# **République Algérienne Démocratique et Populaire Ministère de l'Enseignement Supérieur et de la Recherche Scientifique Université Akli Mohand Oulhadj – Bouira**

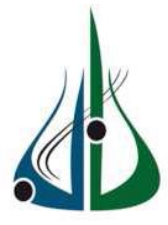

Faculté des sciences et sciences appliquées

Département de Génie électrique

Domaine : Sciences et Technologie

Filière : Génie biomédical

Spécialité : Imagerie et instrumentation Biomédicale

*Mémoire de fin d'études en vue de*

*L'obtention du diplôme :*

*MASTER*

**Thème :**

# **Conception et réalisation d'un prototype de couveuse de néonatologie**

 **Soutenu le 25 septembre 2017**

**Taleb Sidali** Président : **Said Moudach Zadi belhadj Sidali** Encadreur : **Mohamed Fekir** 

#### Présenté par : Devant le jury composé de :

Examinateurs : **Mourad Benziane** 

: **Abderezzak Arabi**

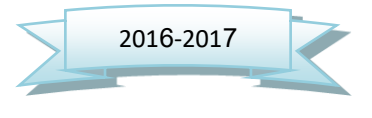

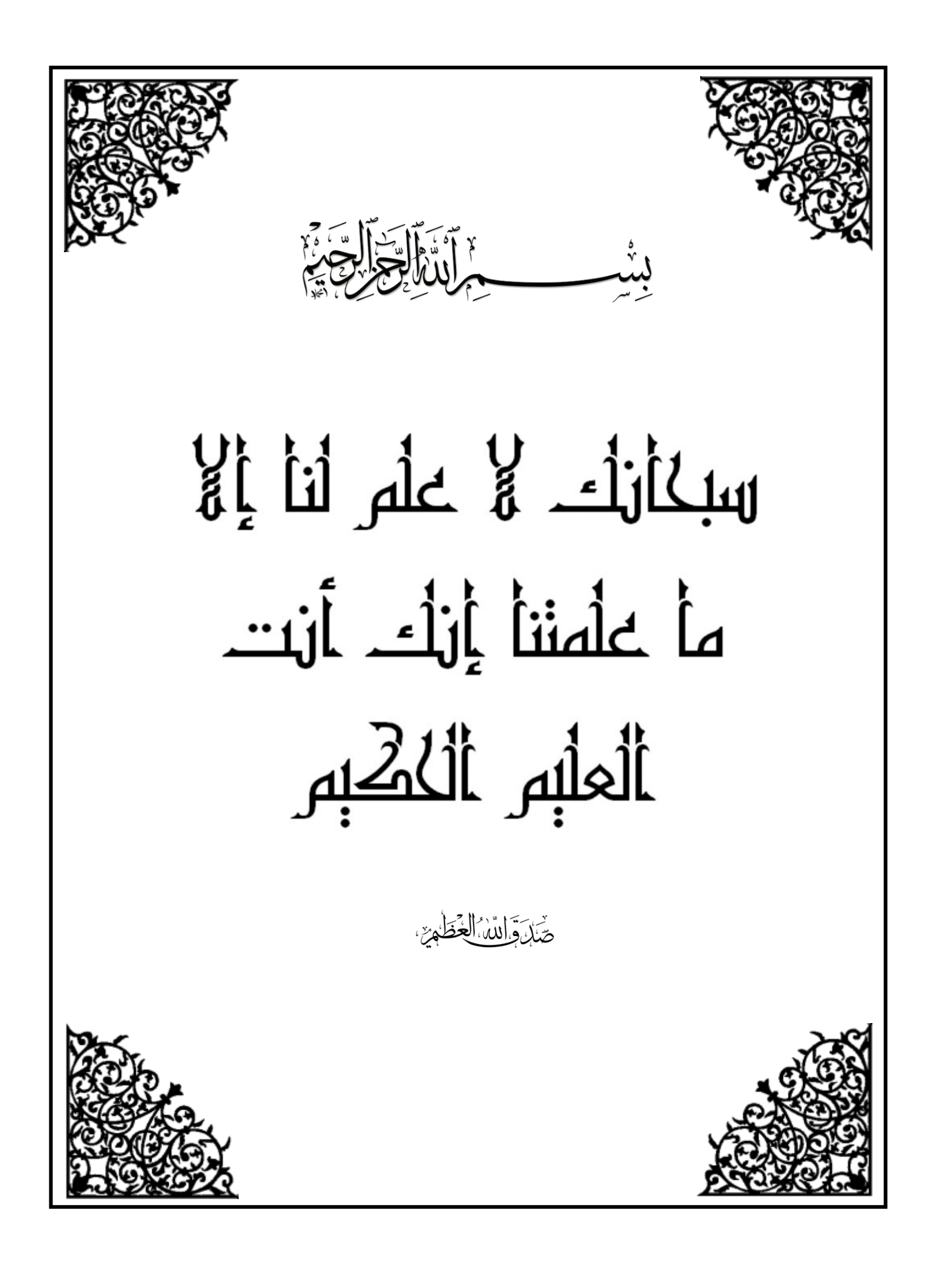

#### *~ REMERCIEMENT ~*

*Toute la gratitude et le merci à Dieu le tout puissant pour nous avoir donné le courage et la force pour mener et terminer ce travail.*

*En achevant ce modeste travail nous tenons à remercier chaleureusement notre promoteur Mr Mohammed FEKIR pour ses encouragements, ses conseils précieux, son sérieux et sa disponibilité.*

*Nous remercions également nos enseignants qui ont contribué à notre formation. À tous les responsables de notre spécialité.*

*À M Mouloud, chef du service de maintenance dans L'hôpital Sour el-Ghezlane. À M. Djamel, chef d'atelier en menuiserie d'aluminium.*

*À M. Mahmoud* 

*Toute nos gratitude aux membres de jury qui nous ferons l'honneur de juger notre travail. A tous ceux et toutes celle qui ont contribué de près ou de loin à l'élaboration de ce projet.*

# *~ DÉDICACE ~*

*Je dédie ce modeste travail :*

#### *A toute ma famille*

#### *A ma chère mère*

*Aucune dédicace ne saurait exprimer mon respect, mon amour éternel et ma considération pour les sacrifices que vous avez consenti pour mon instruction et mon bien être*

*Je vous remercie pour tout le soutien et l'amour que vous me portez depuis mon enfance et j'espère que votre bénédiction m'accompagne toujours*

*Que ce modeste travail soit l'exaucement de vos vœux tant formulés, le fruit de vos innombrable sacrifices, puisse dieu, le très haut vous accordé santé bonheur et longue vie*

#### *A mon cher père*

Qui a su être à mes côtés dans les moments difficiles, Pour son encouragement et sa générosité sans *limites, Pour ces sacrifices durant toute sa vie afin de me voir devenir ce que je suis. A chère grande mère*

#### *Mes frères Saber et Aymen.*

#### *Ma petite sœur Anya*

## *A tous mes amis et mes collègues Sidali, Anyss (Mistick), Tarek Labassi, Zaher (l'architecte), Nassim Tiffen*

*A toute la promotion Master2 Génie Biomédicale 2016 /2017.*

*A tous mes enseignants durant tous notre cursus.*

*A tous ceux qui m'ont aidé de près ou de loin.*

*A tous ceux qui m'aiment et ceux que j'aime.*

*Sidali TALEB*

# *~ DÉDICACE ~*

*Je dédie ce modeste travail :*

#### *A toute ma famille*

#### *A ma chère mère*

Pour ses sacrifices demeurés et son amour infini, Que dieu la garde pour moi afin que ses prières me *protègent et que ses regards suivent ma destinée. Aucun mot ne serait assez loquace pour témoigner les sentiments de reconnaissance que J'éprouve à leurs égards. J'espère pouvoir réaliser aujourd'hui l'un de leurs rêves et les Honorés.*

#### *A Mon cher père*

*L'épaule solide', l'œil attentif compréhensive et la personne la plus digne de mon estime et de mon respect, Aucune dédicace ne saurait exprimer mes sentiments que dieu te préserve et te procure santé et longue vie*

### *Mon frère Djelloul*

#### *Mes sœurs Amina, Sarah.*

#### *A tous mes amis et mes collègues surtout Sidali, Khalil, Mourad, Fares, Ahmed*

*A toute la promotion Master2 Génie Biomédicale 2016 /2017.*

*A tous mes enseignants durant tous notre cursus.*

*A tous ceux qui m'ont aidé de près ou de loin.*

*A tous ceux qui m'aiment et ceux que j'aime.*

*Sidali ZADI*

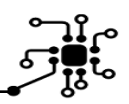

### **Méthodologie du Travail :**

La bonne réussite d'un projet s'appuie sur un ensemble de piliers qui est : l'équipe de travail et son organisation.

Notre équipe se compose de 2 étudiants :

- **M. TALEB Sidali**
- **Téléphone :** (+) 213-553454271 --- **email** : Reymasterr@hotmail.com
- **M. ZADI Belhadj Sidali**
- **Téléphone :** (+) 213-792565562

Notre Projet a été encadré par le professeur du département génie électrique :

- **M. FEKIR**

L'organisation de travail est schématisée selon le diagramme **GANT** ci-dessous **:** 

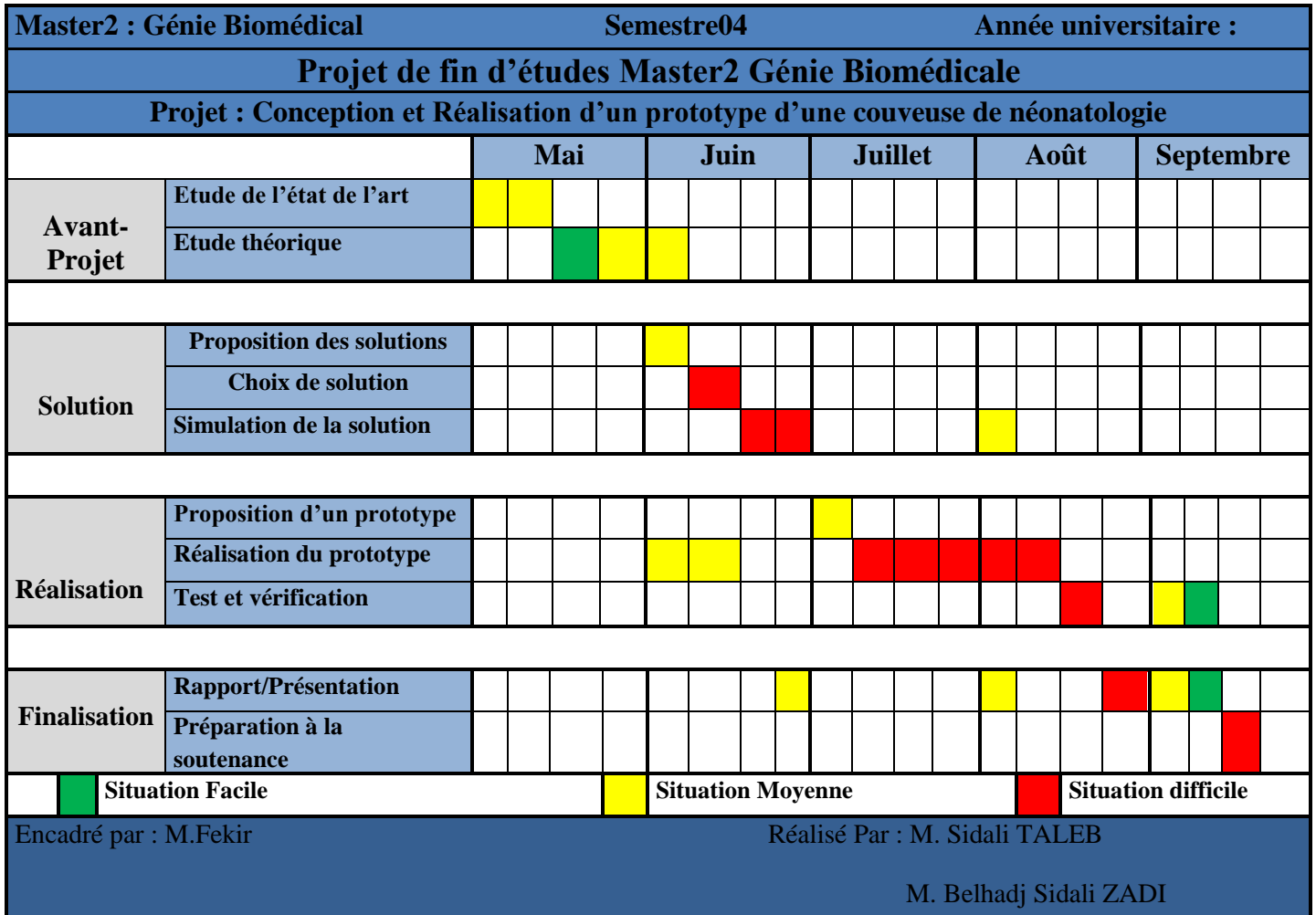

#### **الملخص**

**حاضنة حديثي الوالدة هي الجهاز الذي يتم فيه وضع الرضع متقدمي الوالدة، المولودين في الشهر السابع باإلضافة الى نحيلي البنية اثناء الوالدة، بهدف توفير جوا يقارب الجو الذي تقدمه االم لجنينها قبل الوالدة، كون هذه الفئة تعاني ضعفا في مواجهة الظروف الفيزيائية الخارجية.**

**يتمثل مشروعنا هذا في تصميم وانشاء نموذج حاضنة حديثي الوالدة تعمل على توفير الجو المالئم للرضيع بطريقة تسمح للمستخدم التحكم في درجة الحرارة ونسبة الرطوبة وكذا مراقبة درجة حرارة الرضيع، وقد استعمل في انشاء هذا المشروع حساس حرارة (1621DS (وحساس رطوبة (11DHT(اضافة الى شاشة(LCD (لعرض البيانات .**

**كما اقترحنا تطوير هذا المشروع مستقبال بإضافة عدة تحسينات اهمها. جهاز انذار لحماية الرضيع من السرقة، جهاز قياس سرعة موجة النبض لمراقبة الحالة الصحية للرضيع**

#### **Résumé**

L'incubateur néonatal est le dispositif dans lequel les nourrissons prénatals, nés au septième mois, ainsi que dans la structure squelettique pendant l'accouchement, sont conçus pour offrir une atmosphère proche de l'environnement prénatal de la mère, car ce groupe est vulnérable aux conditions physiques externes.

Notre projet consiste à concevoir et à construire un modèle d'incubateur néonatal qui fournira au Prématurés un moyen approprié de contrôler la température et l'humidité, ainsi que de surveiller la température du bébé par le capteur de température (DS1621) et le capteur d'humidité (DHT11) et de plus l'écran pour afficher les données (LCD).

Nous avons également proposé le développement de ce projet à l'avenir en ajoutant plusieurs améliorations, dont le plus important est un système d'alarme antivol, la photo-pléthysmographie pour bien contrôler la santé du bébé.

#### **Abstract**

Neonatal Incubator is the device in which prenatal infants, born in the seventh month, as well as in the skeletal structure during childbirth, are designed to provide an atmosphere close to the mother's prenatal environment, as this group is vulnerable to external physical conditions.

Our project is to design and construct a neonatal incubator model that will provide the infant with a suitable way to control the temperature and humidity, as well as monitor the temperature of the baby, and was used in the establishment of this project temperature sensor (DS1621) and humidity sensor (DHT11) in addition to the screen to display data (LCD).

We also proposed the development of this project in the future by adding several improvements, the most important of which are an anti-theft alarm system ,photo-plethysmography to properly control the baby's health.

#### **SOMMAIRE**

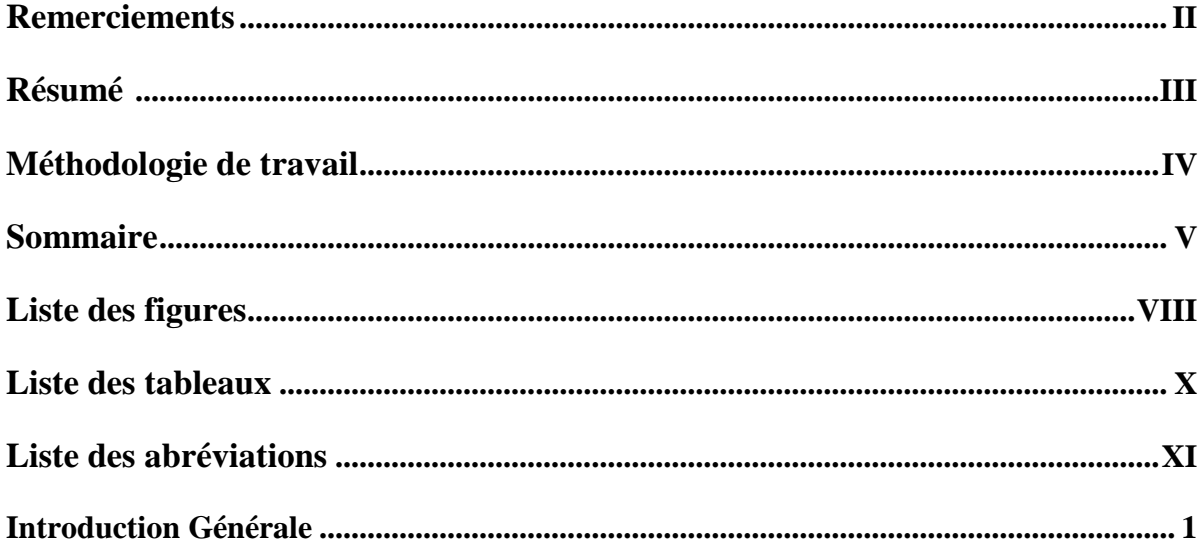

# Chapitre I : Généralités physiologiques et matériels

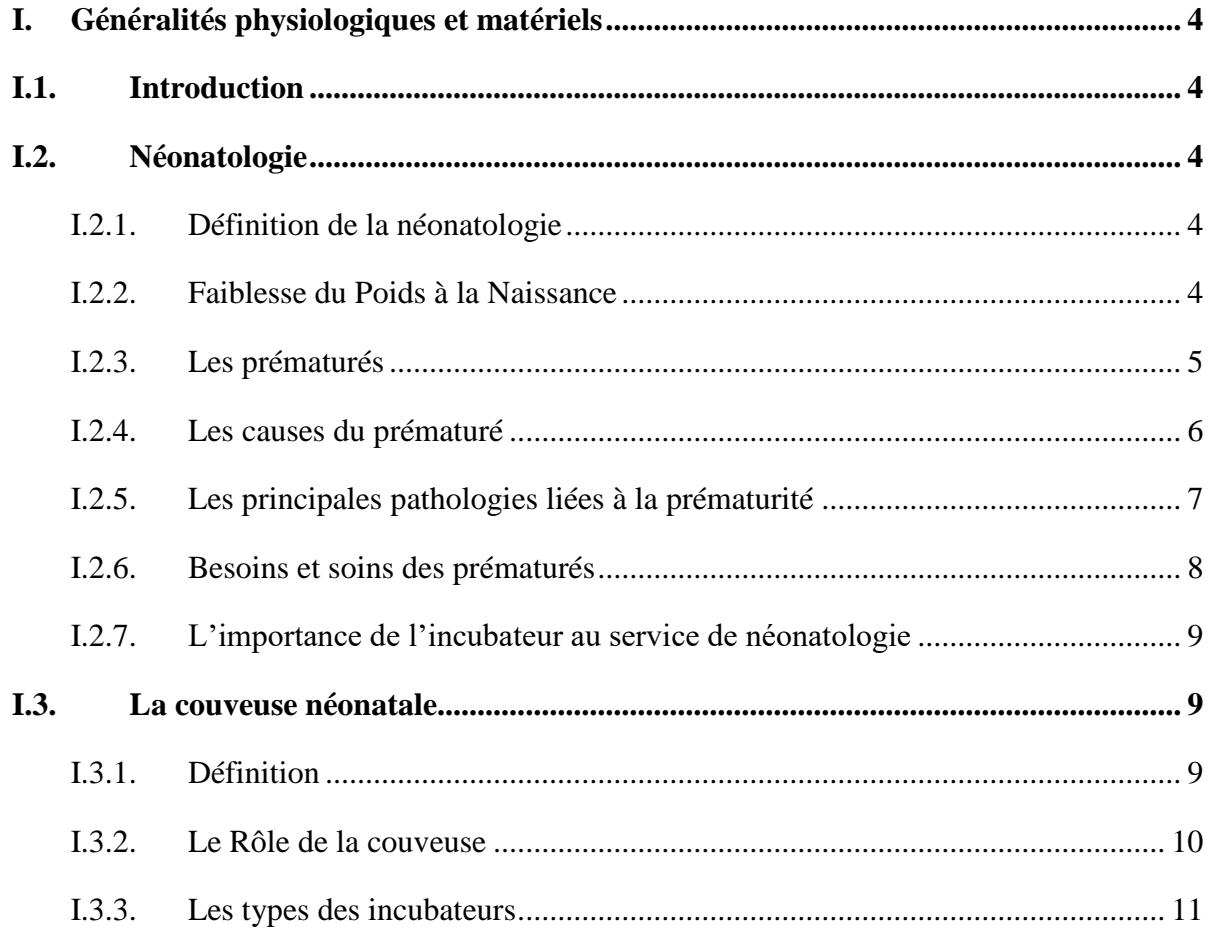

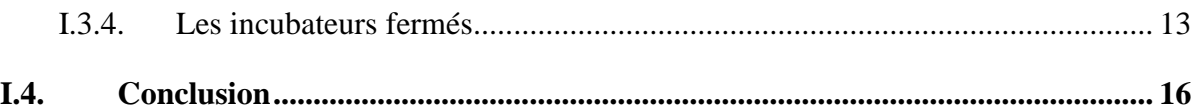

# **Chapitre II : Choix des composants et technologie**

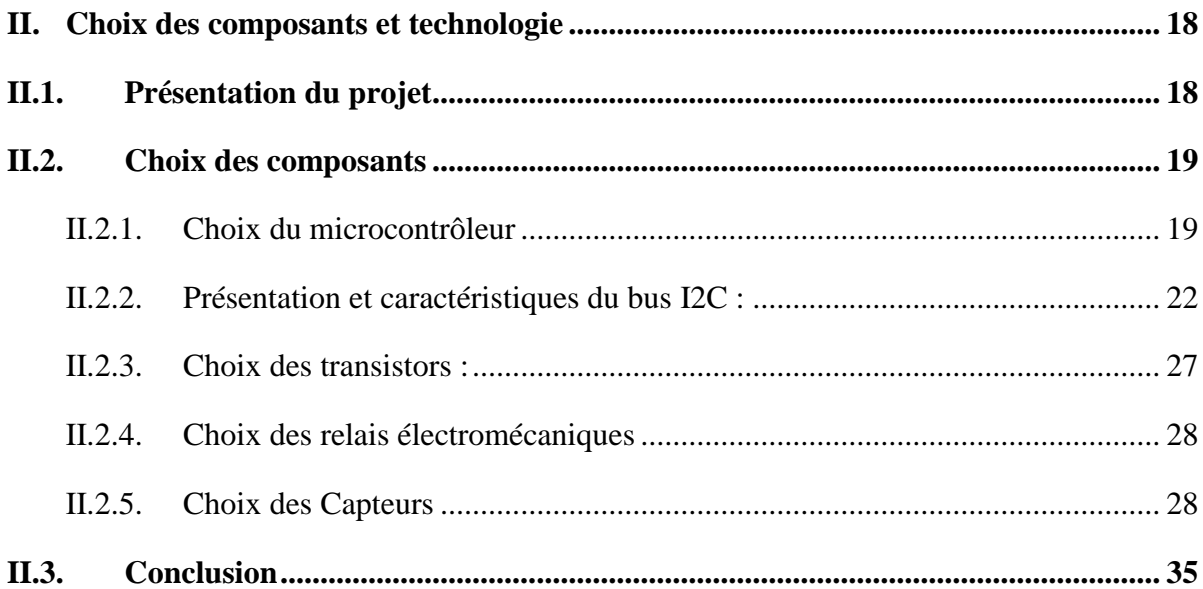

# **Chapitre III : Etude et réalisation pratique du système Développé**

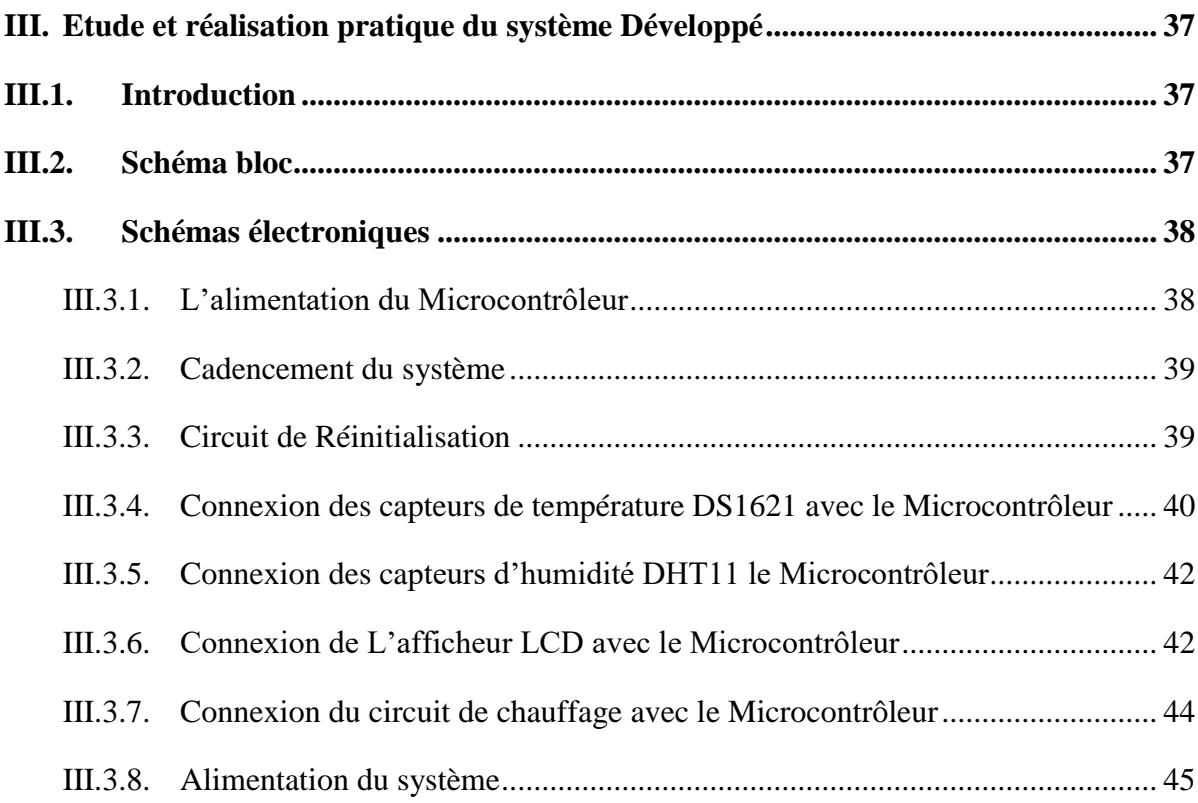

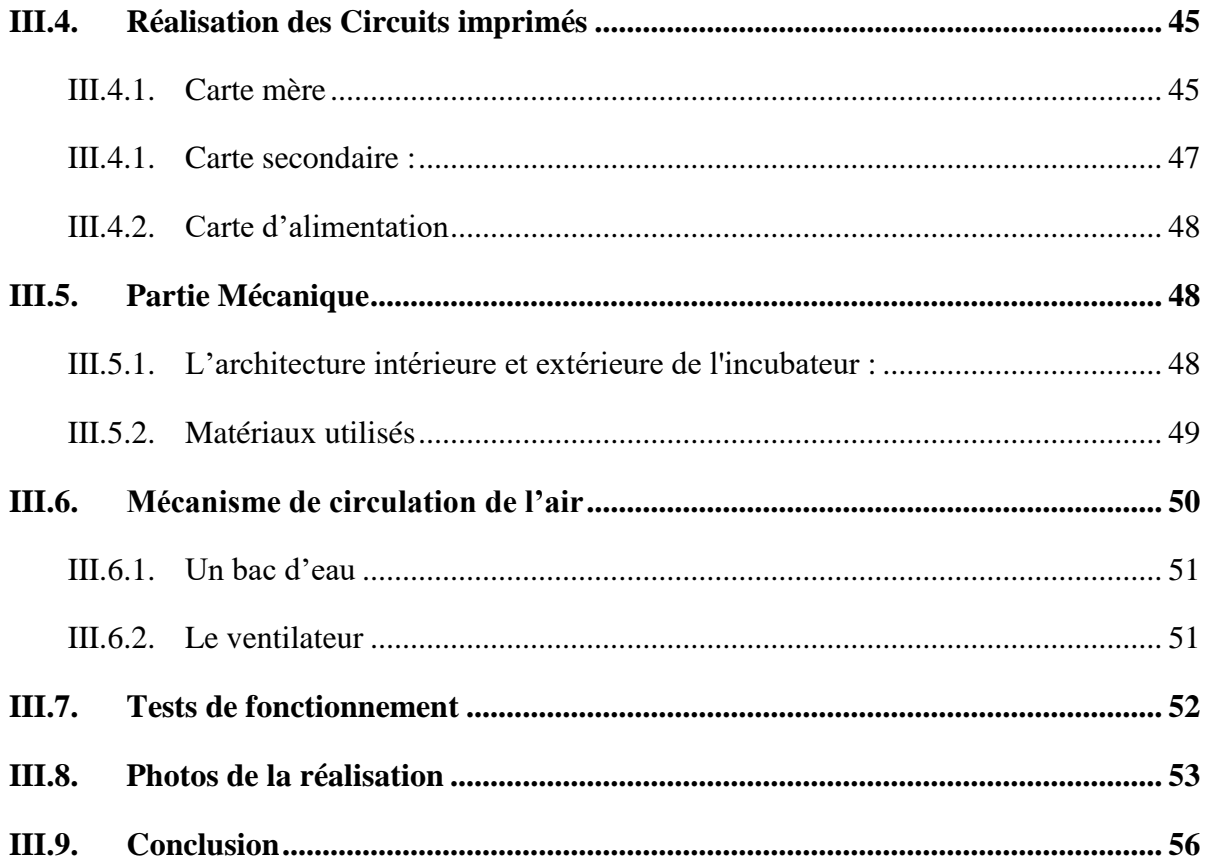

# **Chapitre IV : Partie Logiciels et Programmation**

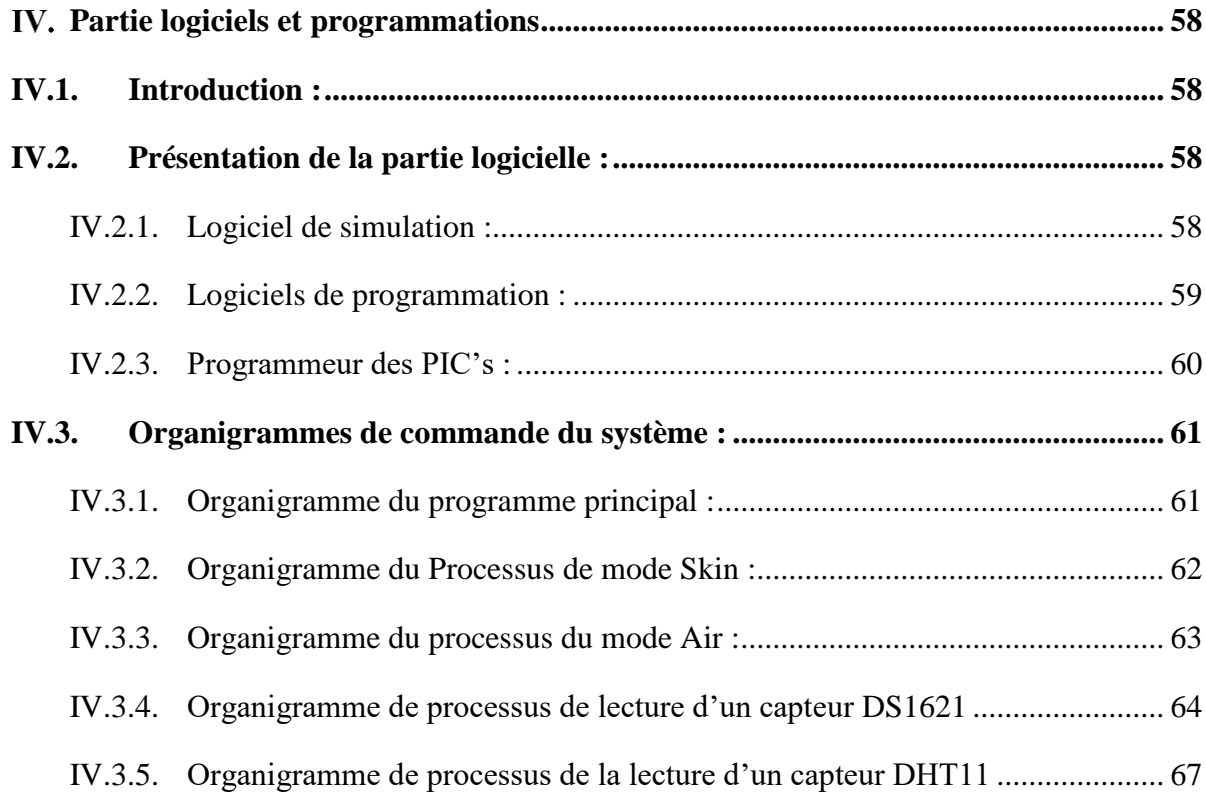

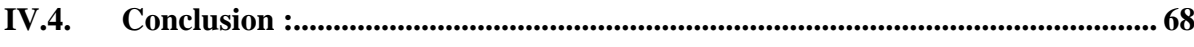

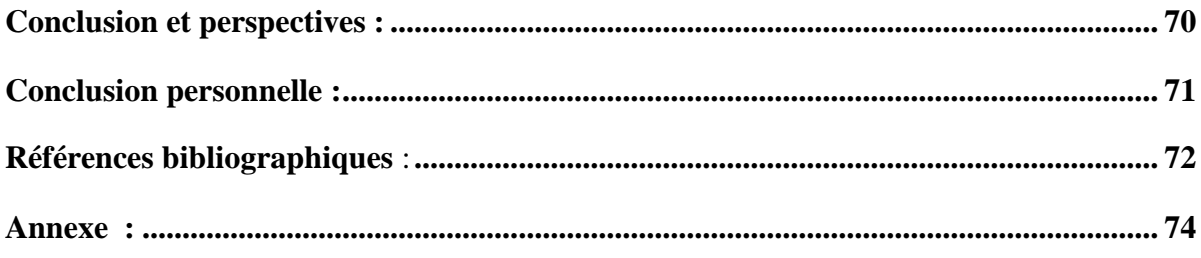

# **Liste des figures**

#### **Chapitre I : Généralités physiologiques et matériels**

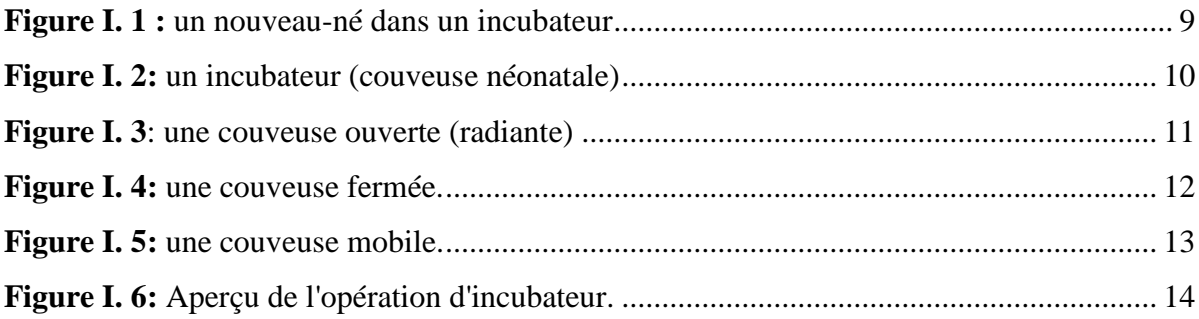

# **Chapitre II : Choix des composants et technologie**

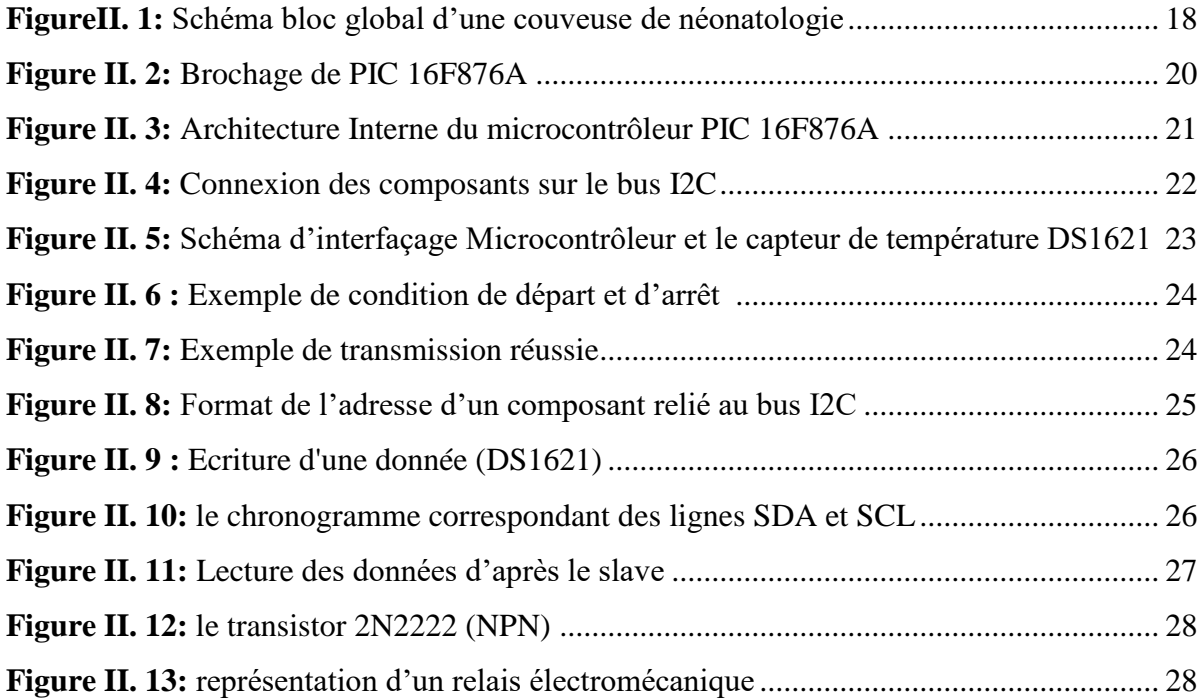

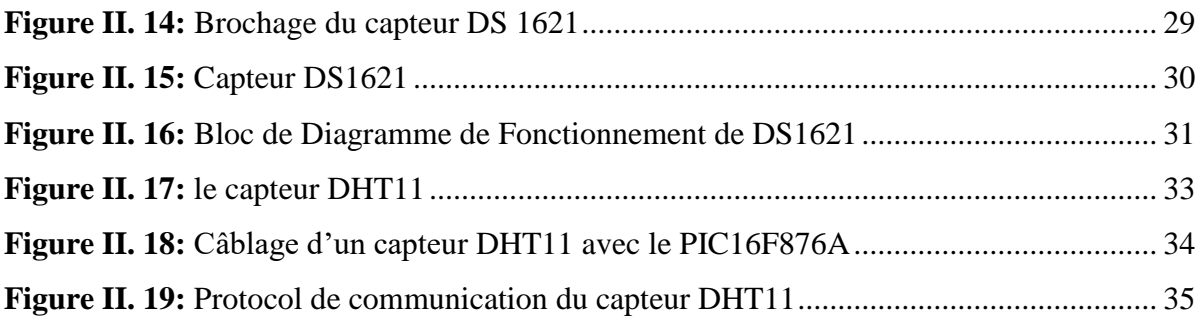

# **Chapitre III : Etude et réalisation pratique du système Développé**

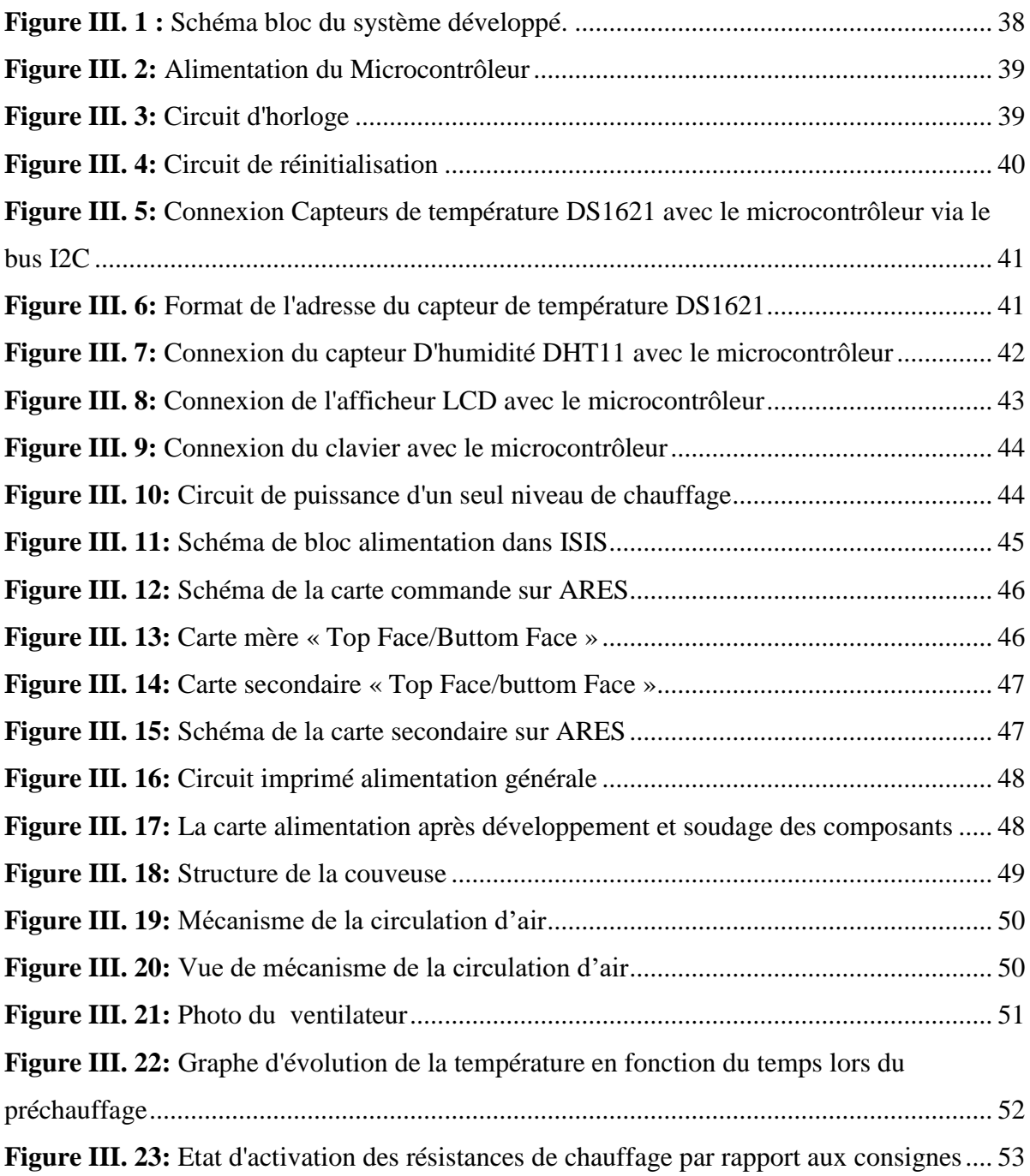

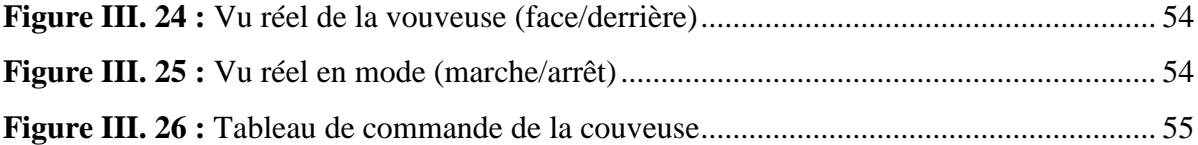

#### **Chapitre IV : Chapitre IV : Partie Logiciels et Programmation**

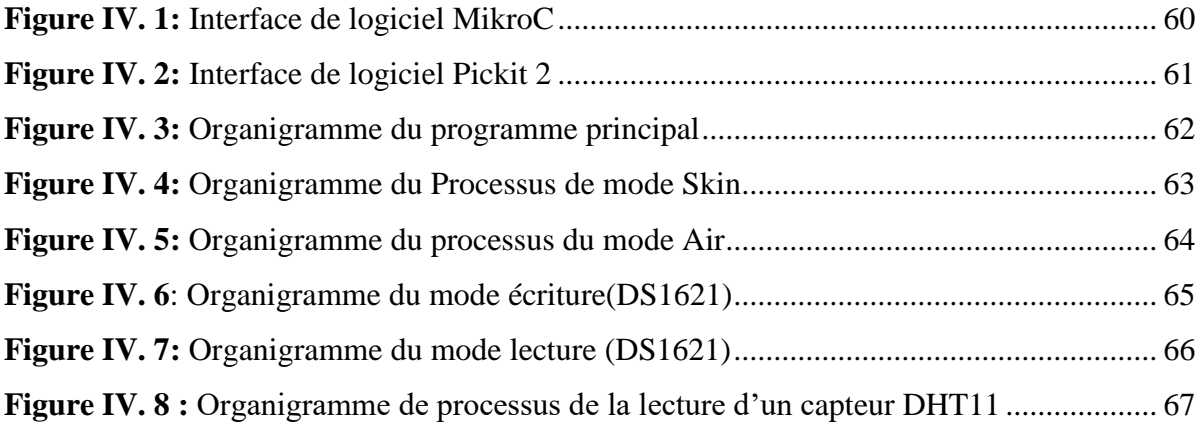

### **Liste des tableaux**

#### **Chapitre I : Généralités physiologiques et matériels**

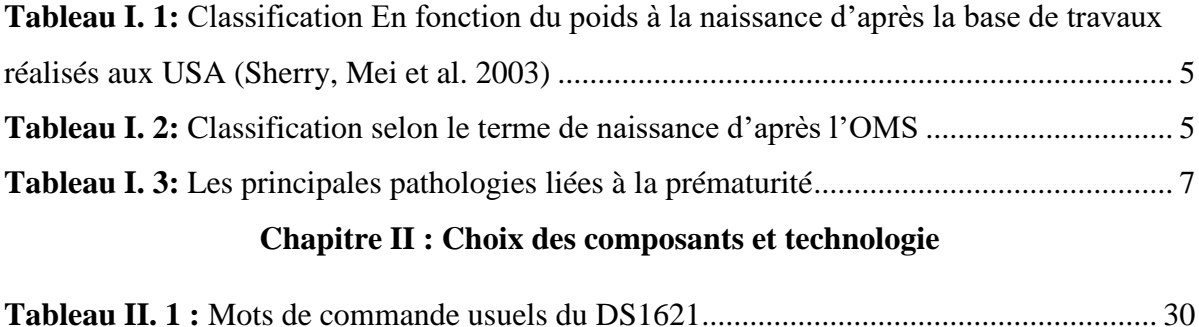

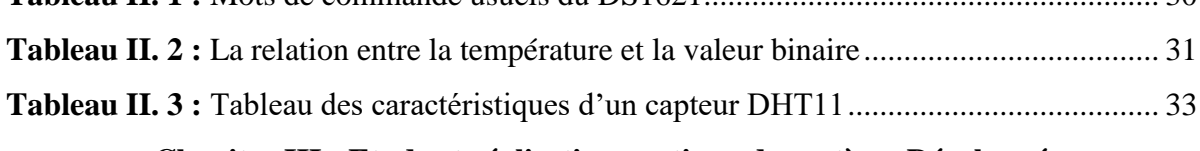

### **Chapitre III : Etude et réalisation pratique du système Développé**

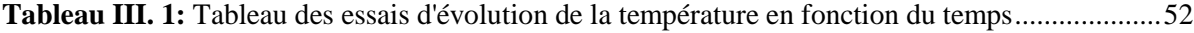

#### **Liste Des Abréviations**

**AC :** Alternating Current **ACK:** Acknowledge **CFM:** Cubic Feet per Minute **CISC:** Complex Instruction Set Computer **DC:** Direct Current **DIL:** Dual in Line **E/S :** Entrée / Sortie **HTA :** L'hypertension artérielle **I2C:** (IIC) Inter Integrated Circuit **ISIS:** Logiciel de simulation **LCD:** crystal liquid display **LED:** light-emitting diode **MCLR :** Media & Communications Law Review **OMS :** organisation mondial de la santé **PIC :** Programmable Interface Contrôler **PPG :** [Photo-pléthysmographie](https://fr.wikipedia.org/wiki/Photopl%C3%A9thysmographie) **R/W:** read write **Ram:** random access memory **RISC:** Reduced Instruction Set Computer **RPM:** rotation par minute **SA :** semaines d'aménorrhée

**Samu :** un service hospitalier qui organise le traitement des urgences en dehors de l'hôpital

# **SCL :** Signal d'horloge

**SDA :** Signal de donnée

**Smur :** est composé d'une équipe médicale, d'un véhicule et de matériel chargé d'intervenir à la demande du SAMU

**TWI:** Two Wire Interface

**UV:** ultra-violet

# **INTRODUCTION GENERAL**

#### **Introduction Générale**

 Les nourrissons nés avant 37 semaines de la période de gestation sont connus comme des bébés prématurés. L'étude montre que chaque mois de naissance environ 4 millions de nourrissons meurent dans le monde. 25% des décès sont causés par des complications de la prématurité, le plus souvent de la chaleur et de l'eau [1]. Les organes vitaux ou les enzymes de bébés prématurés augmentent dans une moindre mesure et nécessitent donc une attention particulière pour faire face aux conditions physiques externes, telles, la température, l'humidité, la lumière, etc. Le nourrisson présente une déficience en termes de régulation thermique. Un nourrisson a une superficie relativement grande, une mauvaise isolation thermique et une petite quantité de masse pour agir comme un dissipateur de chaleur, ainsi, Le nouveau-né a peu de capacité à conserver la chaleur en modifiant la posture et sans pouvoir adapter ses propres vêtements en réponse au stress thermique. Donc, ces paramètres sont les plus importants pour contrôler l'économie de la vie des nourrissons.

Dans ce contexte, ce mémoire présente un système qui comprend la structure du système, les circuits matériels et les logiciels de l'incubateur pour nourrissons prématurés. Dans ce projet, nous nous intéressons à la conception et la réalisation d'un prototype de couveuse néonatale qui permet le contrôle de la température et l'humidité du prématuré.

 Ainsi, ce système comprendra deux capteurs de température et un capteur d'humidité. Un des deux capteurs de température est utilisé en mode air, c'est-à-dire que le contrôle de la température se fait par rapport à la température ambiante de l'air chaud et humide circulant à l'intérieur de la couveuse. Le deuxième capteur de la température est utilisé en mode 'Skin' peau, il est placé sur la main du bébé et le contrôle de la température dans ce cas, se fait par rapport à la température du bébé. Aussi, l'air circulant dans la couveuse doit être humidifié, ce qui laisse présager un bac d'eau et un capteur d'humidité pour suivre l'évolution de l'humidification.

 En outre, le système doit comprendre un clavier pour d'une part ajuster les températures consignes, et d'autre part sélection du mode de contrôle. Nous avons également prévu un afficheur LCD pour afficher tous les paramètres de la couveuse à savoir : la température, l'humidité, le mode de contrôle, le niveau de chauffage et les alarmes.

Le mémoire est scindé en quatre principaux chapitres :

- Le premier chapitre est consacré aux différentes généralités concernant le domaine de la néonatologie (prématurés, types de couveuses, etc...).
- Le choix des différents composants électroniques ainsi que la technique du bus I2C sont abordés dans le deuxième chapitre.
- Le troisième chapitre est consacré à la réalisation hardware, alors que le quatrième chapitre est réservé à la partie software de ce travail.
- Nous terminerons ce mémoire par une conclusion générales et des perspectives.

# **Chapitre I**

# **Généralités physiologiques Et matériels**

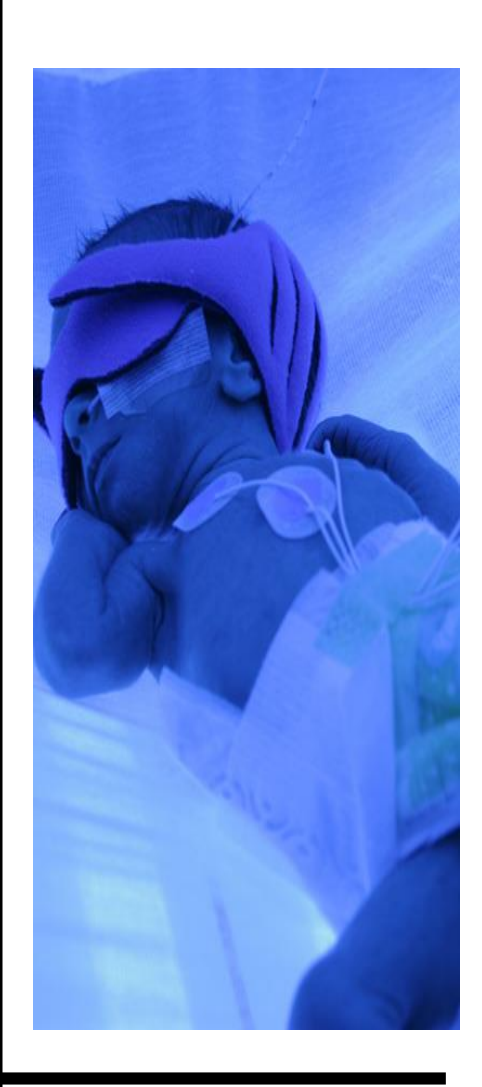

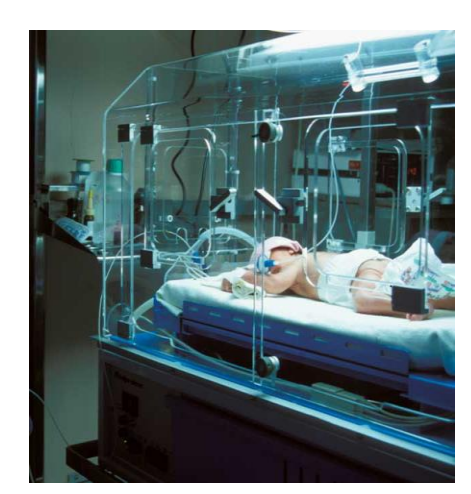

#### **I. Généralités physiologiques et matériels**

*Dans ce chapitre, nous abordons des généralités physiologiques des néonataux et aussi des équipements médicaux mis à leur disposition. Nous nous focalisons essentiellement sur l'incubateur ou la couveuse.*

#### **I.1. Introduction**

La période néonatale est l'une des périodes les plus critiques de la vie. Ceci est lié à la fragilité du nouveau-né et à l'immaturité du fonctionnement de nombreux organes. Ainsi, la prise en charge de ces patients nécessite des connaissances actualisées afin de leur permettre une bonne adaptation au nouveau monde.

#### **I.2. Néonatologie**

#### **I.2.1. Définition de la néonatologie**

La néonatologie est une spécialité médicale qui a pour objectif l'étude du fœtus et du nouveau-né avant, pendant et après la naissance, jusqu'au 28<sup>e</sup> jour de vie, et peut s'étendre audelà, à quelques mois. Elle s'intéresse aussi bien à l'enfant normal qu'à celui atteint de maladies plus ou moins sévères (malformations, anomalies du développement dues à la prématurité ou à d'autres causes). Les nouveau-nés atteints de telles maladies requièrent une prise en charge hospitalière dans des unités spécialisées, une surveillance continue et, pour certains cas, des soins intensifs de réanimation. **[1]**

#### **I.2.2. Faiblesse du Poids à la Naissance**

L'OMS définit le faible poids de naissance comme toute naissance d'enfant vivant de poids inférieur à 2500 grammes (WHO 1961). Cette limite a été proposée par un médecin finlandais, le docteur Arvo YlppÖ, dans les années 1920 et a été adoptée par l'OMS en 1948. Le poids de naissance est la première mesure de poids réalisée chez le nouveau-né juste après l'accouchement et, dans les pays en développement, il est un des rares indicateurs disponibles pour évaluer l'état de santé du nouveau-né. C'est une mesure anthropométrique simple et probablement une des plus largement répandues à travers le monde, qui permet d'apprécier la bonne santé et la maturité physique acquise par le nouveau-né.

En fonction du poids à la naissance, les nouveau-nés sont classés en 5 catégories. [8] (Tableau 1)

*Tableau I. 1: Classification En fonction du poids à la naissance d'après la base de travaux réalisés aux USA (Sherry, Mei et al. 2003)* **[8]**

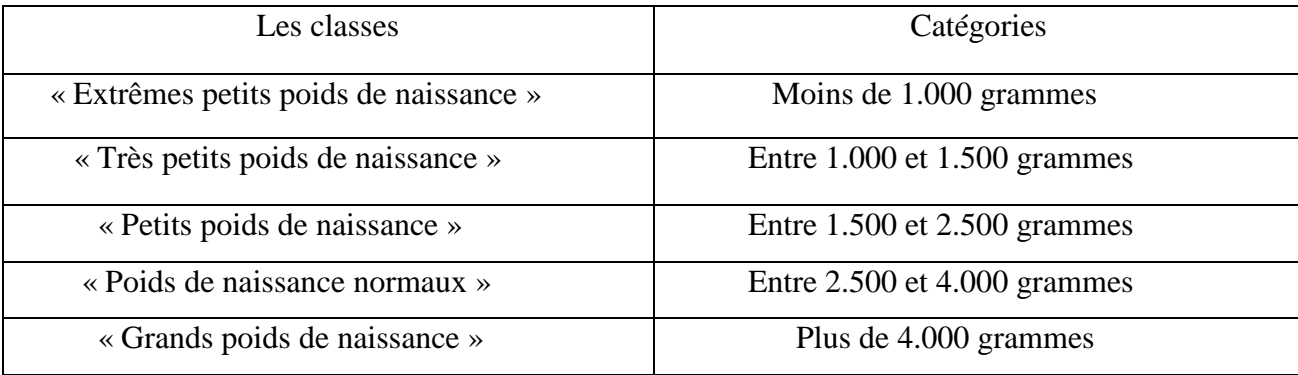

La santé du nouveau-né et de l'enfant étant directement liée à son poids de naissance, il est évident que les risques de mortalité et de morbidité diffèrent selon l'appartenance à l'une ou l'autre de ces catégories.

#### **I.2.3. Les prématurés**

L'Organisation mondiale de la santé (OMS) a défini la prématurité comme une naissance survenant avant 37 semaines d'aménorrhée (SA) révolues (ou 259 jours après le premier jour des dernières règles), le terme de la grossesse étant estimé par une échographie réalisée au premier trimestre de la grossesse et/ou de la date du premier jour des dernières règles. On distingue habituellement la prématurité tardive (naissance entre 34 et 36 SA révolues), la prématurité modérée (32 à 33 SA), la grande prématurité (28 à 31 SA), et la très grande prématurité (< 28 SA) [2, 3] (Tableau 2)

| <b>Les Classes</b>      | Terme de naissance |
|-------------------------|--------------------|
| Très grande prématurité | $<$ 28 SA          |
| Grande prématurité      | $28 - 31$ SA       |
| Prématurité modérée     | $32 - 33$ SA       |
| Prématurité tardive     | $34 - 36$ SA       |
| Naissance à terme       | $37 - 41$ SA       |
| Post-terme              | $>42$ SA           |

**Tableau I. 2:** Classification selon le terme de naissance d'après l'OMS **[2,3]**

#### **I.2.4. Les causes du prématuré [4]**

#### **I.2.4.A. Les causes maternelles**

Certaines circonstances peuvent favoriser l'accouchement prématuré telles que :

- **Les antécédents** d'accouchement prématuré ou fausse couche spontanée chez la maman
- **L'âge de la maman** lorsque celui-ci est inférieur à 18 ans ou supérieur à 35 ans

 **La présence de conditions socio-économiques difficiles**, avec un travail pénible, un temps de trajet long…

**La consommation de tabac et de drogues** chez la mère

Certaines causes générales peuvent également être à l'origine de la prématurité tel que :

 **Les infections en cours chez la maman**, notamment les infections urinaires et vaginales durant la grossesse

**Les maladies chroniques** telles que le diabète, l['anémie…](http://sante.lefigaro.fr/sante/maladie/anemies/lanemie-quest-ce-que-cest?position=4&keyword=an%C3%A9mie) etc.

En causes locorégionales on retrouve :

#### **Une malformation utérine**

**Une béance cervico isthmique** qui est une ouverture anormale de la partie interne du col

#### **I.2.4.B. Les causes liées au fœtus**

Certaines caractéristiques directement en lien avec le fœtus peuvent être responsables d'une prématurité tel que :

 Le développement de grossesses multiples avec des jumeaux, des triplés. Près de 50% des jumeaux naissent avant 37 SA

- Des anomalies liées au chromosome chez l'enfant
- Une souffrance chez le fœtus pendant la grossesse

#### **I.2.4.C. Les causes durant la grossesse**

 Le développement d'une chorioamniotite qui est une infection du placenta et du liquide amniotique peut être à l'origine d'une prématurité

 Le développement d'une pré-éclampsie qui est une mauvaise vascularisation du placenta se traduisant par une HTA et une présence de protéines dans les urines chez la maman est très souvent à l'origine d'une prématurité

⋘⇔

### **I.2.5. Les principales pathologies liées à la prématurité**

Un mot essentiel recouvre les complications du prématuré : immaturité des différentes fonctions.

Les principales complications sont présentées dans le tableau ci-après. [6]

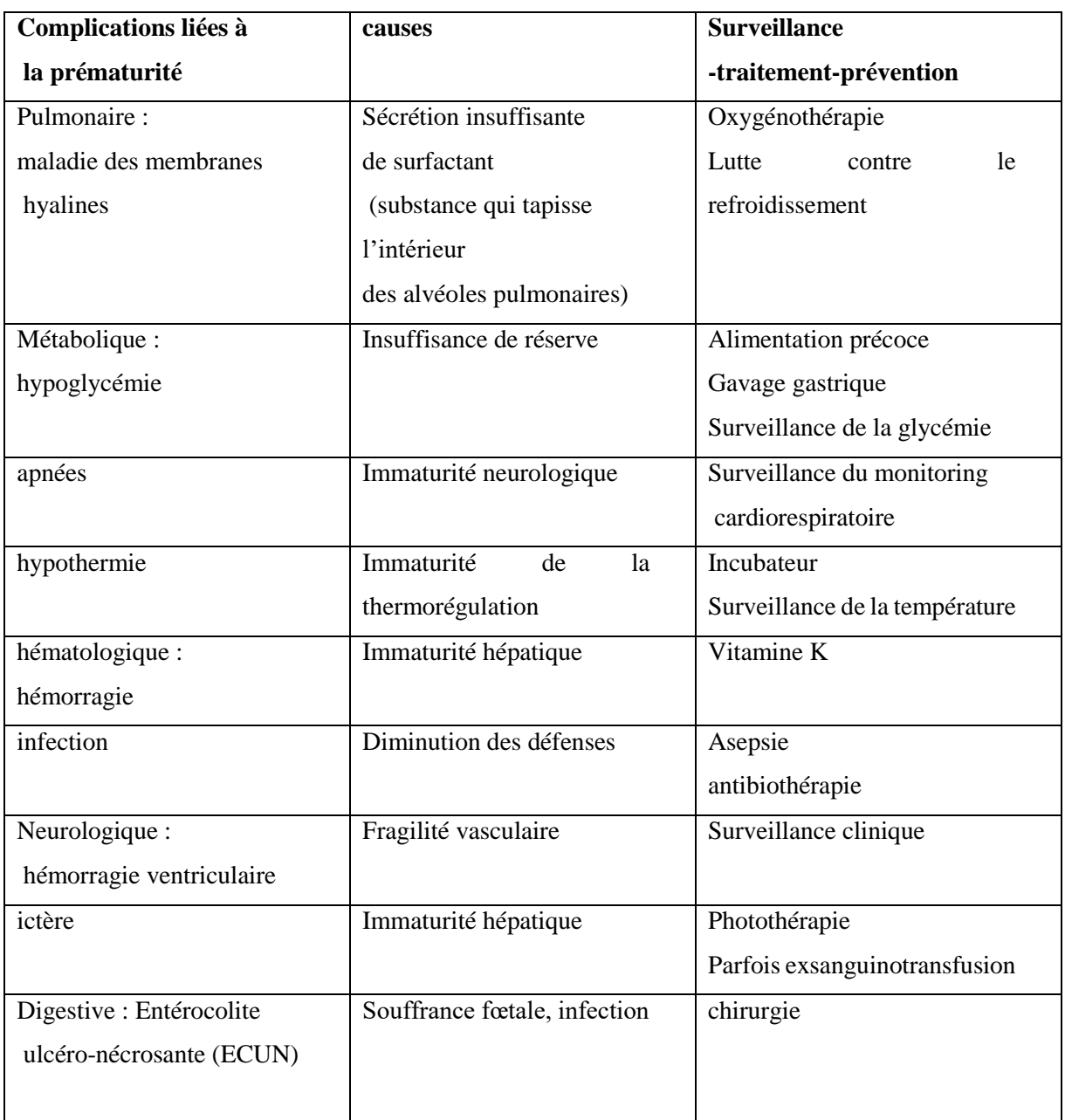

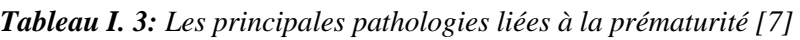

∯ి⊖⇔

#### **I.2.6. Besoins et soins des prématurés**

Les progrès majeurs réalisés dans le domaine de la prématurité concernent les soins de développement apportés aux bébés lors de leur séjour en néonatologie. L'importance de ces soins a été démontrée et leur influence contribue fermement à la santé à court et long terme des prématurés. Il est vital pour un bébé en couveuse de bénéficier d'un milieu rassurant proche de celui du ventre de sa mère. Il faut ainsi veiller au calme du bébé , à reproduire le cocon du ventre de sa mère, à assurer une chaleur suffisante dans la couveuse, le prématuré a besoin d'aide pour survivre hors du cocon protecteur que représente l'utérus de sa mère, surtout s'il est très petit ou s'il est né à moins de 35 semaines de grossesse. Il peut avoir des besoins spéciaux, car certaines parties de son corps n'ont pas eu le temps de se développer complètement. Le prématuré a souvent du mal à respirer, à s'alimenter et à maintenir sa température corporelle :

#### **I.2.6.A. Température**

On peut maintenir la température corporelle du bébé en le plaçant dans un incubateur ou sur un lit chauffant.

#### **I.2.6.B. Respiration**

Le prématuré peut avoir de la difficulté à respirer, parce que ses poumons ne sont pas complètement formés. Dans un tel cas, il a souvent besoin de recevoir un supplément d'oxygène. Pour s'assurer que le prématuré reçoit assez d'oxygène, on peut notamment avoir recours à une enceinte de Hood, au ventilateur ou au respirateur et à la ventilation en pression positive continue.

#### **I.2.6.C. Alimentation**

Au début, les prématurés très petits ne peuvent pas combler leurs besoins parce qu'ils ont du mal à téter, à avaler et à respirer. Un bon nombre d'entre eux dépenseraient plus d'énergie à essayer de téter et d'avaler qu'ils n'en retireraient du lait. C'est pourquoi le bébé recevra ses premières calories à l'aide d'un perfuseur (aussi appelé «ligne intraveineuse ») ou d'une sonde (petit tube) introduite par le nez ou la bouche jusqu'à l'estomac. En raison de ces besoins spéciaux, de nombreux prématurés auront peut-être besoin d'être admis dans une pouponnière de soins spécialisés, une unité de soins intensifs néonatals ou une unité de soins pour enfants prématurés.

#### **I.2.7. L'importance de l'incubateur au service de néonatologie**

 - Permettre de favoriser la croissance du bébé dans les meilleures conditions, pour cela, l'incubateur compense la perte d'énergie calorifique nécessaire au maintien de la température du nourrisson. La nourriture absorbée pourra alors permettre le développement normal du bébé.

- Contribuer à la surveillance du nouveau-né, en vérifiant les paramètres de température cutanée et l'air ambiant par des alarmes.

- Garantir la sécurité du nourrisson.

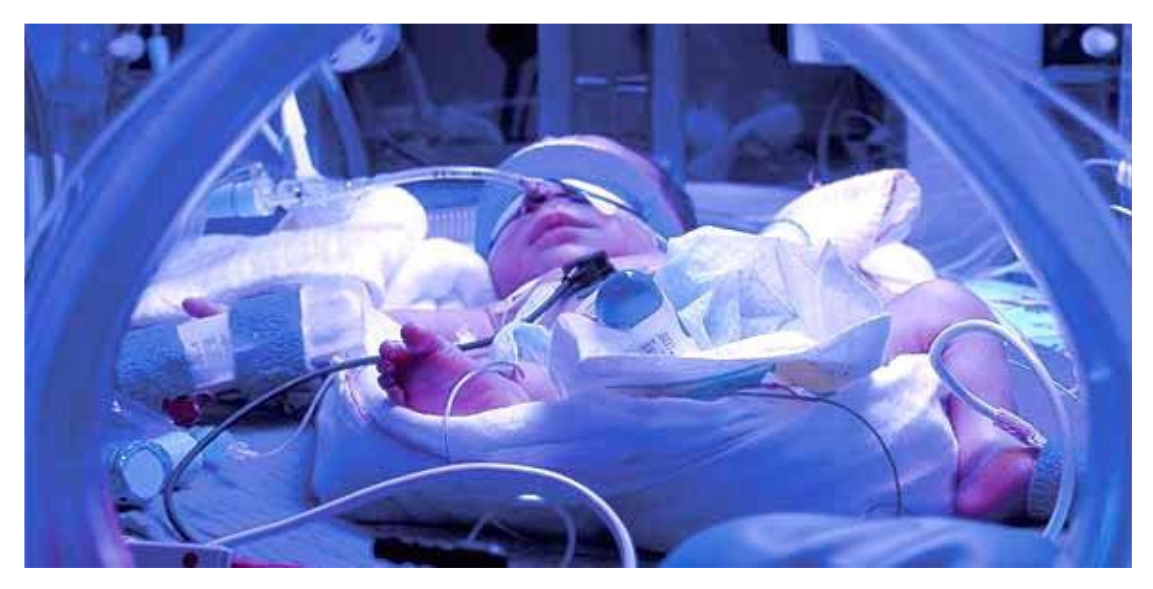

*Figure I. 1 : un nouveau-né dans un incubateur*

#### **I.3. La couveuse néonatale**

#### **I.3.1. Définition**

L'incubateur néonatal aussi appelé couveuse dans le langage courant est une enceinte fermée destinée à isoler un nouveau-né fragile et à le maintenir dans les conditions proches de celles de l'utérus maternel tout en permettant les soins. La couveuse est indiquée particulièrement chez les prématurés et les nouveau-nés à faible poids de naissance. Elle isole l'enfant des variations de la température extérieure et surtout des agents infectieux. [1]

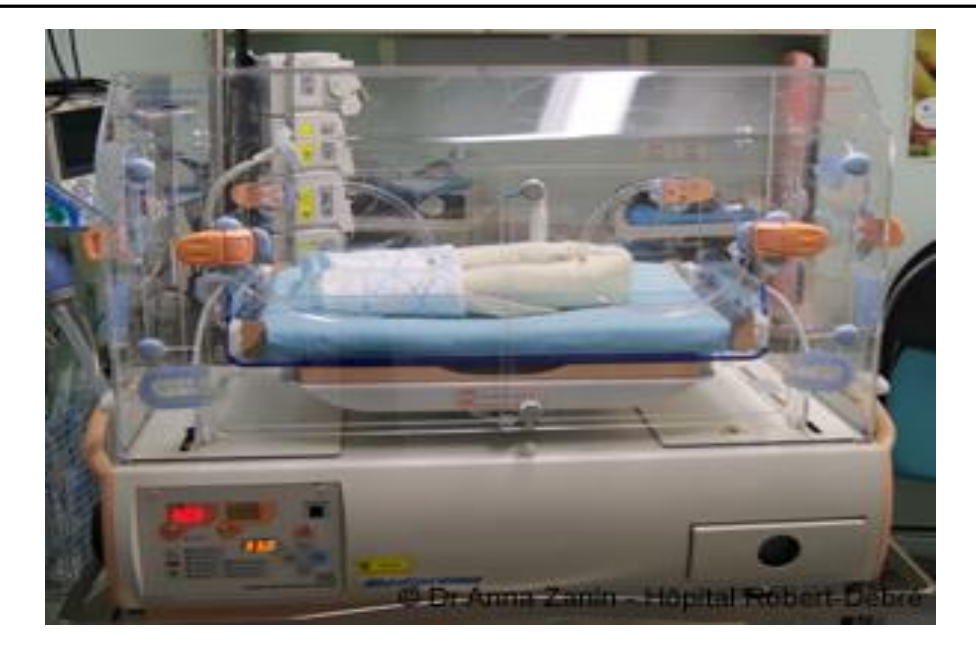

*Figure I. 2: un incubateur (couveuse néonatale)*

#### **I.3.2. Le Rôle de la couveuse**

La couveuse n'est pas une bulle stérile, elle permet avant tout au bébé de se protéger du froid. Le nouveau-né n'a, en effet, pas encore la maturité nécessaire pour réguler sa température. Il a besoin d'être au chaud, c'est la fonction principale de la couveuse, également appelée incubateur. Il sera donc placé s'il en a besoin, dès sa naissance dans ce milieu chaud, mais également humide afin d'assurer une hydrométrie optimale et se rapprocher des conditions de l'utérus maternel. Enfin, cet incubateur, constitué d'une paroi vitrée transparente, généralement de forme arrondie, est un lieu protecteur qui permet d'isoler l'enfant des microbes et de pouvoir également l'observer.

La couveuse, sans être complètement stérile, assure une protection contre les différents agents infectieux. Elle est équipée d'orifices qui permettent de manipuler les nourrissons.

Il existe deux types d'incubateurs : ouverts ou fermés. Le deuxième type est le plus répandu, puisqu'il garantit une température constante à l'intérieur.

Les modèles ouverts se composent d'une table/matelas, non recouverte, surmontée d'une lampe radiante pour la chaleur. On les appelle les incubateurs radiants. Ils permettent d'avoir accès plus facilement au nouveau-né pour certains soins.

မ္ဆို္မ္တာဓ

#### **I.3.3. Les types des incubateurs**

#### **I.3.3.A. Les incubateurs ouverts (radiants)**

Les incubateurs ouverts ou radiants sont, Très souvent, assimilés aux tables de réanimation Pédiatriques. L'incubateur ouvert. Dans une utilisation de réanimation, et plus pratique que l'incubateur ferme chez des nouveau-nés demandant de soins rapprochés dans les phases aigue de leurs pathologies.

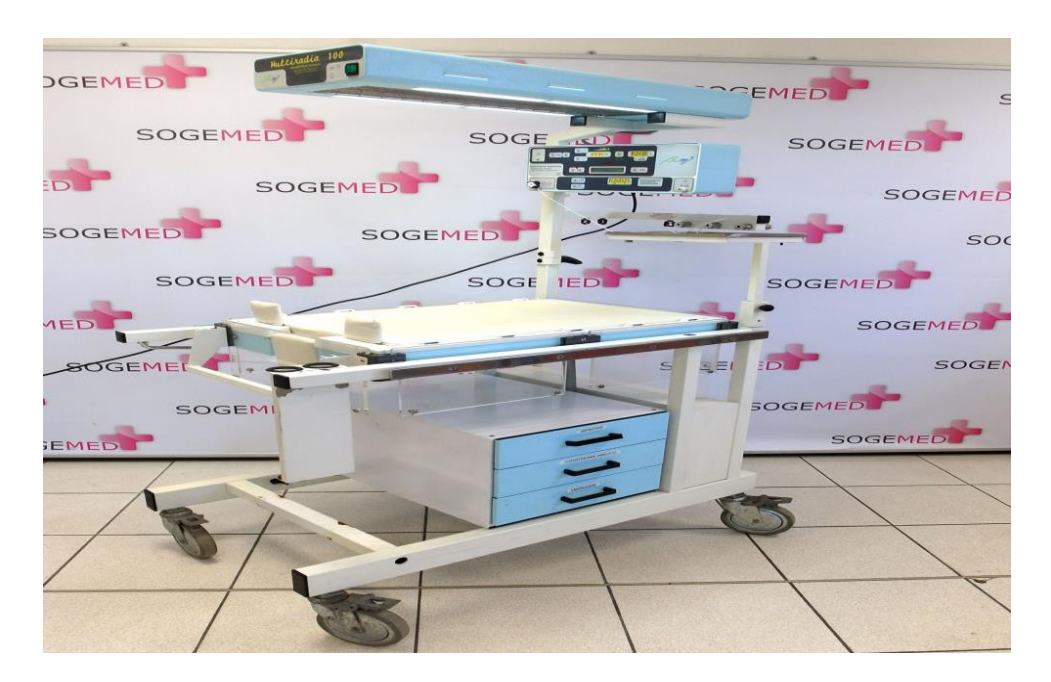

*Figure I. 3: une couveuse ouverte (radiante)*

#### **I.3.3.B. Les incubateurs fermés (couveuses)**

Les incubateur fermé sont utilisés dans les secteurs de réanimation, de soins intensifs, ou en pouponnière ou ils prennent le nom classique d'incubateur d'élevage. Dans les maternités, on rencontre l'incubateur sous sa forme la plus simplifiée, l'incubateur dit d'attente.

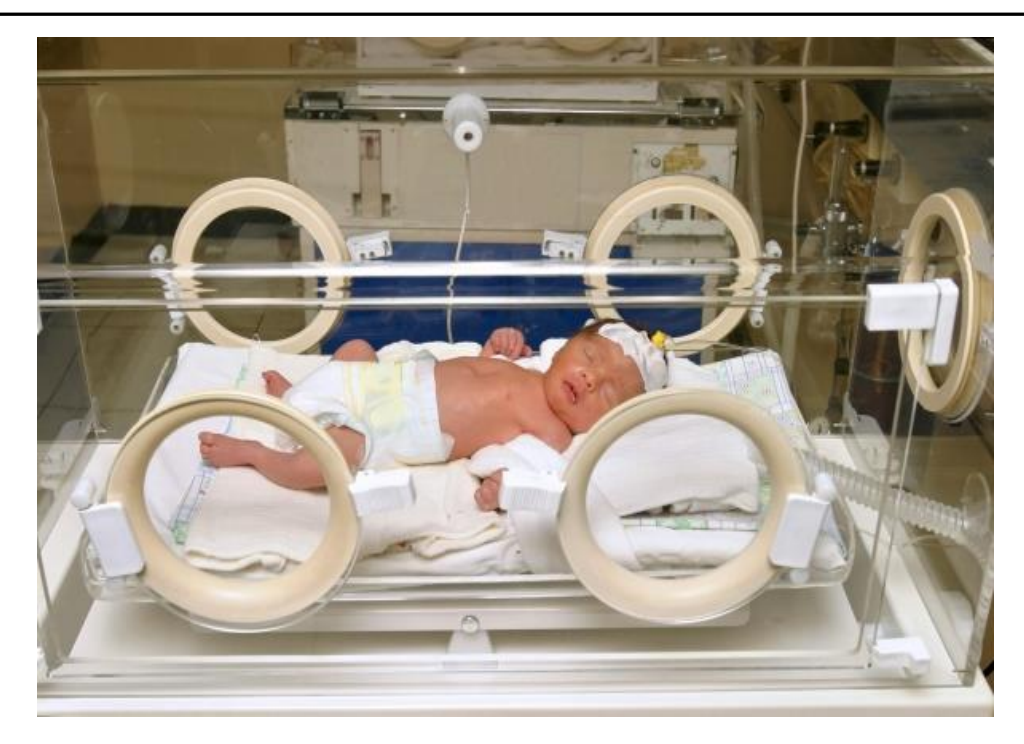

*Figure I. 4: une couveuse fermée.*

#### **I.3.3.C. Les incubateurs mobiles**

∰ે⇔

Plus sophistiqué, l'incubateur de transport est utilisé dans un cadre bien précis. Mis en œuvre par les services des SAMU et SMUR pédiatriques, il est destiné, comme son nom l'Indique, au transport de nouveau –nés nécessitant des soins de haute technicité dans des centres spécialisés (réanimation Néonatale).

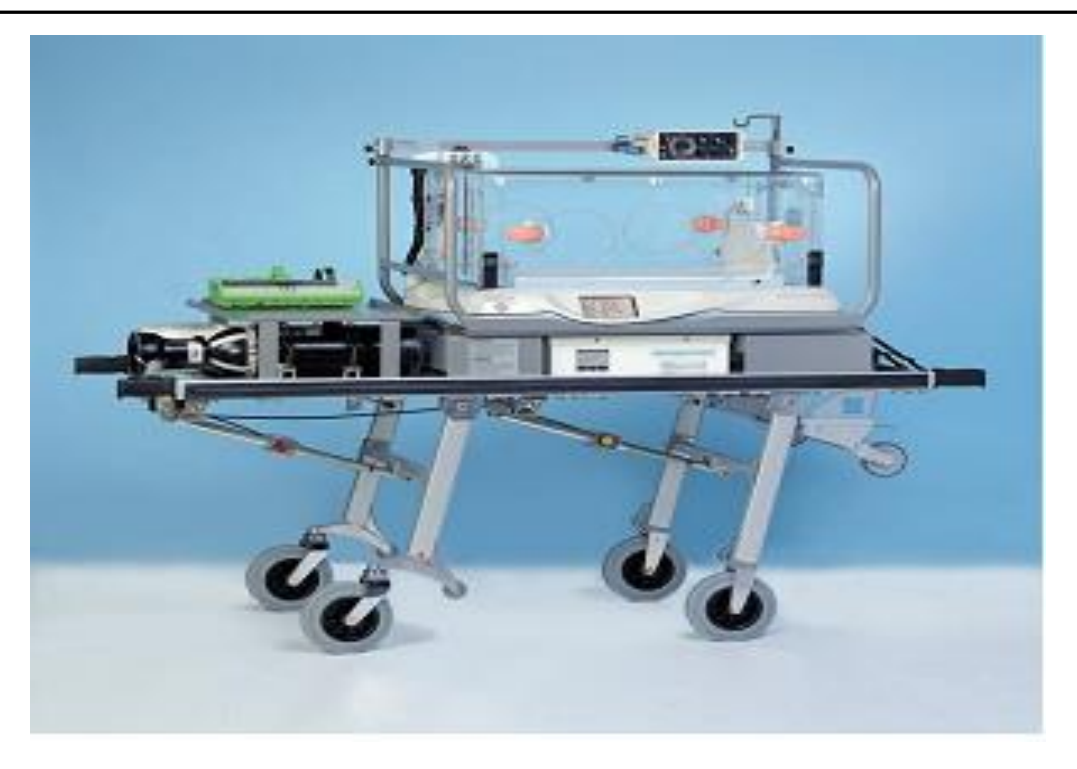

*Figure I. 5: une couveuse mobile.*

#### **I.3.4. Les incubateurs fermés**

#### **I.3.4.A. Définition**

L'incubateur fermé :

 Cet incubateur fermé est un équipement de surveillance qui permet le réchauffement, le maintien thermique de l'enfant et l'humidification de l'air circulant dans l'habitacle.

 Il est réservé aux prématurés et aux nouveau-nés dans les secteurs de médecine, chirurgie, réanimation néonatale, maternité.

 Est un espace clos. La température est plus facilement contrôlable, tout comme le contrôle de l'humidité de l'air. L'inconvénient majeur est le manque d'accessibilité du personnel pour effectuer des gestes techniques.

 Un caisson sur lequel repose le lit de l'enfant et qui contient les éléments de chauffage, d'humidification et de ventilation avec leur système de régulation.

#### **I.3.4.B. Principe de fonctionnement des incubateurs fermés**

Le nourrisson est placé sous une cloche en plastique transparent. Le chauffage utilisé est un **chauffage par convection** : un ventilateur chauffant brasse de l'air qui circule dans la cloche. L'air est humidifié par un humidificateur qui diffuse soit des particules d'eau prises par le flux d'air chaud, soit de la vapeur d'eau. L'humidificateur pose souvent des problèmes de développement bactériologique. En effet, l'eau et la chaleur peuvent être d'excellents nids bactériologiques.

Les incubateurs fermés présentent les avantages suivants :

- le chauffage est homogène dans l'ensemble de l'habitacle,
- le taux d'humidification est contrôlé car l'espace de l'habitacle est clos.
- Mais ils regroupent quelques inconvénients :
- la difficulté d'accès au nouveau-né pour les soins techniques,
- l'entretien difficile de l'incubateur pour les opérations de nettoyage quotidien.

#### **I.3.4.C. Architecture de couveuses fermées**

Un incubateur est composé de 2 parties :

**a-** habitacle simple ou double à paroi en plexiglas comprenant des hublots et un module de mesure de la température. Le nouveau-né est placé dans cette partie.

b- bloc technique où se situent les systèmes de chauffage, d'humidification et de régulation de la température.

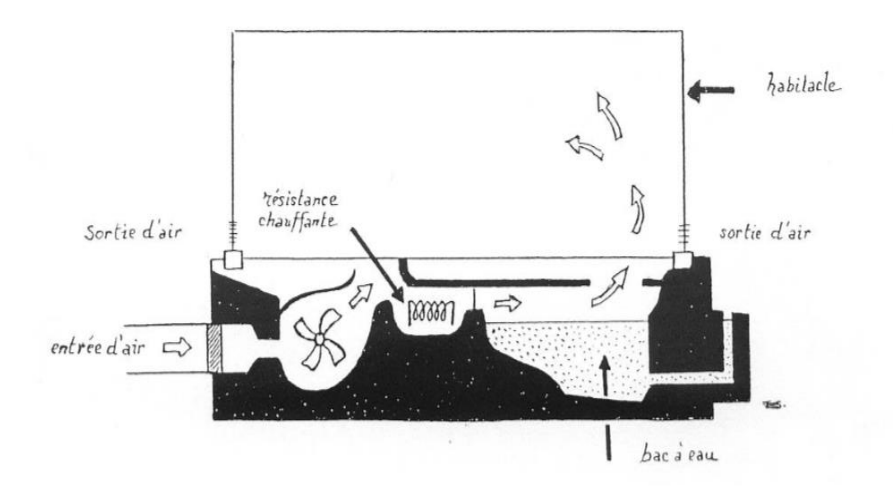

*Figure I. 6: Aperçu de l'opération d'incubateur.*

#### **I.3.4.D. La spécification technique essentielle pour la couveuse fermée**

Doit avoir un système avancé à base de processeur micro asservi.

- Fonction d'alarme audio et visuelle pour la panne de courant
- Devrait avoir un panneau de contrôle tactile convivial avec une grande LED facile à lire
- Devrait avoir une mesure de l'humidité et de la température.

 Le radiateur doit couper automatiquement à 39 degrés Celsius indépendamment de l'ensemble des Paramètres.

- Doit avoir une lampe de stand IV et d'observation
- Fonctionne sur le secteur 200 à 240 V ca, 50 Hz
- Le système de distribution d'air devrait avoir un micro filtre à air

#### **I.3.4.E. Paramètres affectant les couveuses**

#### **-Température :**

Les nourrissons ont une régulation thermique très faible et la régulation de la température est l'un des facteurs les plus importants qui affectent le prématuré. L'un des problèmes majeurs que le visage de nouveau-né est une thermorégulation inappropriée. La température à l'intérieur du ventre de la mère est de 37.5ºC (98,4ºF). Laissant la chaleur de l'utérus à la naissance, le nouveau-né humide se trouve dans un environnement beaucoup plus froid et commence immédiatement à perdre de la chaleur. Si la perte de chaleur n'est pas empêchée et qu'elle est autorisée à continuer, le bébé développera une hypothermie et risque davantage de développer des problèmes de santé et de décès **[9].** Éviter l'hypothermie (température rectale inférieure à 36,5 ° C ou 96,8 ° F) est important pour les résultats néo-nés, car l'hypothermie augmente la morbidité et la mortalité. Un bébé peut perdre un degré de température corporelle par minute lorsqu'il est humide, même dans une pièce qui n'est évidemment pas froid. Pour éviter les pertes de chaleur, il faut sécher le bébé et envelopper le bébé dans l'incubateur.

#### **-Humidité :**

L'humidité relative faible d'un incubateur asservi augmente la température de l'incubateur lui-même et la consommation d'oxygène des nourrissons prématurés en conséquence. Cela entraîne une augmentation des pertes d'eau insensibles. En outre, les nourrissons prématurés avec un faible poids ou des maladies sont sensibles à des incidents défavorables tels que les sorts apnéiques. Cependant, les pertes d'eau insensibles sous les radiants sont plus élevées que les incubateurs conventionnels. Apparemment, de petites variations d'humidité relative dans les incubateurs avec asservissement de la peau n'influencent pas la perte d'eau insensible ; Toutefois,

⋘€

les fluctuations importantes de l'humidité relative pourraient varier la quantité de pertes d'eau insensibles. Peu d'enquêtes ont montré que le poids corporel et la perte d'eau insensible sont inversement proportionnels à la perte d'eau. L'humidité de l'environnement de la coquille peut affecter négativement le patient s'il n'est pas à un niveau sain. Les nourrissons peuvent perdre de l'humidité et de la chaleur par évaporation si l'humidité est trop faible, tandis que les niveaux d'humidité plus élevés augmentent la probabilité que les germes et les bactéries soient présents. La capacité à contrôler ou au moins à surveiller l'humidité est bénéfique [10].

#### **I.4. Conclusion**

Dans ce chapitre nous avons passé en revue les différentes notions et généralités ayant très avec la néonatologie ainsi que la prématurité. Dans le prochain chapitre nous abordons le choix des composants et la technologie utilisés dans ce projet.

# **Chapitre II**

# **Choix des composants et technologie**

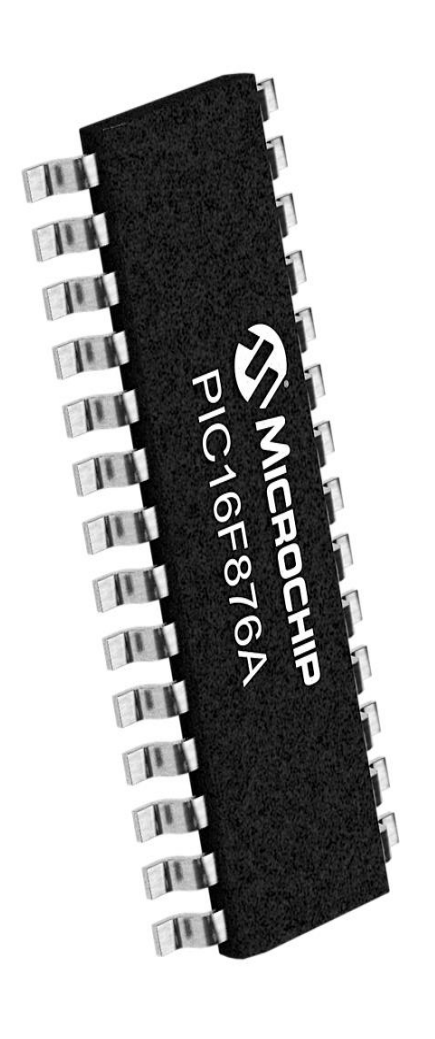

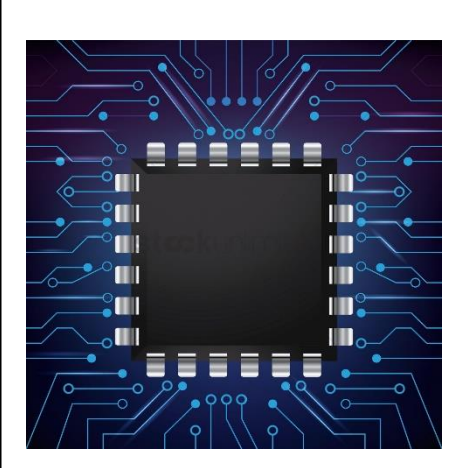

## **II. Choix des composants et technologie**

Dans ce chapitre nous présenterons les différentes caractéristiques des composants et *techniques qui seront utilisés lors de ce projet. Il sera question également de justifier quelques choix techniques pris pour les composants.*

#### **II.1. Présentation du projet**

Dans ce projet, nous nous intéressons à la conception et à la réalisation d'un prototype de couveuse de néonatologie. Nous rappelons que la tâche principale d'une couveuse est de garantir une température et une humidité constantes. A cet effet l'air est injecté à l'intérieur de la couveuse via un ventilateur puis il sera chauffé par une résistance chauffante jusqu'à la température de référence introduite par l'utilisateur. Cet air chauffé est humidifié lors de son passage dans le bac d'eau voir la figure II.1.

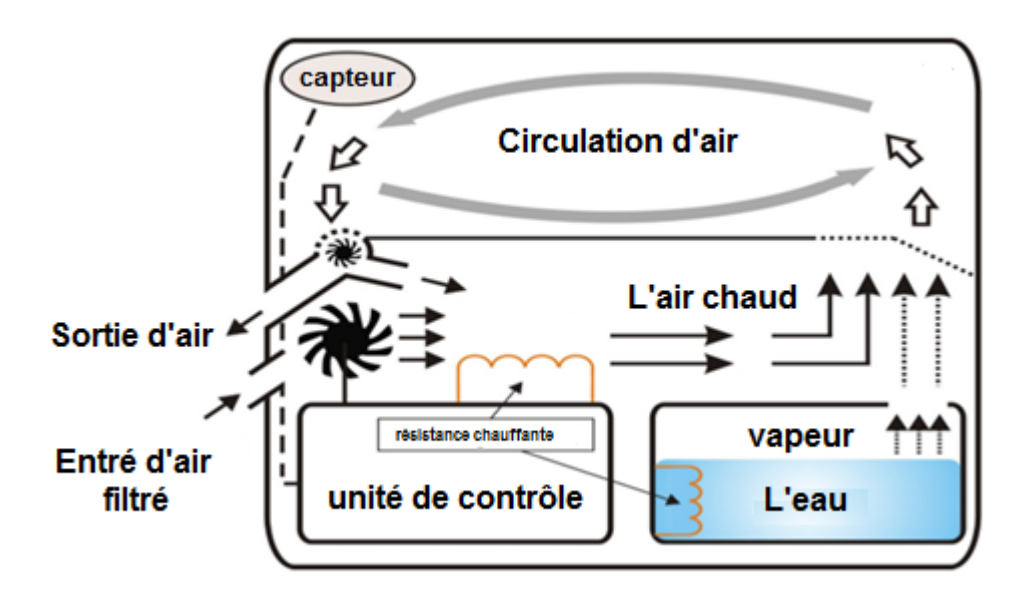

*FigureII. 1: Schéma bloc global d'une couveuse de néonatologie*

Dans ce contexte, le contrôle du système dans cette couveuse sera assuré par un microcontrôleur. Il sera également question d'utiliser des capteurs de température et d'humidité, ajouté à cela des résistances chauffantes, un clavier, un afficheur, des LED's témoins et un bipper. Le choix et les caractéristiques de ces composants sont donnés dans les sections suivantes.

#### **II.2. Choix des composants**

#### **II.2.1. Choix du microcontrôleur**

Lors de la réalisation d'un système automatisé le choix du microprocesseur ou du microcontrôleur utilisé dans le processus dépend essentiellement du nombre des lignes E/S (Entrées/Sorties) requises par le projet et également par la capacité mémoire requise pour loger le programme qui fait fonctionner le système. Toutefois, le premier critère à savoir le nombre des lignes E/S requises est prioritaire. Pour notre cas, le nombre Des E/S avoisine 15 lignes. A cet effet, nous nous sommes orientés vers les microcontrôleurs Microchip mid-line à 16 lignes E/S. Parmi ces derniers on trouve deux types le 16F873A et le 16F876A. Notre choix final a été porté vers le deuxième à savoir le 16F876A par ce qu'il possède une mémoire flash de 8 K-mots, double que celle de son rival. (Voir l'annexe A)

#### **Caractéristiques du microcontrôleur PIC 16F876A**

Le micro contrôleur PIC16F876A appartient à la famille 16F87X de MICROCHIP. Le pic 16F876A est un circuit intègre contenu dans un boîtier DIL (Dual In Line) de 28 broches, 14 de chaque côté.

#### **Architecture Externe**

L'architecture externe est illustrée par la figure II.2

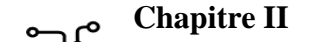

# 28-Pin PDIP

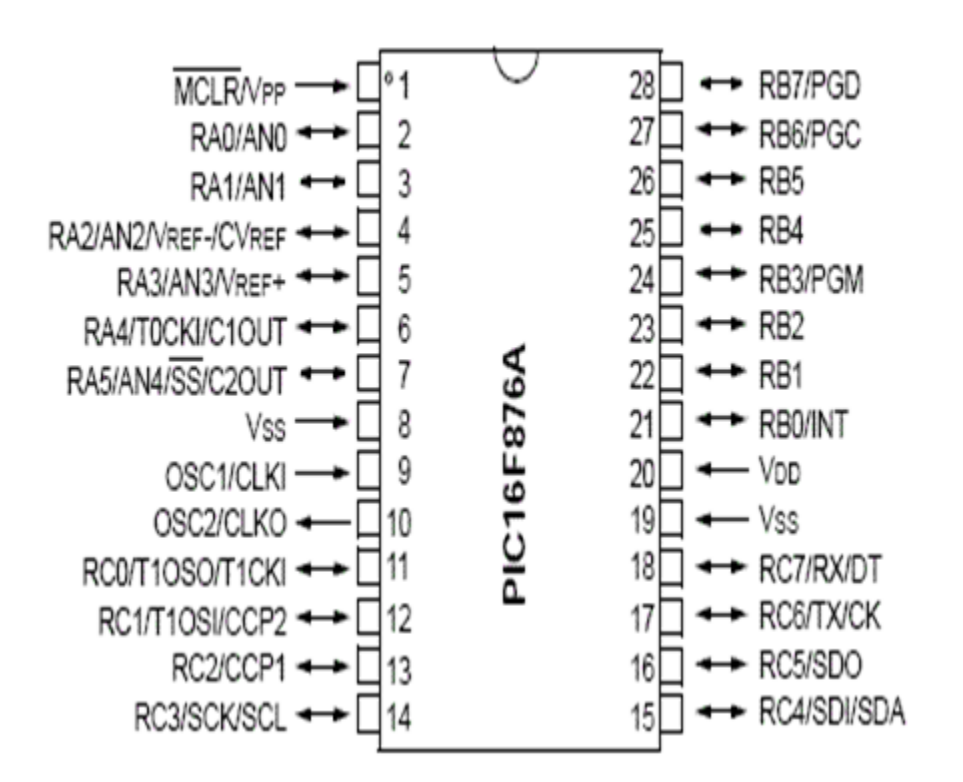

*Figure II. 2: Brochage de PIC 16F876A*

#### **Architecture interne du16F876A [11]** :

Comme pour tous les circuits intégrés, chacun de ses broches à une ou plusieurs fonctions qui sont résumées par un sigle mnémotechnique. Ce microcontrôleur présente une architecture Harward, les données sont placées dans une mémoire de type RAM de 368 bytes. La mémoire de programme est constituée de mot de 14 bytes, est type FLASH (non volatile). Ces ressources sont donc précieuses, en comparaison de celles d'autres composantes. Le 16F876A possède encore 3 ports (A à C), ce diagramme bloc présente les composantes du 16F876A :
**Chapitre II Choix des composants et technologie** 

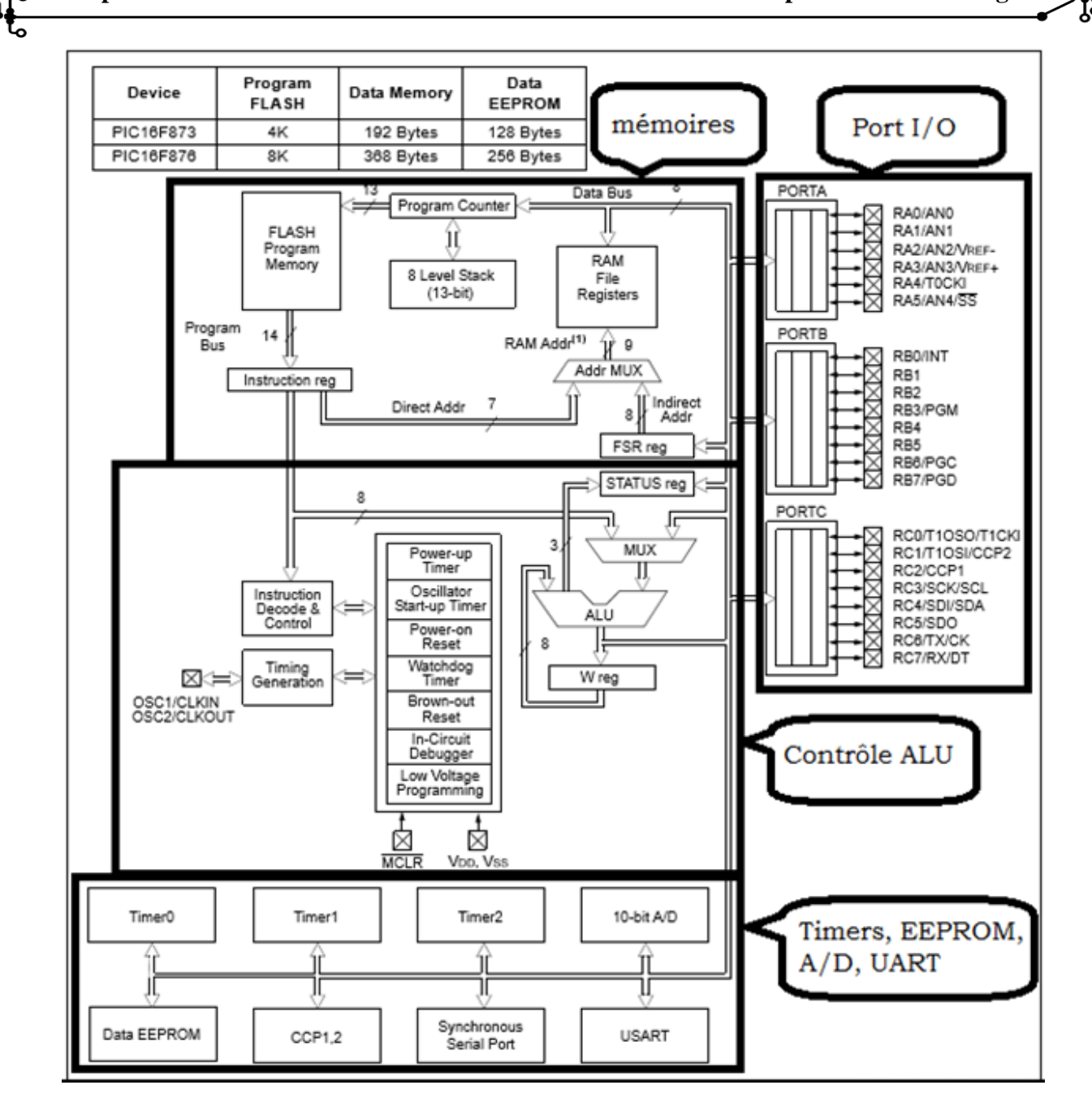

#### *Figure II. 3: Architecture Interne du microcontrôleur PIC 16F876A*

L'une des caractéristiques du microcontrôleur 16F876A auxquelles nous nous sommes particulièrement intéressés sont les broches 14 et 15 à savoir RC3/SCK/SCL et RC4/SDI/SDA respectivement. Ces deux broches peuvent fonctionner comme des lignes d'entrées/sorties ou comme deux lignes de communication de la standard norme I2C SCL, SDA (Serial CLock et Serial Data). A cet effet, nous avons trouvé utile d'aborder cette norme de bus du moment que les capteurs de température l'utilise*.*

#### **II.2.2. Présentation et caractéristiques du bus I2C :**

 Le bus" I2C a été inventé pour simplifier la communication entre des composants divers dont le sigle signifie Inter Integrated Circuit ce qui donne IIC et par contraction I2C.Le protocole est initialement proposé par Philips mais adopté de nos jours par de très nombreux fabricants. C'est un bus de communication de type série synchrone. Ce bus est parfois nommé sous le nom de TWI (Two Wire Interface). Il permet de communiquer sur 3 fils :

- Signal de donnée : SDA (Serial Data)
- Signal d'horloge : SCL (Serial Clock)
- Signal de référence électrique : masse de périphériques.

Ceci permet de réaliser des équipements ayants des fonctionnalités très puissantes (En apportant toute la puissance des systèmes microprogrammes) et conservant un circuit imprimé très simple, par rapport à un schéma classique (8bits de données, 16 bits d'adresse+ Les bits de contrôle).Les données sont transmises en série à 100Kbits/s en mode standard et jusqu'à 400Kbits/s en mode rapide. Ce qui ouvre la porte de cette technologie à toutes les applications où la vitesse n'est pas primordiale. Le nombre de composants qu'il est ainsi possible de relier est essentiellement limité par la charge capacitive des lignes SDA et SCL : 400 pF. **[12]**

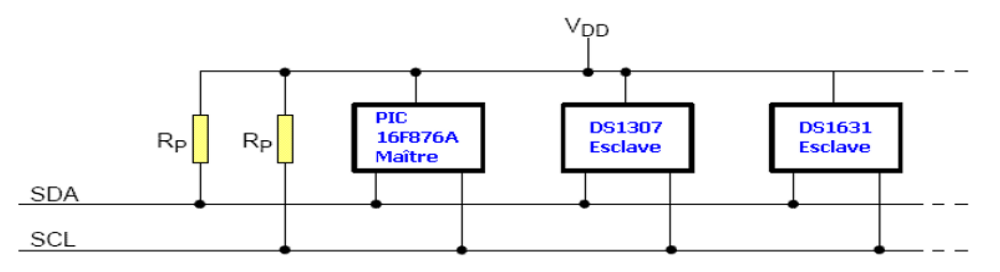

*Figure II. 4: Connexion des composants sur le bus I2C*

Afin d'éviter les conflits électriques les Entrées/Sorties SDA et SCL sont de type "Collecteur Ouvert" Voici un schéma de principe :

Deux résistances de pull-up sont bien sûr placées entre les lignes SDA et SCL et l'alimentation (VDD).

Quand le bus n'est pas utilisé, SDA et SCL sont au niveau haut (niveau de repos). Quand une ligne (SDA ou SCL) est au repos (niveau 1), on peut la forcer à 0. Quand une ligne (SDA ou SCL) est au niveau 0, on ne peut pas la forcer à 1.

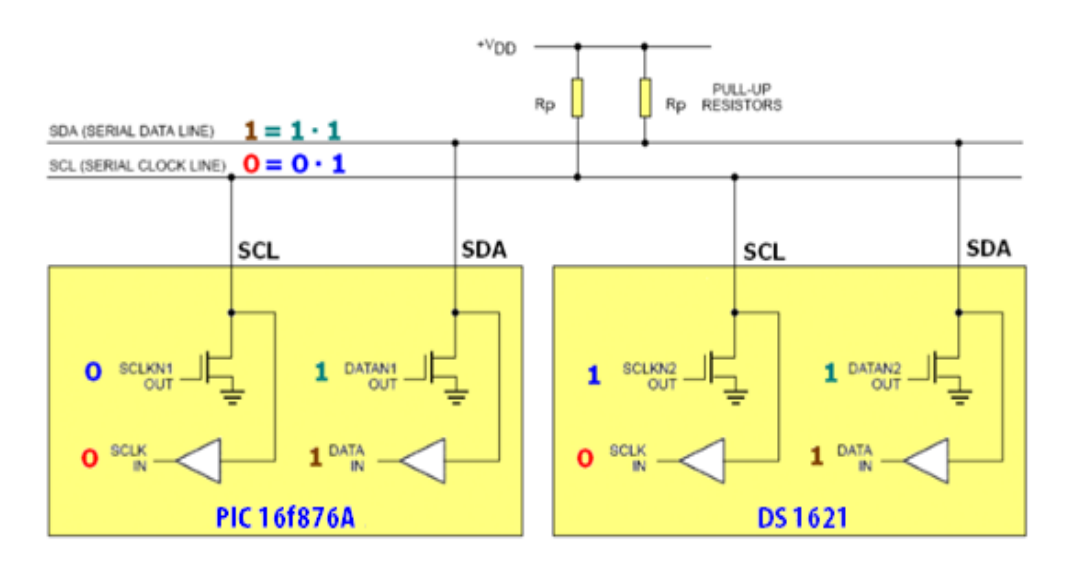

*Figure II. 5: Schéma d'interfaçage Microcontrôleur et le capteur de température DS1621*

Dans l'exemple ci-dessous, l'horloge SCL est au niveau 0 car c'est le PIC 16F876A (maître) qui force cette ligne à 0 :

#### **Protocole I2C :**

Le protocole I2C définit des états logiques possibles sur SDA et SCL, et la façon dont doivent réagir les circuits en cas de conflits.

#### **Prise contrôle du bus :**

Pour prendre le contrôle du bus, il faut que celui-ci soit au repos (SDA et SCL à '1'). Pour transmettre des données sur le bus, il faut donc surveiller deux conditions Particulières :

La condition de départ. (SDA passe à '0' alors que SCL reste à '1')

La condition d'arrêt. (SDA passe à '1' alors que SCL reste à '1')

Lorsqu'un circuit, après avoir vérifié que le bus est libre, prend le contrôle de celui-ci, il en devient **le maître.** C'est lui qui génère le signal d'horloge.

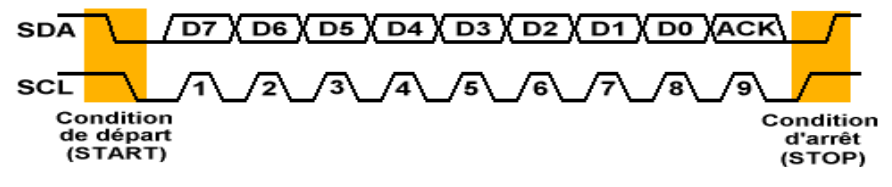

*Figure II. 6 : Exemple de condition de départ et d'arrêt [12]*

## **Transmission d'un octet**

Après avoir imposé la condition de départ, le maître applique sur SDA le bit de Poids fort D7. Il valide ensuite la donnée en appliquant pendant un instant un niveau '1' sur la ligne SCL. Lorsque SCL revient à '0', il recommence l'opération jusqu'à ce que l'octet complet soit transmis. Il envoie alors un bit ACK à '1' tout en scrutant l'état réel de SDA. L'esclave doit alors imposer un niveau '0' pour signaler au maître que la transmission s'est effectuée correctement. Les sorties de chacun étant à collecteurs ouverts, le maître voie le '0' et peut alors passer à la suite.

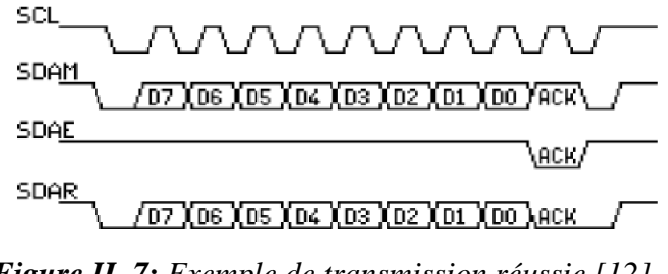

*Figure II. 7: Exemple de transmission réussie [12]*

Dans cet exemple :

- SCL : Horloge imposée par le maître.
- SDAM : Niveaux de SDA imposés par le maître.
- SDAE : Niveaux de SDA imposés par l'esclave.
- SDAR : Niveaux de SDA réels résultants.

#### **Transmission d'une adresse**

 Le nombre de composants qu'il est possible de connecter sur un bus I2C étant largement supérieur à deux, il est nécessaire de définir pour chacun une adresse unique. L'adresse d'un circuit, codée sur sept bits, est définie d'une part par son type et d'autre part par l'état appliqué à un certain nombre de ces broches. Cette adresse est transmise sous la forme d'un octet au format particulier.

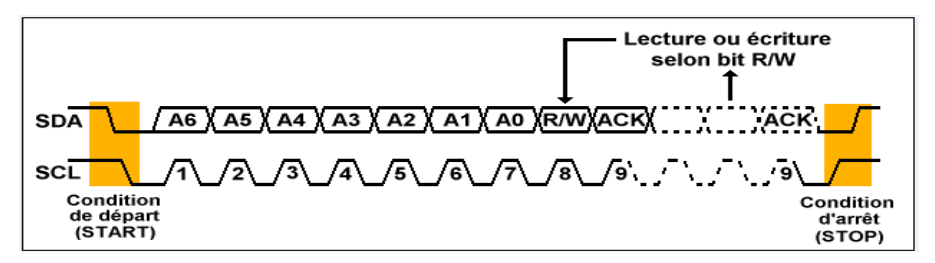

*Figure II. 8: Format de l'adresse d'un composant relié au bus I2C*

On remarque ici que les bits D7 à D1 représentent les adresse A6 à A0, et que le bit D0 et remplacé par le bit de R/W qui permet au maître de signaler s'il veut lire ou écrire une donnée**. [12]**

## **Écriture d'une donnée :**

Exemple d'écriture du DS1621 L'émetteur est le maître et le récepteur est l'esclave. Le registre d'adresse 0x04 du DS1621 contient la date Pour régler le calendrier au 27 du mois, il faut écrire la donnée 0x27 (codage BCD) dans le registre d'adresse 0x04 du DS1627.

Le bus I2C utilise le protocole suivant :

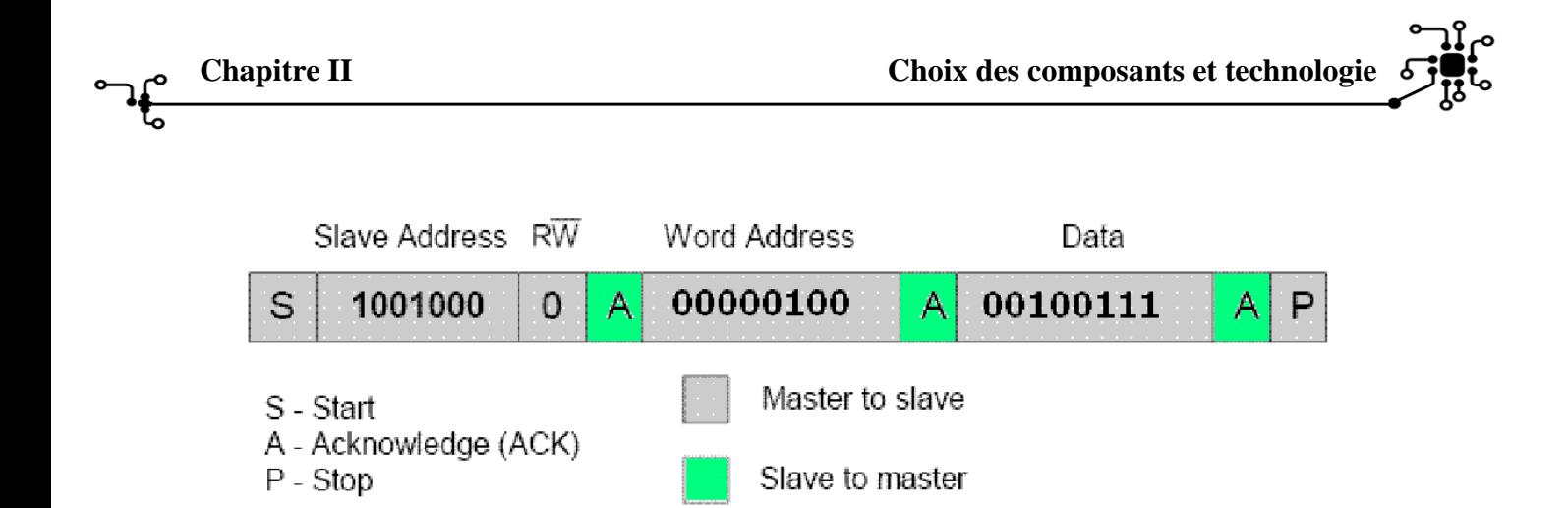

*Figure II. 9 : Ecriture d'une donnée (DS1621)*

- 1) Pour initier le dialogue, le maître crée une condition Start
- 2) Le maître envoie l'adresse de l'esclave (11001000) suivi du bit 0 (bit Write)
- 3) L'esclave répond (accusé de réception : bit Acknowledge)
- 4) Le maître envoie l'adresse du registre (0x04) à écrire
- 5) L'esclave répond (accusé de réception : bit Acknowledge)
- 6) Le maître envoie la donnée (0x27) à écrire
- 7) L'esclave écrit la donnée puis envoie un accusé de réception (bit Acknowledge)

8) Le maître termine le dialogue avec une condition Stop

Le bus I2C est maintenant libre ( $SCL = 1$ ,  $SDA = 1$ : niveaux de repos).

Un peu moins évident, le chronogramme correspondant des lignes SDA et SCL :

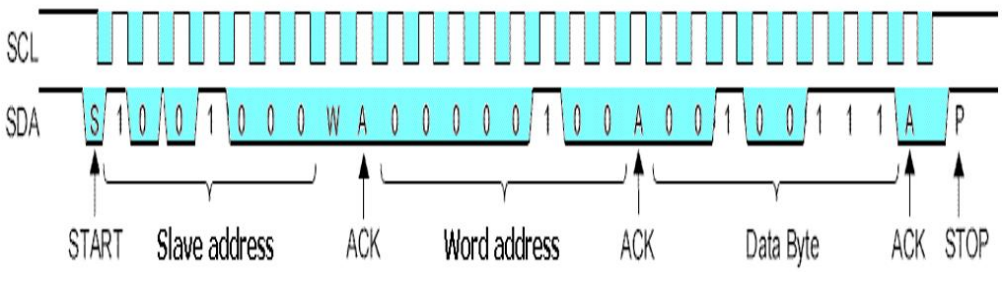

*Figure II. 10: le chronogramme correspondant des lignes SDA et SCL [12]*

## **II.2.2.1. Lecture d'une donnée**

Si le bit R/W transmis en même temps que l'adresse est à 1, cela signifie que le maître veut lire des données issues de l'esclave. C'est toujours le maître qui va générer le signal d'horloge SCL. En revanche, après le bit ACK de l'adresse, c'est l'esclave qui va garder le contrôle de la ligne SDA. Pour cela, le maître va placer sa propre sortie SDA au niveau haut pour permettre à l'esclave de prendre le contrôle de la ligne SDA. L'esclave doit alors scruter la ligne SCL et attendre le niveau bas pour changer l'état de la ligne SDA, faute de quoi le maître détectera une condition arrêt et abandonnera le transfert (l'électronique intégrée dans l'esclave se doit de détecter aussi qu'il y a eu une condition arrêt, bien entendu).

Après que l'esclave a transmis les 8 bits de données, c'est le maître, cette fois-ci, qui va générer un bit d'acquittement. Si le maître désire lire des octets supplémentaires, il placera le bit d'acquittement à 0. En revanche, si le maître décide que la lecture est terminée, il placera le bit ACK au niveau 1. L'esclave comprendra alors que le transfert est terminé. Cette fois-ci, bien que le bit ACK soit au niveau 1, cela ne correspond pas à une condition d'erreur mais à une fin de transfert. **[17]**

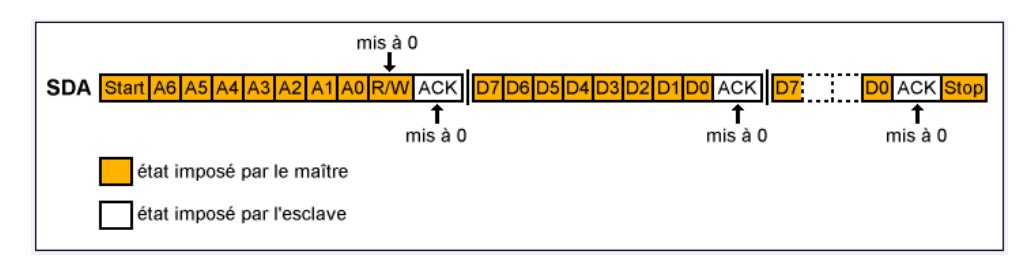

*Figure II. 11: Lecture des données d'après le slave [12]*

#### **II.2.3. Choix des transistors :**

Le 2N2222 est un transistor bipolaire faible consommation NPN traversant, en technologie planaire sur silicium. Ce transistor est utilisé pour l'alimentation DC linéaires et à découpage ainsi que pour les applications d'amplificateur VHF.

#### **II.2.4. Applications**

Traitement du Signal, Gestion d'alimentation, Périphériques Portables, Electronique Grand Public, Industrie

Le transistor 2N2222 est un petit transistor bipolaire NPN supportant jusqu'à 800mA et 30V. On peut l'utiliser en amplification ou en commutation (tout ou rien) [13].

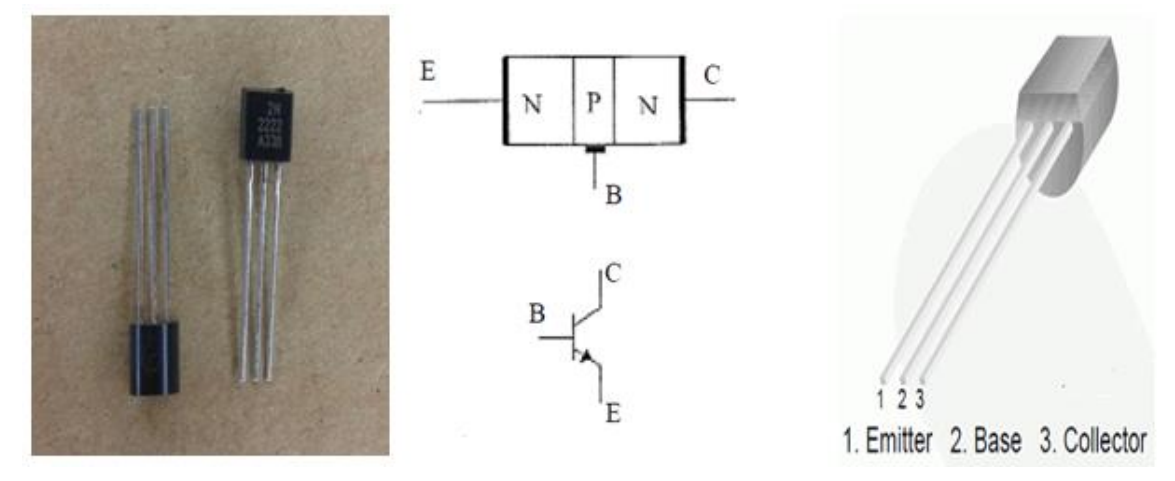

*Figure II. 12: le transistor 2N2222 (NPN) [13].*

## **II.2.5. Choix des relais électromécaniques**

Nous avons utilisé ces relais (type doublé) qui marchent avec 12v dans la partie de puissance pour relier les résistances chauffante avec une tension 15V (AC) avec une commande de 1 ou 0 qui va sortir par le Pic16F876A.

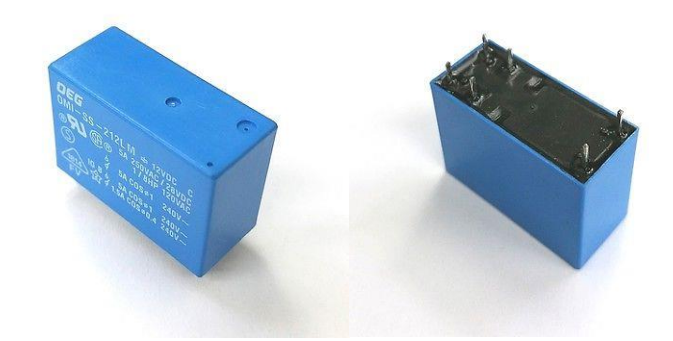

*Figure II. 13: représentation d'un relais électromécanique*

### **II.2.6. Choix des Capteurs**

En ce qui concerne le choix du capteur de température, nous avons choisi DS1621, ce dernier a des avantages conformes aux exigences du système. Parmi ces avantages :

-la communication avec I2C

-la vitesse et la précision de communication de transfert d'informations en plus de la possibilité d'utiliser plusieurs capteurs dans un Pic au même temps,

En plus de ces caractéristiques de DS1621 sont :

-avoir un pas de mesure de 0.5 dégrée.

-est un excellent capteur qui est très sensible ce qui nous rendre une excellence mesure de la température sur les tissus humain.

En ce qui concerne le capteur d'humidité on a choisi le capteur DHT11, on estime que l'intervalle laquelle l'humidité peut être mesurée est de 20 à 95% et ce qui convient dans notre projet. Alors nous nous intéressons à présenter ces capteur par la suite

#### II.2.6.1. **Capteur de température DS1621**

Le capteur de température DS 1621 est capteur qui rend une lecture numérique directe de la température mesurée possible, sans qu'un convertisseur analogique/numérique soit requis et il a déjà été calibré par le fabricant. Le capteur contient un thermomètre numérique et dispose en outre de fonctions comme une mémoire ou un thermostat numérique programmable. En outre, c'est un capteur qui fonctionne sous la norme de communication I2C voir le brochage sur la figure suivante.

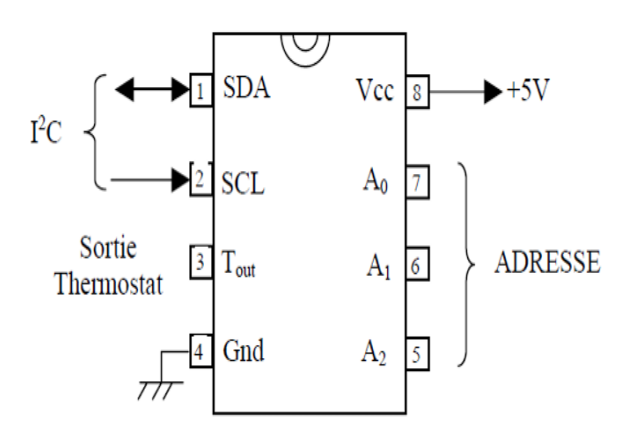

*Figure II. 14: Brochage du capteur DS 1621*

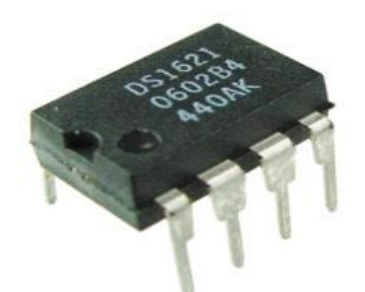

*Figure II. 15: Capteur DS1621*

Ce capteur est reconnaissable sur le bus I2C via une adresse codée sur 7bits, les quatre bits du poids plus fort sont fixé par le fabriquant, alors que les bits A2, A1 et A0 sont fixés par l'utilisateur. Ceci permettra de placer huit (8) capteurs DS1621 sur le bus I2C.

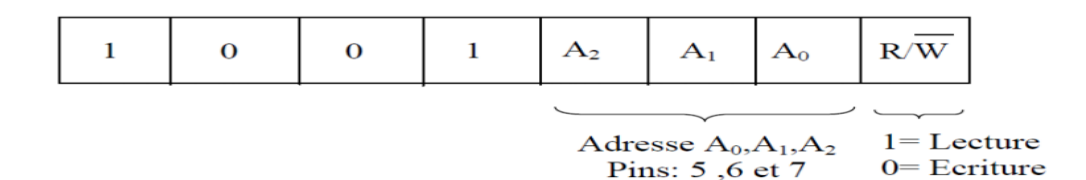

## **Commande**

Le maître envoi ensuite une commande, suivie ou non de données. Dans le tableau suivant nous donnons les mots de commandes utilisés pour faire fonctionner le DS1621.

| <b>COMMANDE</b> (en hexa) | <b>DESCRIPTION</b>                                        |
|---------------------------|-----------------------------------------------------------|
| AC                        | Accès au registre de configuration (lecture ou écriture). |
| EE                        | Début de conversion.                                      |
| 22                        | Arrêt conversion.                                         |
| AA                        | Lecture de la température. DS1621 renvoi 2 octets.        |
| $\overline{A1}$           | Lecture ou écriture du seuil haut du thermostat : TH.     |
| A2                        | Lecture ou écriture du seuil bas du thermostat : TL.      |

*Table II. 1 : Mots de commande usuels du DS1621*

Les commandes AC, EE et 22 ne sont pas suivie de l'envoi de données. Par contre la commande AA est suivie de l'envoi par le DS1621 de 2 octets représentant la température. Les commandes A1 et A2 sont suivies elles aussi de 2 octets envoyés par le maître dans le cas d'une écriture des seuils du thermostat ou bien retournés par le DS1621 dans le cas d'une lecture. **[14].**

#### **La relation entre la valeur binaire et la température :**

Le tableau suivant présentant le code délivré en fonction de la température.

| <b>TEMPERATURE</b>  | <b>DIGITAL OUTPUT</b> | <b>DIGITAL OUTPUT</b> |
|---------------------|-----------------------|-----------------------|
|                     | (Binary)              | (Hex)                 |
| $+125\degree C$     | 01111101 00000000     | 7D00 <sub>h</sub>     |
| $+25\degree C$      | 00011001 00000000     | 1900h                 |
| $+1/2$ °C           | 00000000 10000000     | 0080h                 |
| $+0$ <sup>o</sup> C | 00000000 00000000     | 0000h                 |
| $-1/2$ °C           | 11111111 10000000     | FF80h                 |
| $-25^{\circ}$ C     | 11100111 00000000     | <b>E700h</b>          |
| $-55^{\circ}$ C     | 11001001 00000000     | C900h                 |

*Table II 2 : La relation entre la température et la valeur binaire*

#### **Bloc de Diagramme de fonctionnement :**

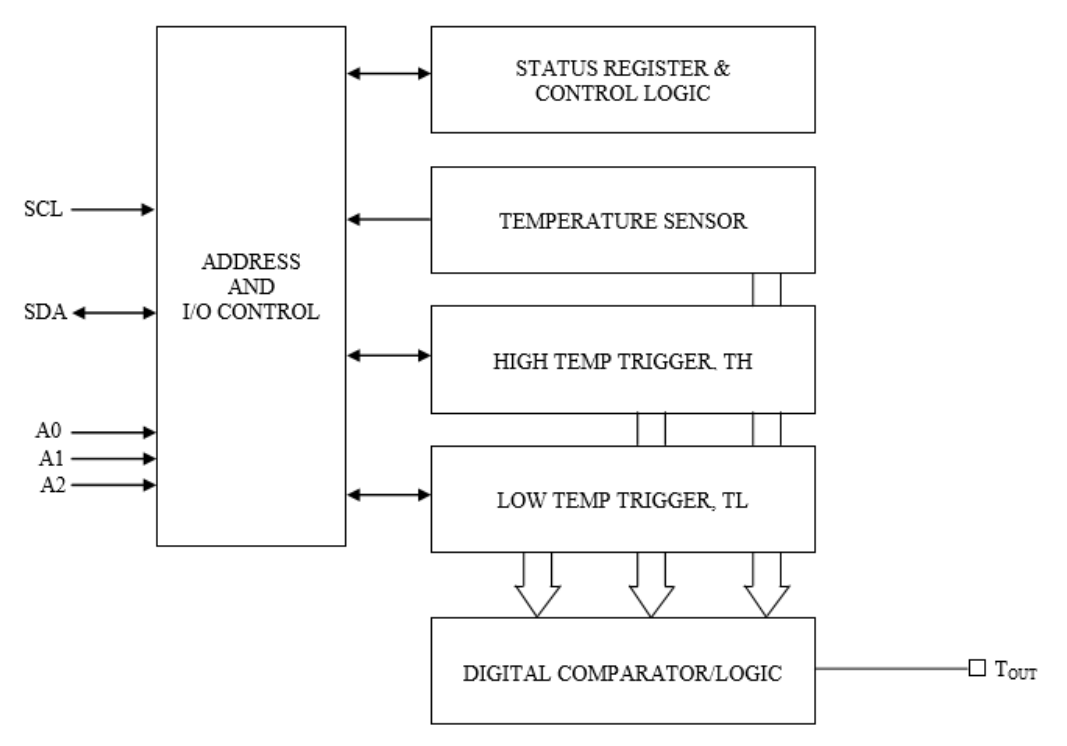

*Figure II. 16: Bloc de Diagramme de Fonctionnement de DS1621. [14]*

**Caractéristiques du DS1621 :**

- La plage de résolution en température du capteur est de [-55°C ; +125°C] de précision à 0,5°C près.

- Le type du convertisseur analogique numérique utilisé est un delta sigma. La largeur de sa donnée de sortie est de seize bits.

- Il peut y avoir jusqu'à huit capteurs placés sur le bus I2C. On peut les dissocier par rapport aux trois bits (A0, A1 et A2) adressés physiquement.

- La sortie du capteur est de type thermostat. Elle fonctionne comme un trigger de Schmitt et est considérée active lorsqu'elle est égale ou supérieure à TH et inactive à TL.

- La fréquence maximale du bus de données est de 400KHz.

- Le capteur mesure la température ou règle le thermostat.

## **II.2.6.2. Capteure de Température/Humidité (DHT11) :**

Le capteur DHT11 est un capteur de température et d'humidité "deux en un", Le capteur DHT11 est capable de mesurer des températures de 0 à +50°C avec une précision de +/- 2°C et des taux d'humidité relative de 20 à 96% avec une précision de +/- 5%. Une mesure peut être réalisée toutes les secondes, le DHT11 est compatible 3.3 volts et 5 volts (le fabricant recommande cependant de toujours alimenter le capteur en 5 volts pour avoir des mesures précises) [15].

Ce capteur d'humidité et de température est très rependu dans le contrôle de climatisation, il est constitué d'un capteur de température à base de NTC et d'un capteur d'humidité résistif, un microcontrôleur s'occupe de faire les mesures, les convertir et de les transmettre.

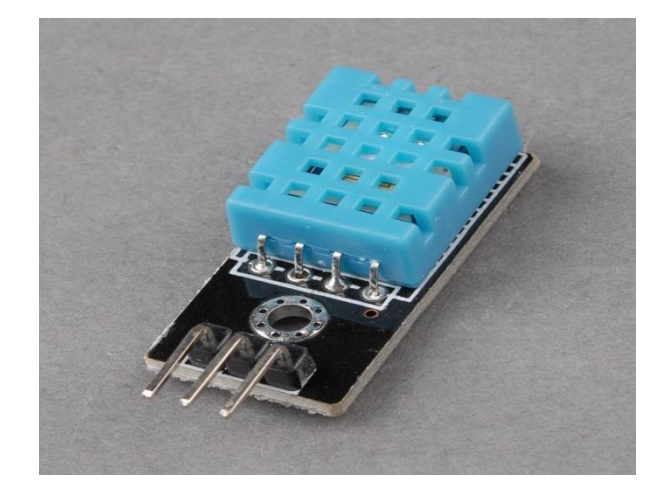

*Figure II. 17: le capteur DHT11*

## *Table II. 3 : Tableau des caractéristiques d'un capteur DHT11*

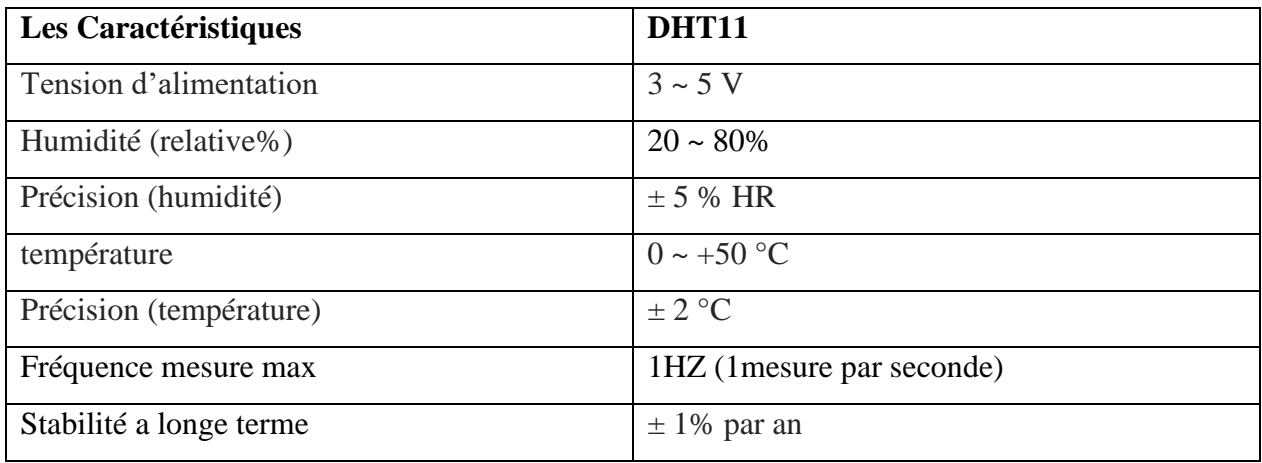

**Câblage d'un capteur DHT11 :**

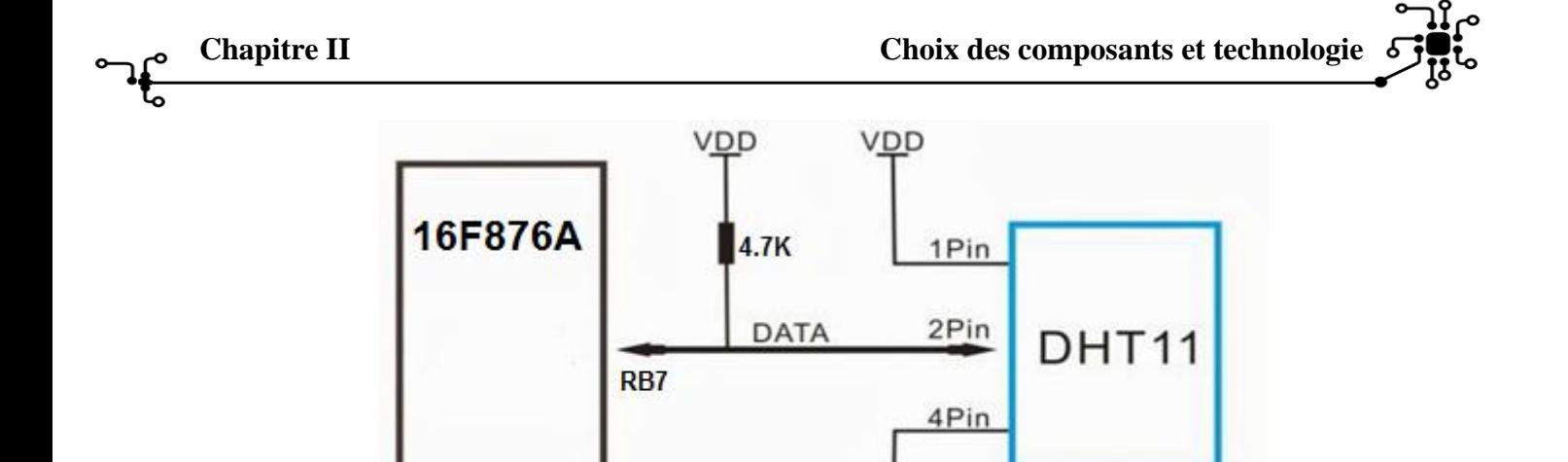

*Figure II. 18: Câblage d'un capteur DHT11 avec le PIC16F876A [15]*

GND

#### **Le brochage du capteur est le suivant :**

La broche n°1 est la broche d'alimentation (5 volts ou 3.3 volts).

 La broche n°2 est la broche de communication. Celle-ci doit impérativement être reliée à l'alimentation via une résistance de tirage de 4.7K ohms (il s'agit d'une sortie à collecteur ouvert).

- La broche n°3 n'est pas utilisée et ne doit pas être câblée.
- La broche n°4 est la masse du capteur (GND).

**N.B.** Un condensateur de 100nF est requis entre les broches n°1 et n°4 pour que le capteur fonctionne correctement.

#### **Le déroulement de la communication :**

La communication avec un capteur DHT11 se fait en 3 étapes :

 Tout d'abord, le microcontrôleur maître réveille le capteur en plaçant la ligne de données à LOW pendant au moins 800µs (au moins 18ms pour le DHT11). Durant ce laps de temps, le capteur va se réveiller et préparer une mesure de température et d'humidité. Une fois le temps écoulé, le maître va libérer la ligne de données et passer en écoute.

 Une fois la ligne de données libérée, le capteur répond au maître (pour montrer qu'il est bien réveillé) en maintenant la ligne de données à LOW pendant 80µs puis à HIGH pendant 80µs.

 Le capteur va ensuite transmettre une série de 40 bits (5 octets). Les deux premiers octets contiennent la mesure de l'humidité. Les deux octets suivants contiennent la mesure de la température et le cinquième octet contient une somme de contrôle qui permet de vérifier que les données lues sont correctes.

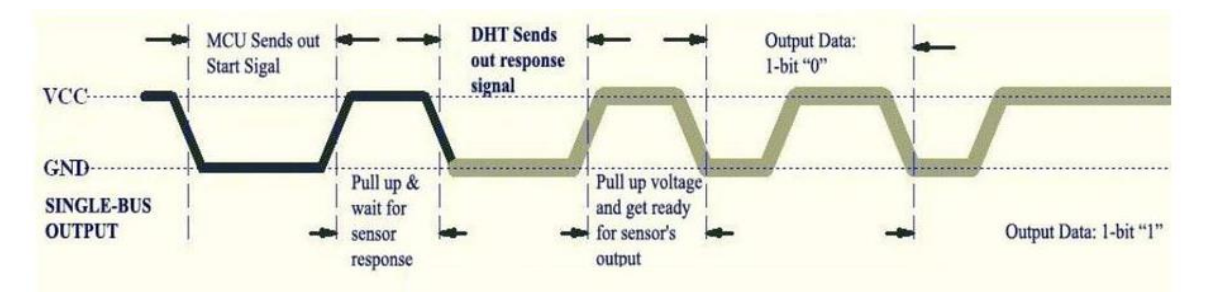

*Figure II. 19: Protocol de communication du capteur DHT11 [15]*

## **II.3. Conclusion**

Dans ce chapitre nous avons passé en revu une présentation générale sur le choix et les caractéristiques des composants et norme utilisés dans ce projet. Nous avons commencé par le microcontrôleur 16F876A et le Bus I2C ainsi que son protocole de communication, ensuite les capteurs de température et d'humidité. Dans le prochain chapitre nous discuterons des différentes étapes de réalisation hardware.

# **Chapitre III**

**Etude et réalisation Pratique du système Développé**

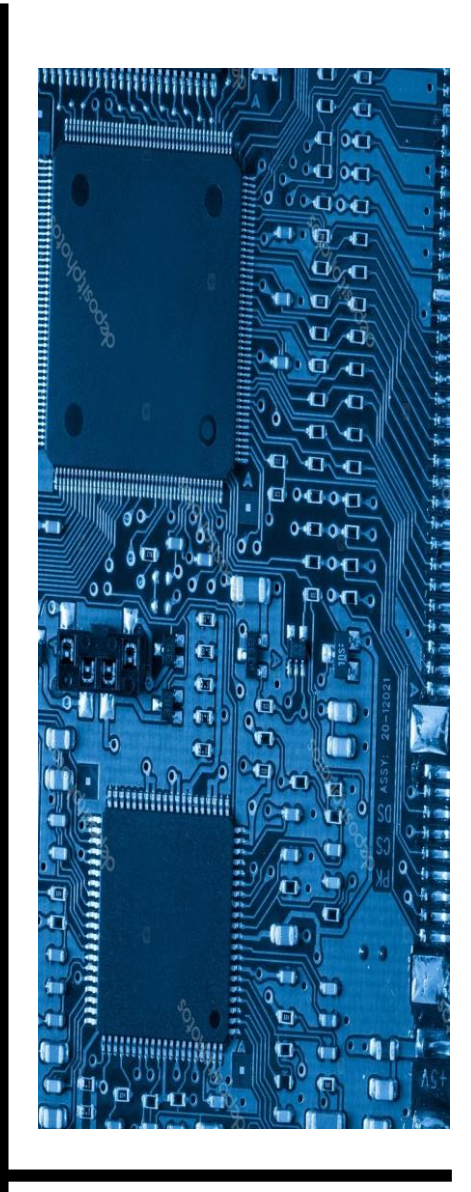

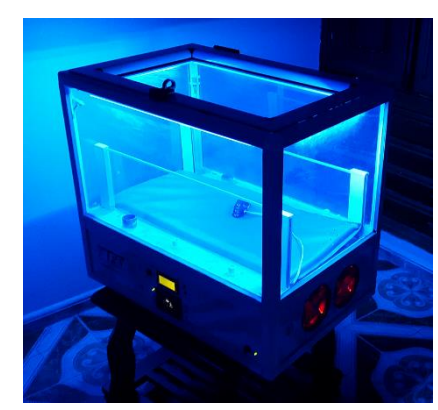

## **III. Etude et réalisation pratique du système Développé**

*Dans ce chapitre, nous abordons toutes les étapes de la réalisation pratique. Dans un premier temps nous donnons le schéma bloc général de la réalisation, dans un second temps, nous donnons le schéma électronique accompagné des explications de fonctionnement, également il sera question dans cette partie d'aborder la partie mécanique. Les circuits*  imprimés des différentes cartes développés, ainsi que des photos réelles de la couveuse sont *donnés dans la dernière partie de ce chapitre.*

#### **III.1. Introduction**

L'idée principale de ce projet été de réaliser un prototype d'une couveuse de néonatologie type fermé. Comme déjà mentionner, cette couveuse a pour tâche principale de garantir une température et une humidité constantes à l'intérieur de l'enceinte. Le système repose sur un microcontrôleur dont la tâche est de récupérer les données (Températures, Humidité) à partir des capteurs, puis, il les compare par rapport aux consignes respectives, des actionneurs qui sont des résistances chauffantes dans ce cas sont activées ou désactivées selon le résultat de la comparaison. Le système est équipé d'une part d'un périphérique d'entrée qui permet d'introduire les valeurs de consigne, de sélection de mode ou de réinitialisation et d'autre part d'un périphérique de sortie pour l'affichage des données. Des LED's témoins et bipper sont prévu dont les fonctions sont détaillées dans les sections suivantes. Pour le bon fonctionnement du système, une alimentation stabilisée générant deux tensions stabilisées  $+5V$  et le  $+12V$  est prévue.

### **III.2. Schéma bloc**

 Le schéma bloc englobant tous les blocs de ce système est illustré dans la figure suivante. On distingue six principaux blocs à savoir ; le bloc Processeur constitué par le microcontrôleur, il est responsable de la gestion du système, le bloc des capteurs, le bloc clavier, le bloc d'affichage, le bloc de chauffage et le bloc d'alimentation

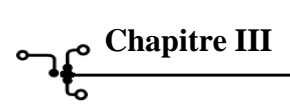

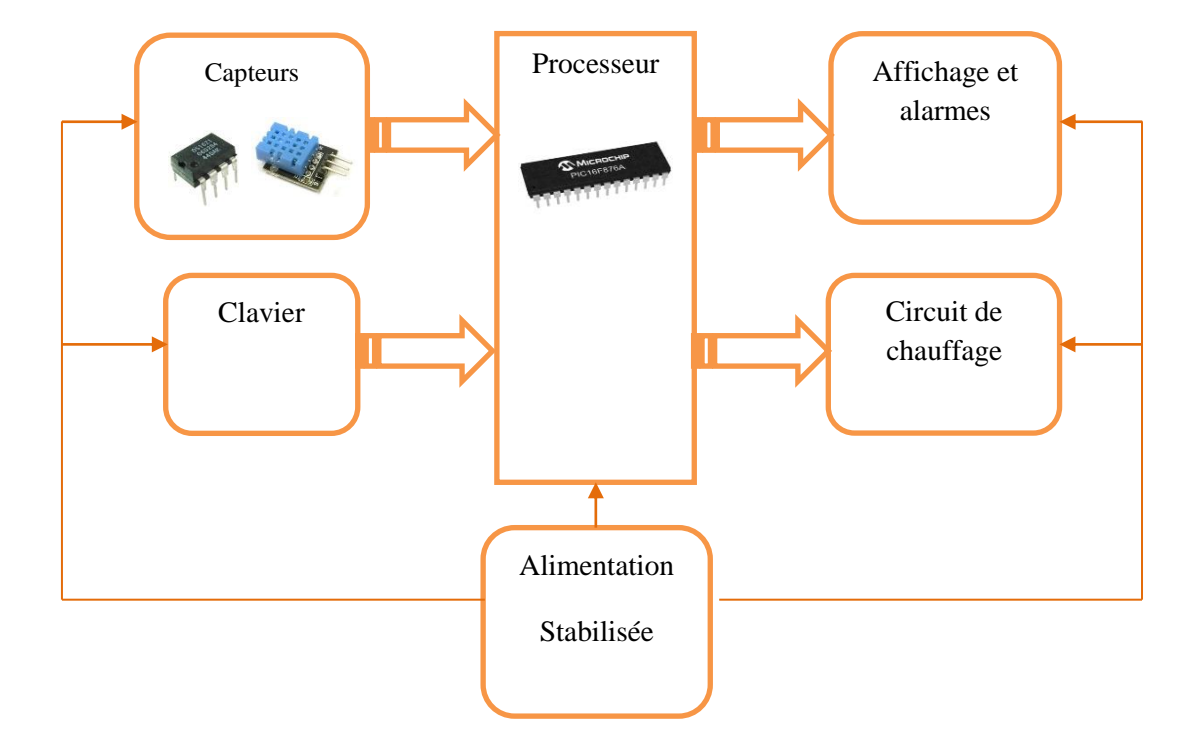

*Figure III. 1 : Schéma bloc du système développé.*

## **III.3. Schémas électroniques**

Dans cette section, nous allons procéder par partie et à la fin, nous donnerons le schéma électronique complet .Voir Le grand schéma électronique (Format A3).

#### **III.3.1. L'alimentation du Microcontrôleur**

Comme tout circuit intégré, le microcontrôleur est alimenté par une tension stabilisée de +5V. La figure III.2 illustre le schéma électrique d'alimentation du microcontrôleur

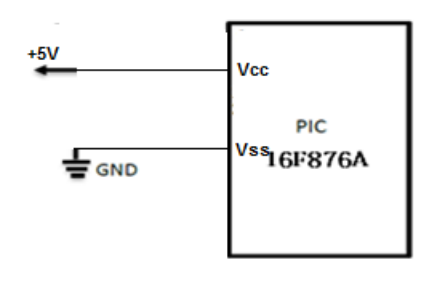

*Figure III. 2: Alimentation du Microcontrôleur*

#### **III.3.2. Cadencement du système**

Comme à chaque fois qu'un processeur est utilisé dans une application, ce dernier nécessite un circuit d'horloge qui permet de cadencer le fonctionnement du système. A cet effet, notre microcontrôleur est cadencé à une fréquence de 10Mhz, cette dernière est assurée par un circuit d'horloge qui est connecté au microcontrôleur via ses deux entrées OSC1 et OSC2. Ce circuit d'horloge est composé d'un quartz et deux condensateurs voir Figure III.2. Le circuit composé de C1, C2 limite les harmoniques dus à l'écrêtage et réduit l'amplitude de l'oscillation.

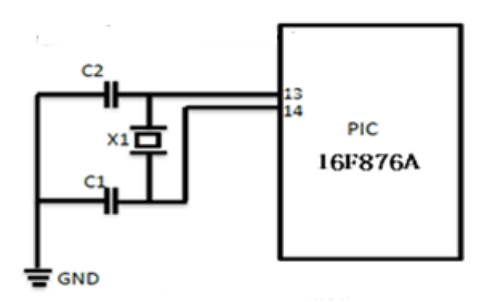

*Figure III. 3: Circuit d'horloge*

#### **III.3.3. Circuit de Réinitialisation**

La réinitialisation du microcontrôleur est assuré par un circuit composé d'une résistance pull up et un bouton poussoir, lors de l'appui sur le bouton poussoir un état logique bas est assuré à l'entrée MCLR, ceci a pour effet de forcer le microcontrôleur à redémarrer l'exécution du programme.

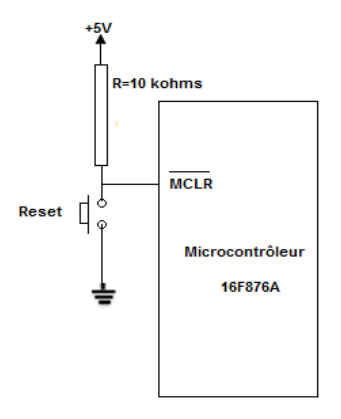

*Figure III. 4: Circuit de réinitialisation*

#### **III.3.4. Connexion des capteurs de température DS1621 avec le Microcontrôleur**

Comme déjà mentionner, Les capteurs de températures utilisés dans ce projet sont des capteurs qui fonctionnent à la norme I2C. Cette dernière est basée sur l'utilisation de deux lignes de communication SCL et SDA, où, l'une est responsable de transmettre la fréquence de communication et l'autre du transfert en série des données respectivement. Le circuit électronique de connexion des capteurs de température est le microcontrôleur est donné par la figure III.5.

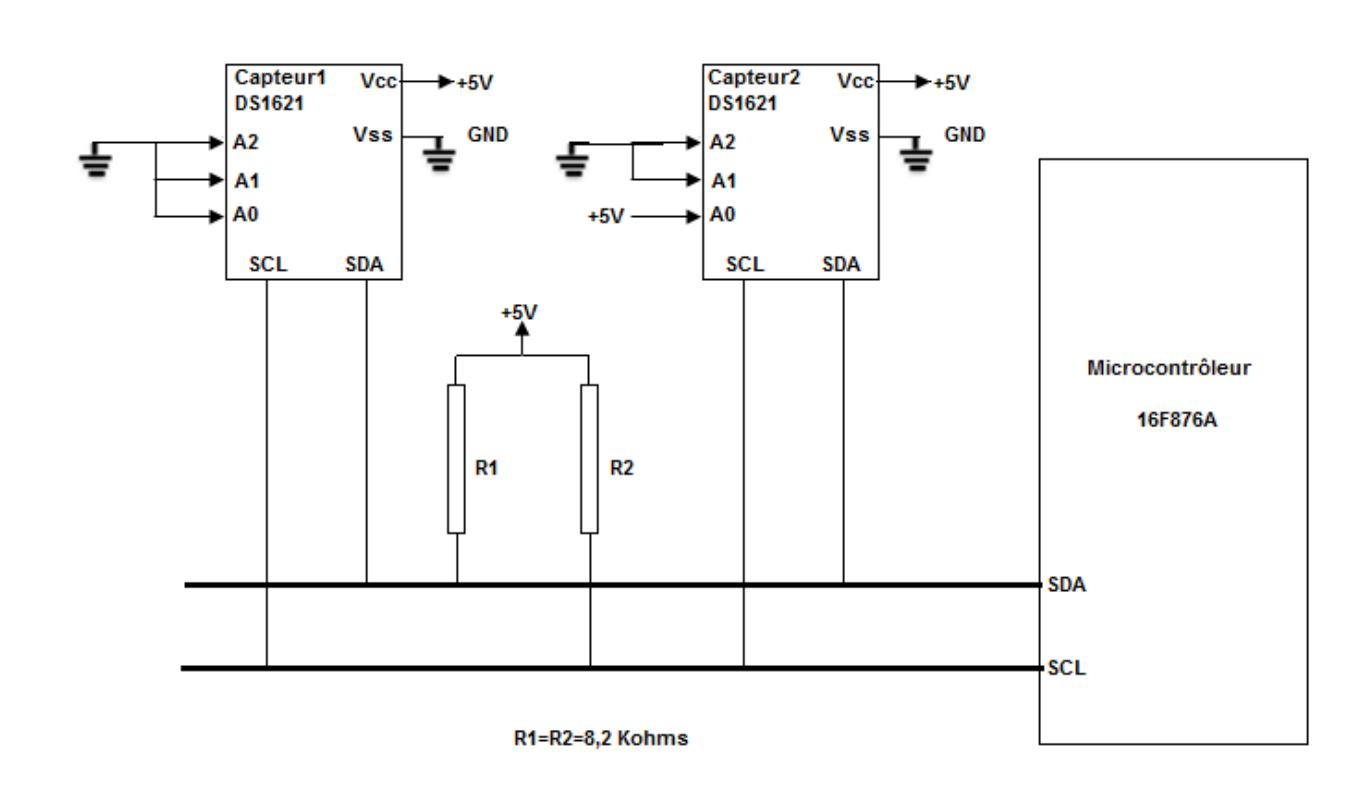

*Figure III. 5: Connexion Capteurs de température DS1621 avec le microcontrôleur via le bus I2C*

Les deux résistances Pull up R1 et R2 sont utilisées pour maintenir les lignes du bus I2C à un niveau logique haut synonyme du repos du bus. A noter également le niveau logique alloué aux lignes A2, A1et A0 pour chacun des deux capteurs de températures DS1621, pour le premier capteur DS1621, le niveau logique des lignes A2A1A0=000, alors que pour le deuxième capteur, le niveau logique A2A1A0=001, ceci est justifié par le fait que chacun des capteurs doit posséder une adresse codée sur 7 bits en plus du bit R/W (lecture/Ecriture) voir Figure III.6. Ceci étant, l'adresse allouée au premier capteur est 90h en écriture et 91h en lecture mais pour le deuxième capteur l'adresse allouée est 92h en écriture et 93h en lecture.

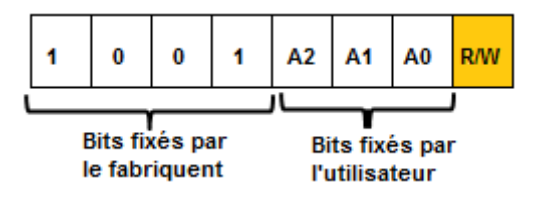

*Figure III. 6: Format de l'adresse du capteur de température DS1621*

#### **III.3.5. Connexion des capteurs d'humidité DHT11 le Microcontrôleur**

Le capteur DHT11 est un capteur de température et d'humidité communique avec le microcontrôleur via une seule ligne, cette dernière relie la ligne Data du capteur à RB7 du microcontrôleur qui sera configurée par programmation en entrée. La résistance pull up de 4,7 kOhms permet de maintenir cette ligne en état haut du fait que la ligne Data est à collecteur ouvert.

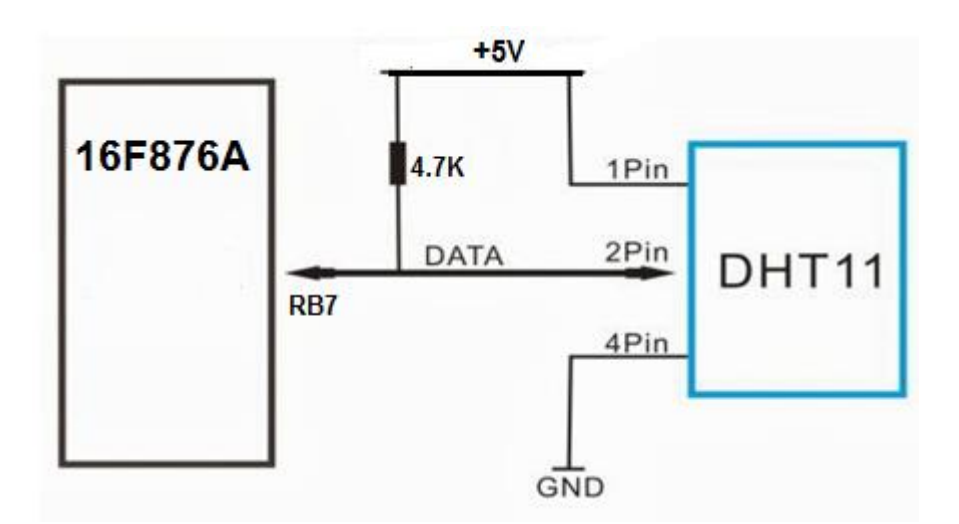

*Figure III. 7: Connexion du capteur D'humidité DHT11 avec le microcontrôleur*

#### **III.3.6. Connexion de L'afficheur LCD avec le Microcontrôleur**

Nous avons utilisé pour l'affichage des données de fonctionnement de la couveuse un afficheur LCD 4x16 (4 lignes et 16 colonnes). L'afficheur LCD comporte un bus de données et de commandes de 8 lignes notées D0 à D7, ces lignes permettent au microcontrôleur d'envoyer des commandes ou des données à afficher. A noter, que l'afficheur LCD peut fonctionner en mode 8bits ou en mode 4 bits, c'est-à-dire que l'on peut utiliser uniquement lignes de ce bus pour communiquer. Dans notre cas, en a utilisé ce dernier mode, et ce pour économiser les E/S du microprocesseur. Par ailleurs, dans ce cas de figure les lignes D0, D1, D3 et D3 sont reliées à la masse. En plus, l'afficheur LCD possède quatre lignes de contrôle à savoir VEE qui est reliée au pin variable d'un potentiomètre pour le réglage du contrat.

La ligne En qui permet d'envoyer une impulsion d'horloge pour chaque envoi d'une donnée ou d'une commande, la RS qui permet à l'afficheur de distinguer entre les données et les

commandes qui circule sur le bus et enfin la ligne R/W qui permet de sélectionner l'afficheur en mode lecture/Ecriture, dans notre cas cette ligne est fixée à la masse ce qui permet de sélectionner l'afficheur uniquement en mode écriture. Les lignes de contrôle Le schéma de communication de l'afficheur avec le microcontrôleur est donné par la figure III.8.

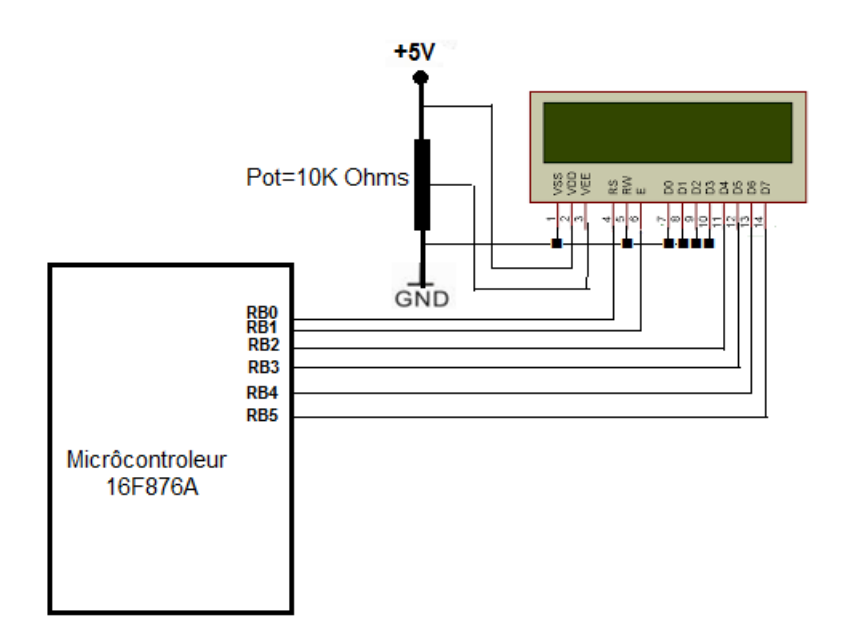

*Figure III. 8: Connexion de l'afficheur LCD avec le microcontrôleur*

Le clavier utilisé est composé de trois (3) boutons poussoirs ; un bouton *UP* qui permet d'augmenter la valeur de la consigne désirée ou sélectionner le mode Skin, un bouton *DOWN* qui permet de diminuer la valeur de la consigne ou également de sélectionner le mode Air et le dernier bouton *ACTIVE* permet d'introduire la valeur consigne ou le mode de fonctionnement selon l'étape séquentielle.

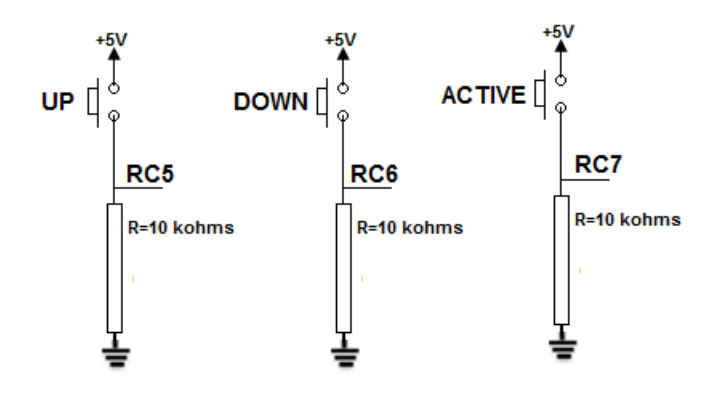

*Figure III. 9: Connexion du clavier avec le microcontrôleur*

#### **III.3.7. Connexion du circuit de chauffage avec le Microcontrôleur**

Le circuit de chauffage est composé de deux résistances chauffantes et deux ventilateurs. Les résistances sont alimentées avec une tension alternative de 15v, alors que les ventilateurs sont alimentés. La commande de mise en en marche de ces deux éléments émane du microcontrôleur, un transistor fonctionnant en commutation permet de les activer ou de les désactiver via la bobine du relais. Une diode roue libre *D* de protection du courant induit est placée en parallèle à la bobine.

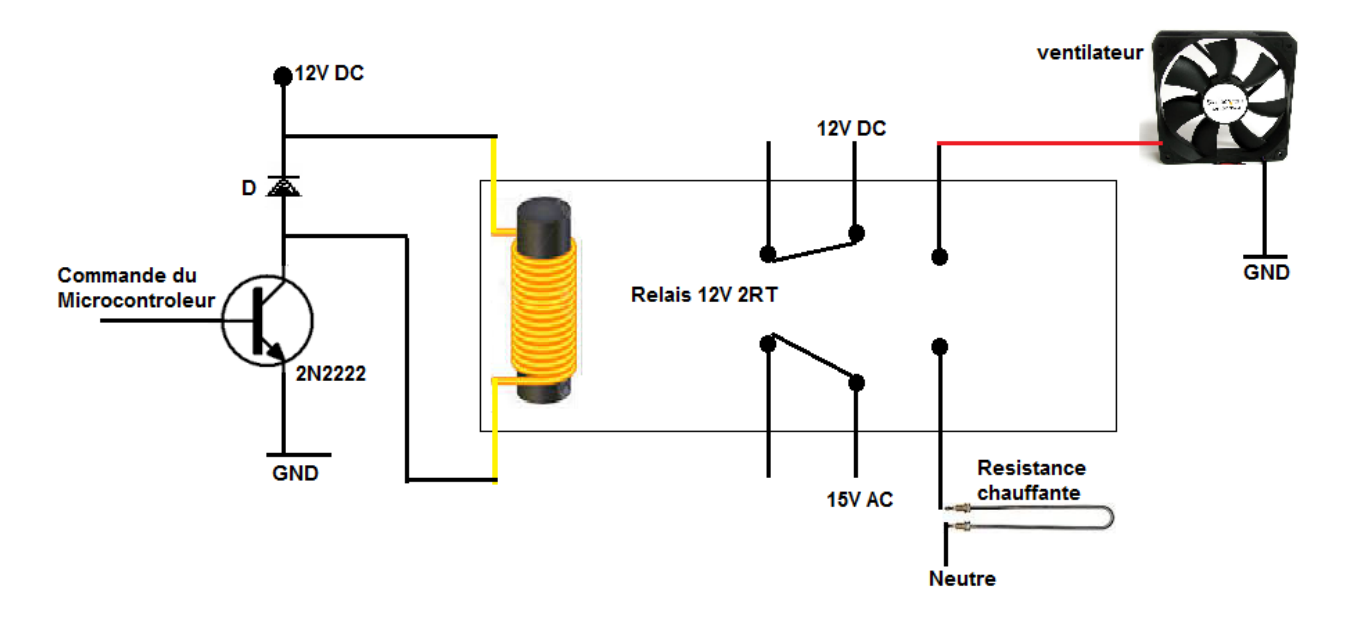

*Figure III. 10: Circuit de puissance d'un seul niveau de chauffage*

#### **III.3.8. Alimentation du système**

Nous avons besoin de deux alimentations continues, une de +5V pour alimenter le PIC et les capteurs, et une autre de +12V pour les relais et les deux ventilateurs. Il est donc nécessaire d'abaisser la tension 220v du secteur en utilisant un transformateur abaisseur 220v/15V, la tension du secondaire est ensuite redressée et filtrée. Un premier régulateur de tension 7812 récupère cette tension redressée de 12v pour donner à sa sortie une tension continue stabilisée de +12v après un deuxième filtrage. Cette tension est utilisée pour l'alimentation des ventilateurs et également elle sert comme entrée pour le deuxième régulateur de tension 7805 dont la sortie génère une tension stabilisée de +5v pour l'alimentation des différents circuits intégrés et capteurs.

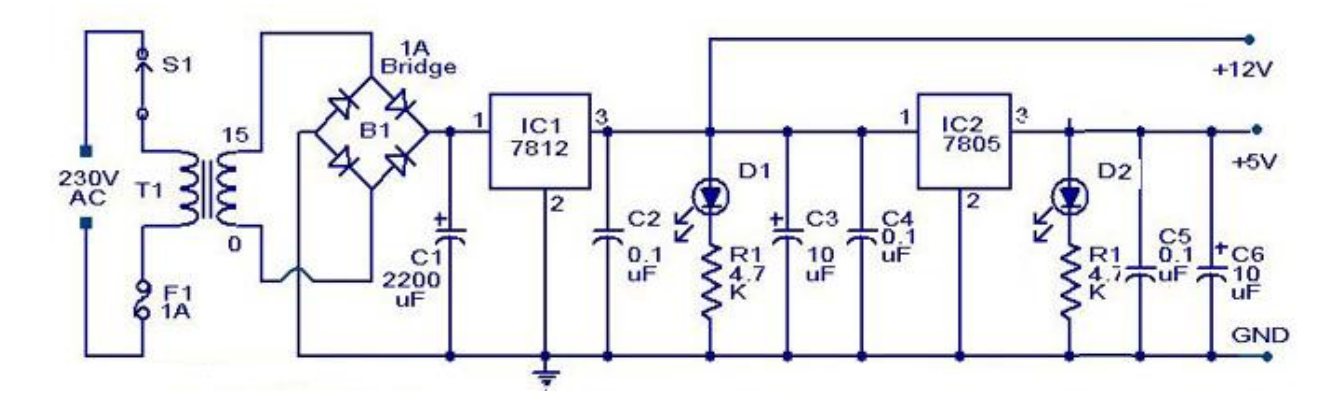

*Figure III. 11: Schéma de bloc alimentation dans ISIS*

#### **III.4. Réalisation des Circuits imprimés**

Le projet repose sur trois cartes. Une carte mère**,** une carte de liaison et une carte d'alimentation

#### **III.4.1. Carte mère**

La carte de commande contient un pic (16F876A) pour gérer de la couveuse néonatale et des transistors, des relais pour commander des ventilateurs et les résistances chauffantes avec des connecteurs capteurs de températures et le capteur d'humidité. Le circuit imprimé de cette carte a été réalisé par le logiciel ARES et est donné par la figure III.12

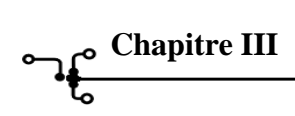

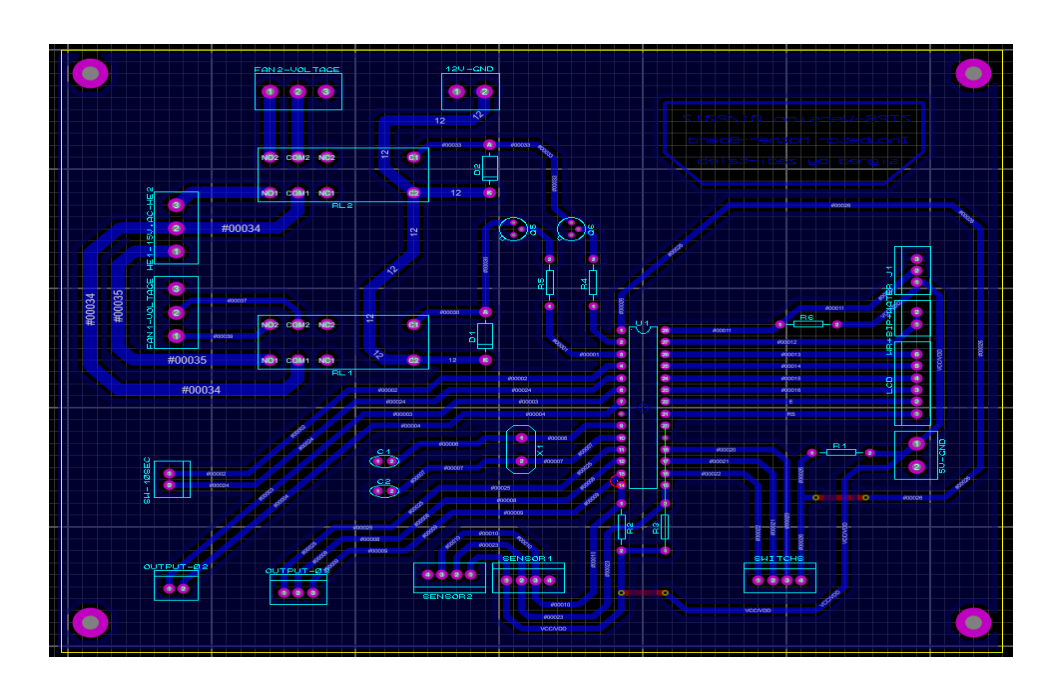

*Figure III. 12: Schéma de la carte commande sur ARES*

Les figures suivantes illustrent les cartes après développement et soudure des composants

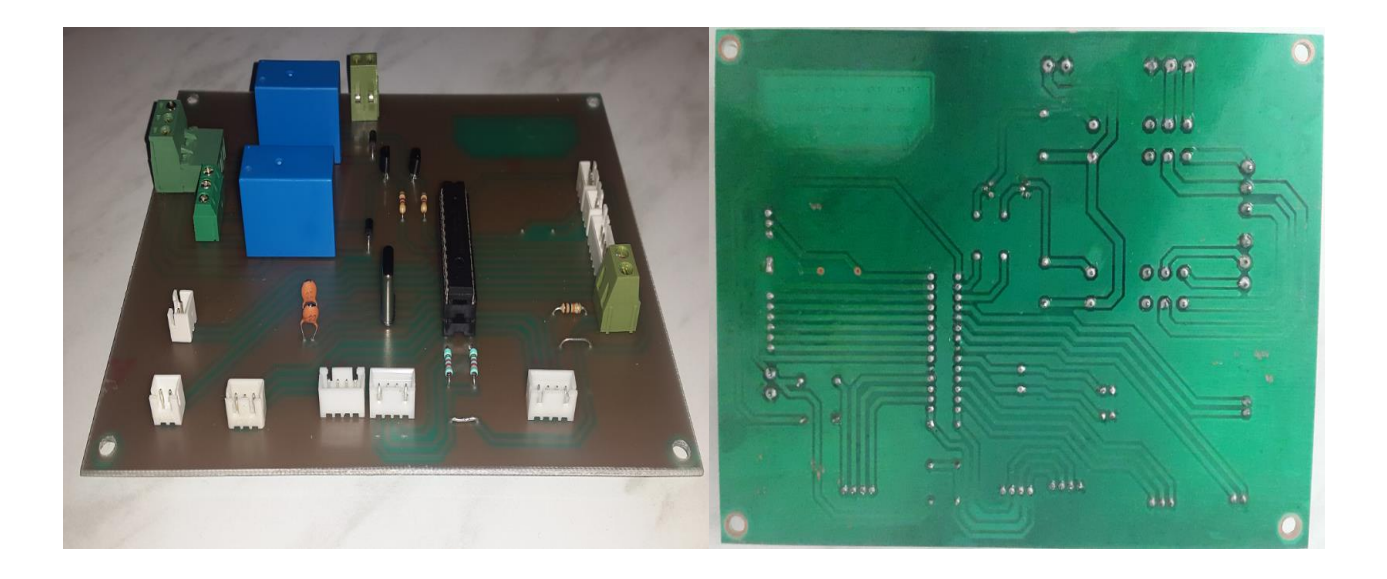

*Figure III. 13: Carte mère « Top Face/Buttom Face »*

## **III.4.1. Carte secondaire :**

Le rôle de cette carte est de relier les différents composants comme (LCD et les boutons poussoirs et les LED's, résistances…) avec la Carte mère.

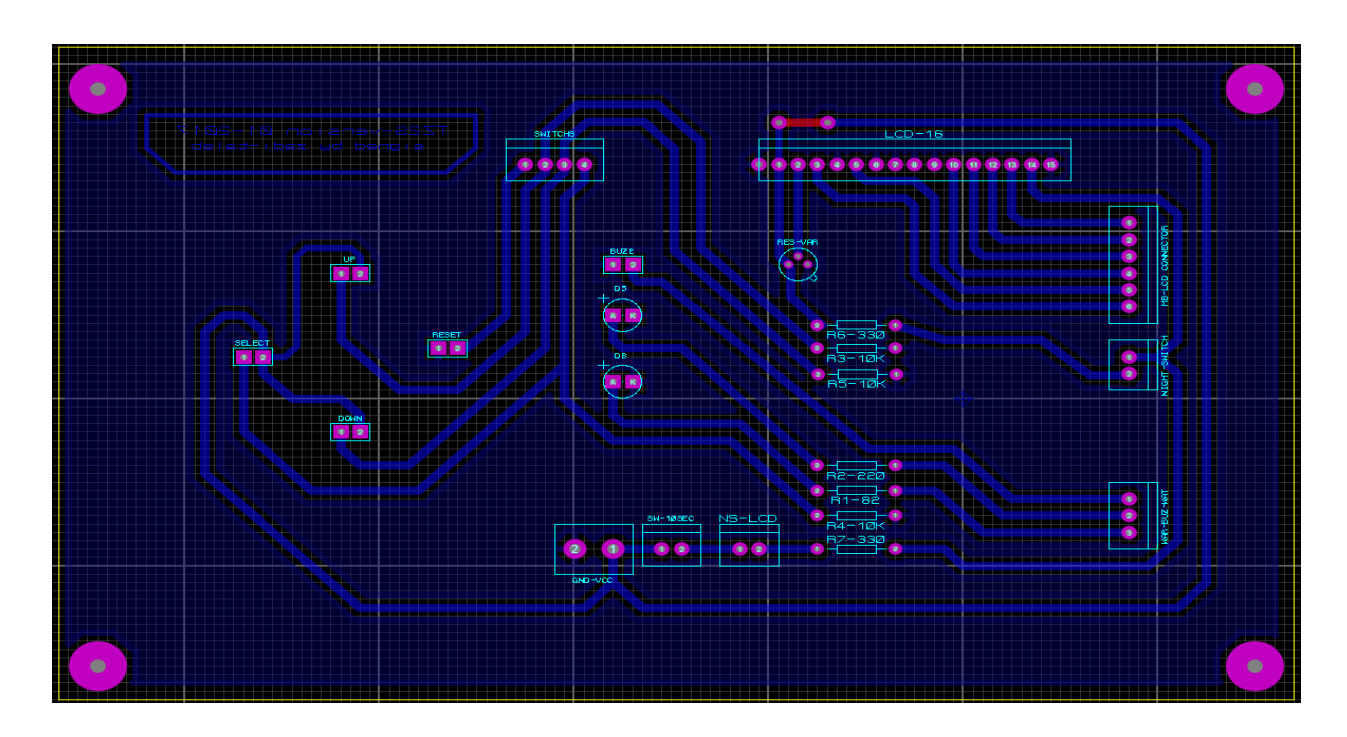

*Figure III. 15: Schéma de la carte secondaire sur ARES*

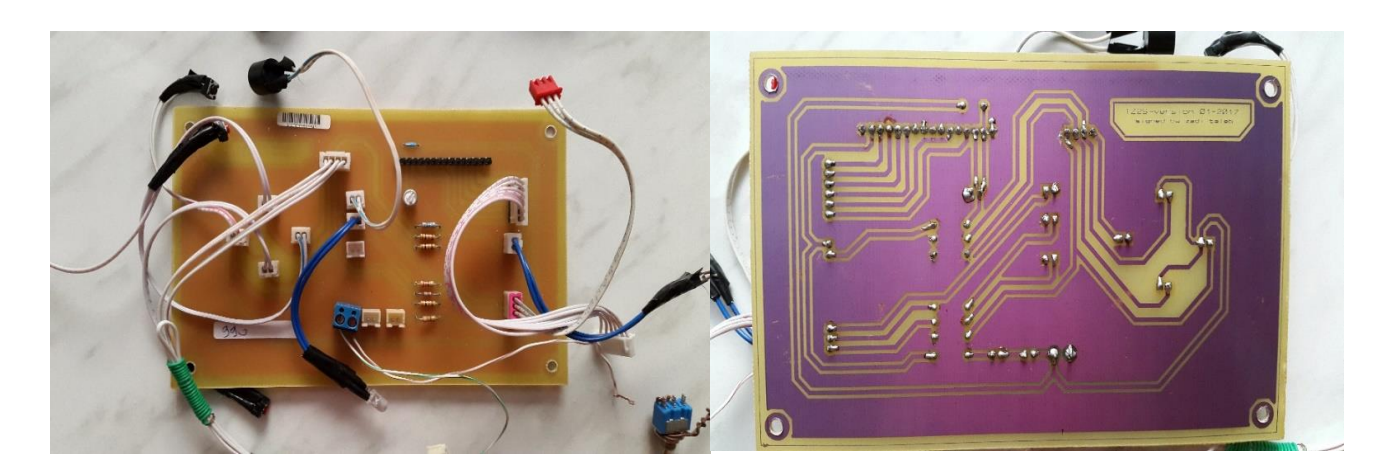

*Figure III. 14: Carte secondaire « Top Face/buttom Face »*

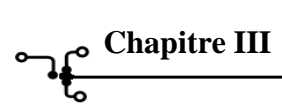

## **III.4.2. Carte d'alimentation**

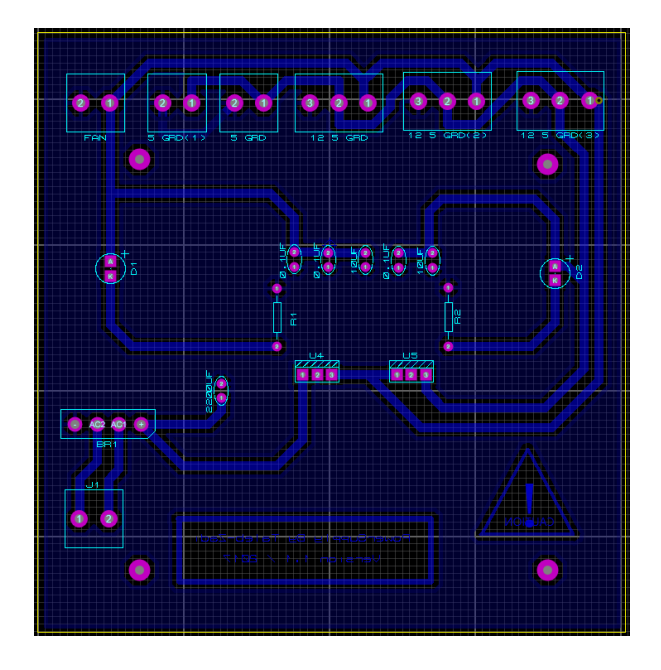

*Figure III. 16: Circuit imprimé alimentation générale*

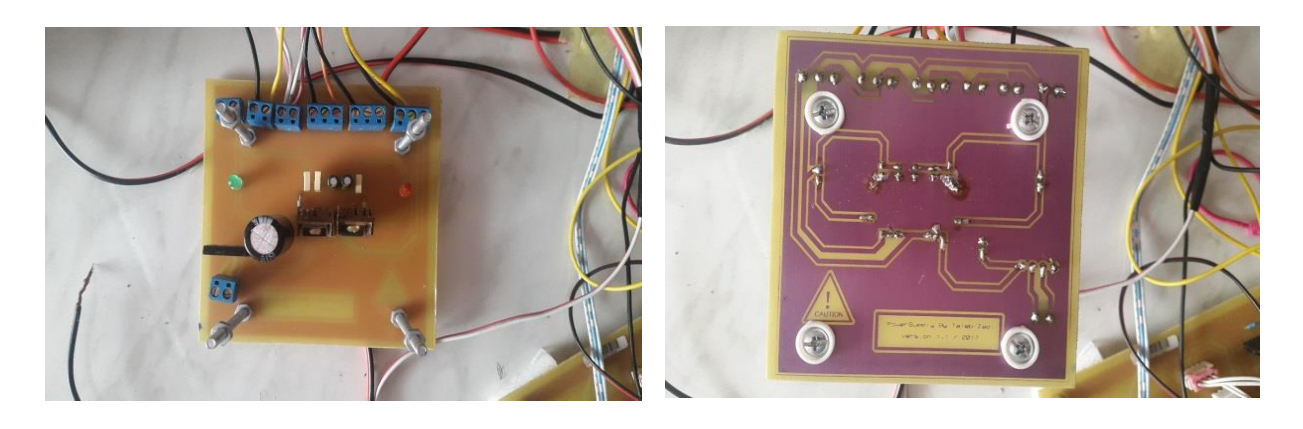

**Figure III. 17:** La carte alimentation après développement et soudage des composants

## **III.5. Partie Mécanique**

Dans cette section nous discuterons des différents mécanismes utilisés pour la mise en œuvre de ce projet. Cette section comporte d'une part une partie concernant les matériaux utilisés pour la construction de la structure et la forme de la couveuse d'autre part les circuits de circulation de l'air dans la couveuse.

## **III.5.1. L'architecture intérieure et extérieure de l'incubateur :**

Un incubateur est composé de 3 parties :

 habitacle simple ou double à paroi en plexiglas comprenant des hublots et un module de mesure de la température. Le nouveau-né est placé dans cette partie.

 bloc technique où se situent les systèmes de chauffage, d'humidification et de régulation de la température et de l'humidité.

pied permettant la hauteur variable de l'incubateur.

La structure que nous avons adoptée est rectangulaire avec une double paroi voir la figure suivante

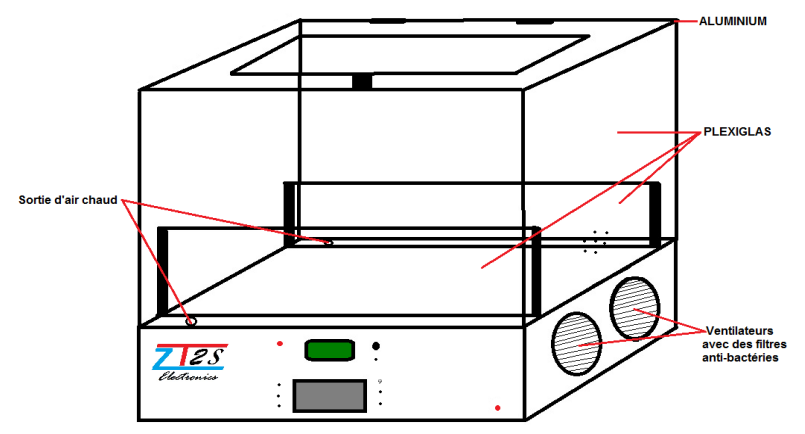

*Figure III. 18: Structure de la couveuse*

## **III.5.2. Matériaux utilisés**

Les matériaux utilisés pour la construction de la structure de l'incubateur sont l'aluminium et les PLEXIGLAS, ces derniers sont biocompatible ou en d'autres termes, ne sont pas réagis par la température pour ne pas produire des gaz chimiques susceptibles de mettre le bébé en danger. Les propriétés de ces matériaux ont la préservation de la température ambiante par l'aluminium et empêcher l'entrée de rayonnement Ultraviolet et Infrarouge par le PLEXIGLAS. Ce qui fournit un environnement approprié pour que le bébé soit mis dans de meilleures conditions.

## **III.5.2.A. Aluminium :**

- Est un matériau très léger mais extrêmement solide
- Génère naturellement une couche d'oxyde qui le protège de la corrosion.
- Possède un pouvoir réfléchissant élevé de la lumière ainsi que de la chaleur.

## **III.5.2.B. PLEXIGLAS :**

Il est isolant aux rayons UV et résistant à la corrosion et aux agents

atmosphériques tout en étant beaucoup plus léger que le verre (densité de 1,19 g/cm3).

Possède des qualités optiques et mécaniques très intéressantes.

## **III.6. Mécanisme de circulation de l'air**

L'air est introduit à l'intérieur de la couveuse à travers deux ventilateurs via des canaux, au passage autour des résistances chauffantes il est chauffé puis il est canaliser vers un bac à eau pour être humidifié, enfin, l'air chauffé et humidifier est injecté à l'intérieur de l'habitacle à travers des orifices de sortis situées entre les parois, ceci a pour but d'éviter les brulures des bébés.

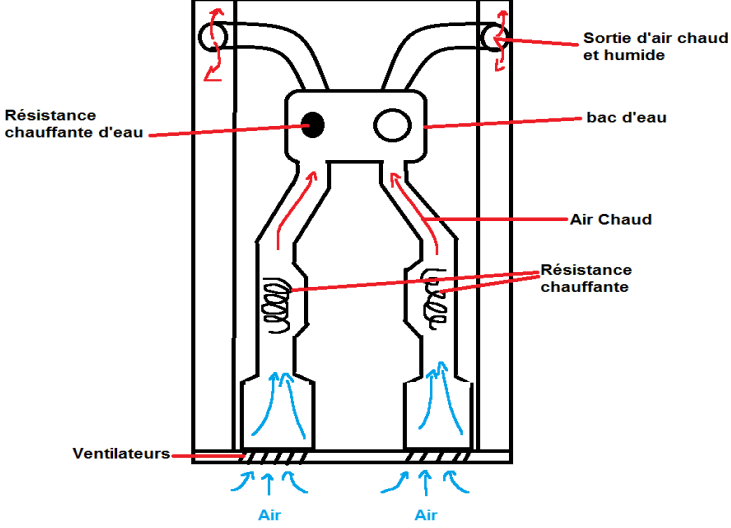

*Figure III. 19: Mécanisme de la circulation d'air*

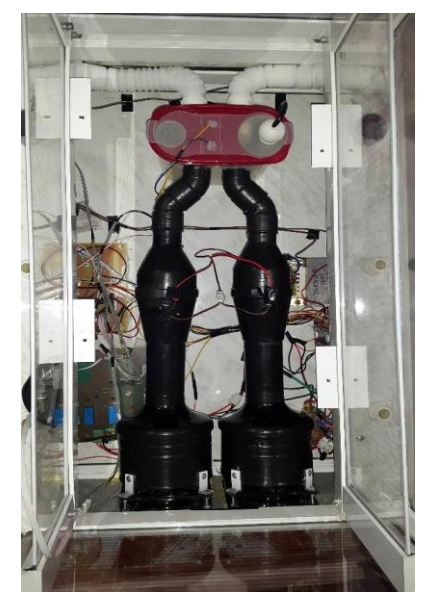

*Figure III. 20: Vue de mécanisme de la circulation d'air*

## **III.6.1. Un bac d'eau**

Pour faire humidifier l'air entrant dans l'incubateur.

## **III.6.2. Le ventilateur**

**« Cooler-Master » 120mm** assure une bonne circulation de l'air avec 62.6 CFM tout en assurant une vitesse de 1200 RPM et un niveau sonore de 19.5 dB pour que le bruit n'aille pas déranger le bébé.

**Caractéristiques principales du ventilateur :**

- Ventilateur LED 120 mm
- Tension : 12V
- Dimensions : 120 x 1120 x 25 mm
- Niveau sonore maximale : 19.5 dBa
- Vitesse : 1200 RPM (+/- 200)
- Flux d'air : 62.6 CFM (en moyenne)
- Durée de vie : environ 40 000 heures

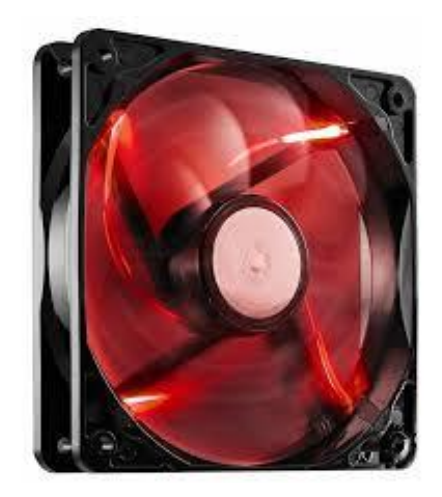

*Figure III. 21: Photo du ventilateur*

## **III.7. Tests de fonctionnement**

Nous avons fait des tests sur le fonctionnement de cette couveuse. Ces tests sont particulièrement axés sur les performances de chauffage, c'est déterminer la durée de préchauffage dès l'allumage jusqu'à atteindre une température consigne de 37 °. Voir le tableau suivant.

| Temps - min      | Temperature - °C |
|------------------|------------------|
| $\boldsymbol{0}$ | $27^\circ$       |
| 3                | $28^\circ$       |
| 6                | $29.5^\circ$     |
| $\mathbf Q$      | $32,5^{\circ}$   |
| 12               | $35,5^{\circ}$   |
| 15               | $37^\circ$       |

*Tableau III. 1: Tableau des essais d'évolution de la température en fonction du temps*

A partir de ce tableau nous avons tracé un graphe d'évolution

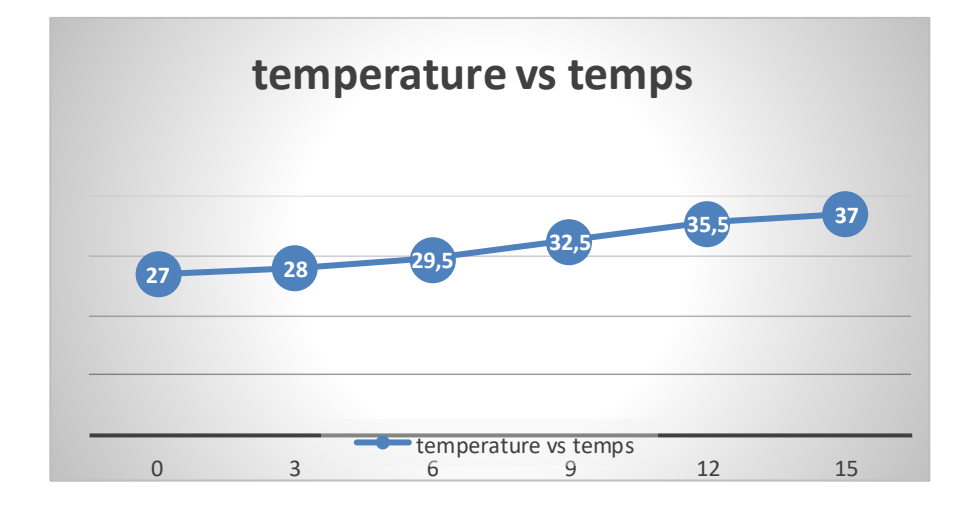

*Figure III. 22: Graphe d'évolution de la température en fonction du temps lors du préchauffage*

Nous constatons que la durée de préchauffage est approximativement de 15mn, une durée acceptable qui peut être améliorée en améliorant la canalisation du flux d'air.

On remarque aussi que l'évolution de la température devient un peu lente en s'approchant de la consigne, cela est dû à la conception, en effet, nous avons créé une deuxième consigne qui est égale à la consigne introduite par l'utilisateur moins trois dégrées

Si la température à l'intérieur de l'habitacle est en deça des deux consignes le système active les deux résistances de chauffage sinon si la température est entre les deux consignes le système active afin d'atteindre en douceur la consigne supérieure.

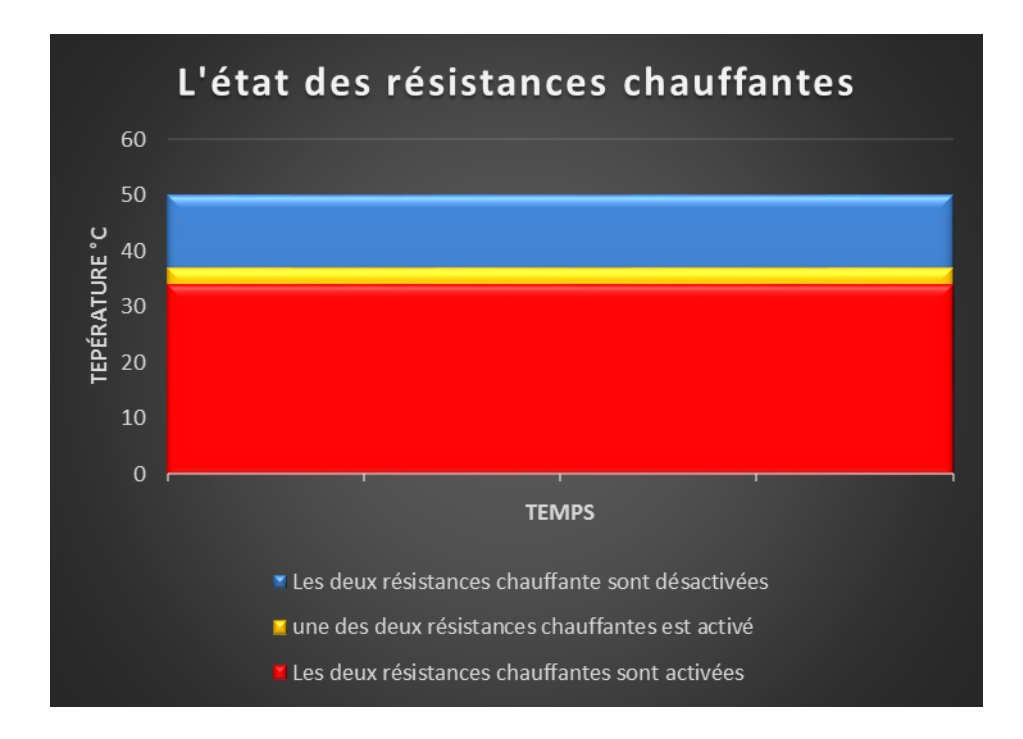

*Figure III. 23: Etat d'activation des résistances de chauffage par rapport aux consignes en mode skin*

## **III.8. Photos de la réalisation**

Nous avons jugé utile d'introduire quelques photos réelles prises de l'intérieur comme de l'extérieur sur cet équipement.

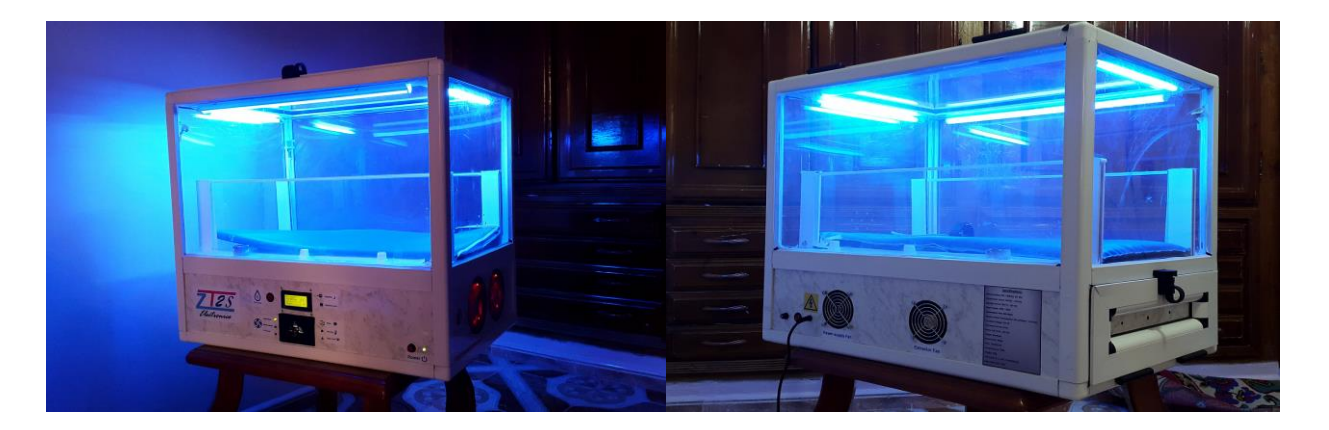

*Figure III. 24 : Vu réel de la couveuse (face/derrière)*

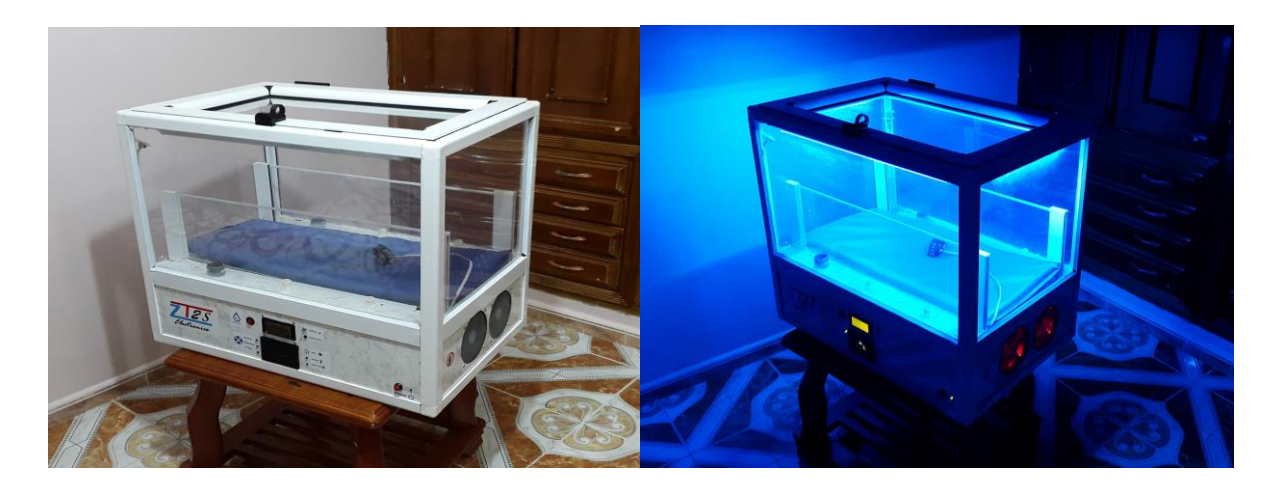

*Figure III. 25 : Vu réel en mode (marche/arrêt)*

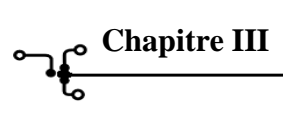

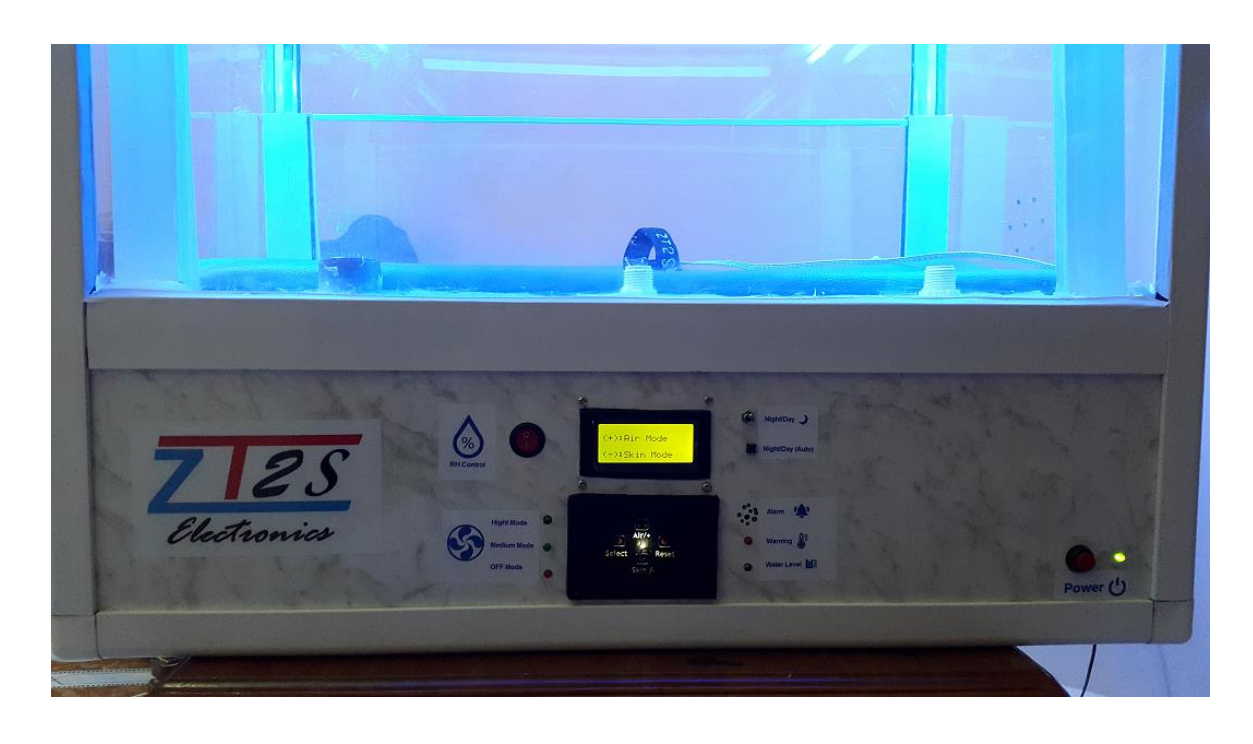

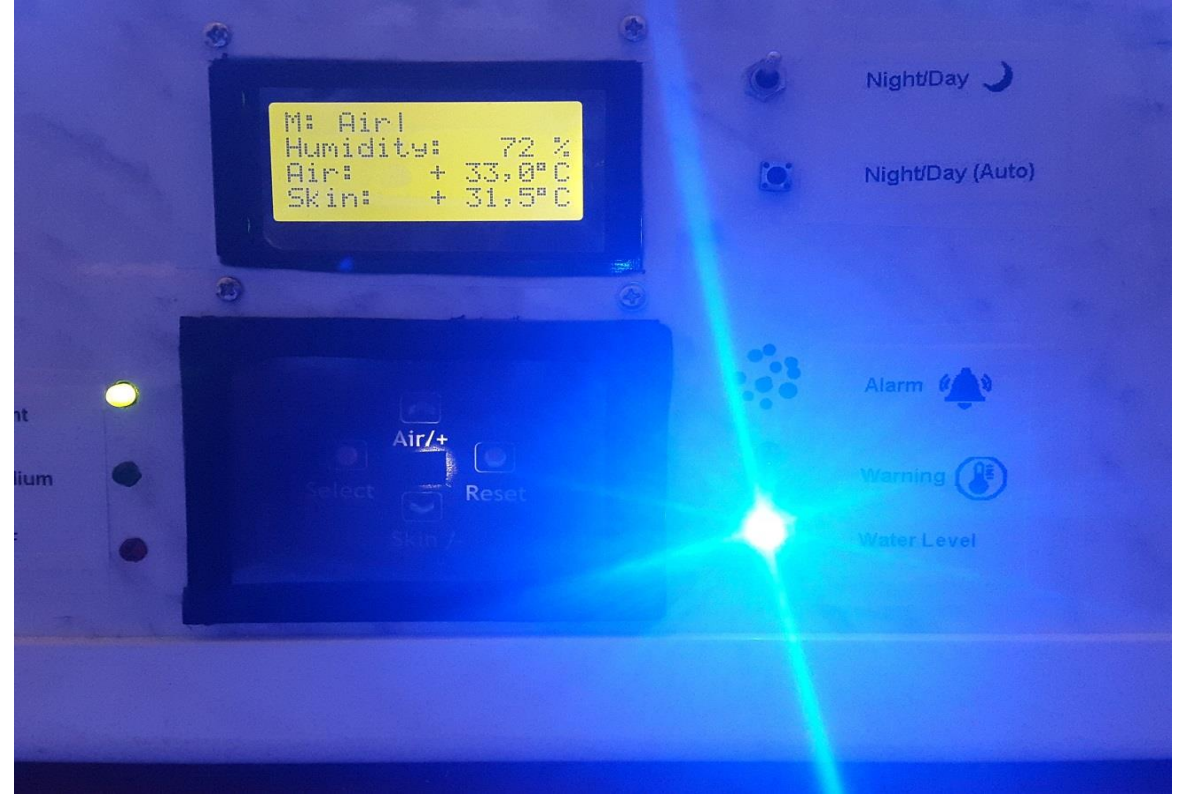

*Figure III. 26 : Tableau de commande de la couveuse*

## **III.9. Conclusion**

Dans ce chapitre, nous avons étalé tous les aspects pratiques de la réalisation. Nous avons commencé par donné le schéma bloc, puis nous discuté des différentes connexions des périphériques et composants avec le microcontrôleur et le mode de fonctionnement, ensuite, nous avons abordé l'aspect structurel avec ses aspects mécanique et circulation de l'air. En enfin, nous avons donné quelques résultats obtenus lors des essais sur la durée de préchauffage. Dans le chapitre suivant nous discuterons des aspects softwares ayant relation avec la mise en œuvre de cette réalisation.
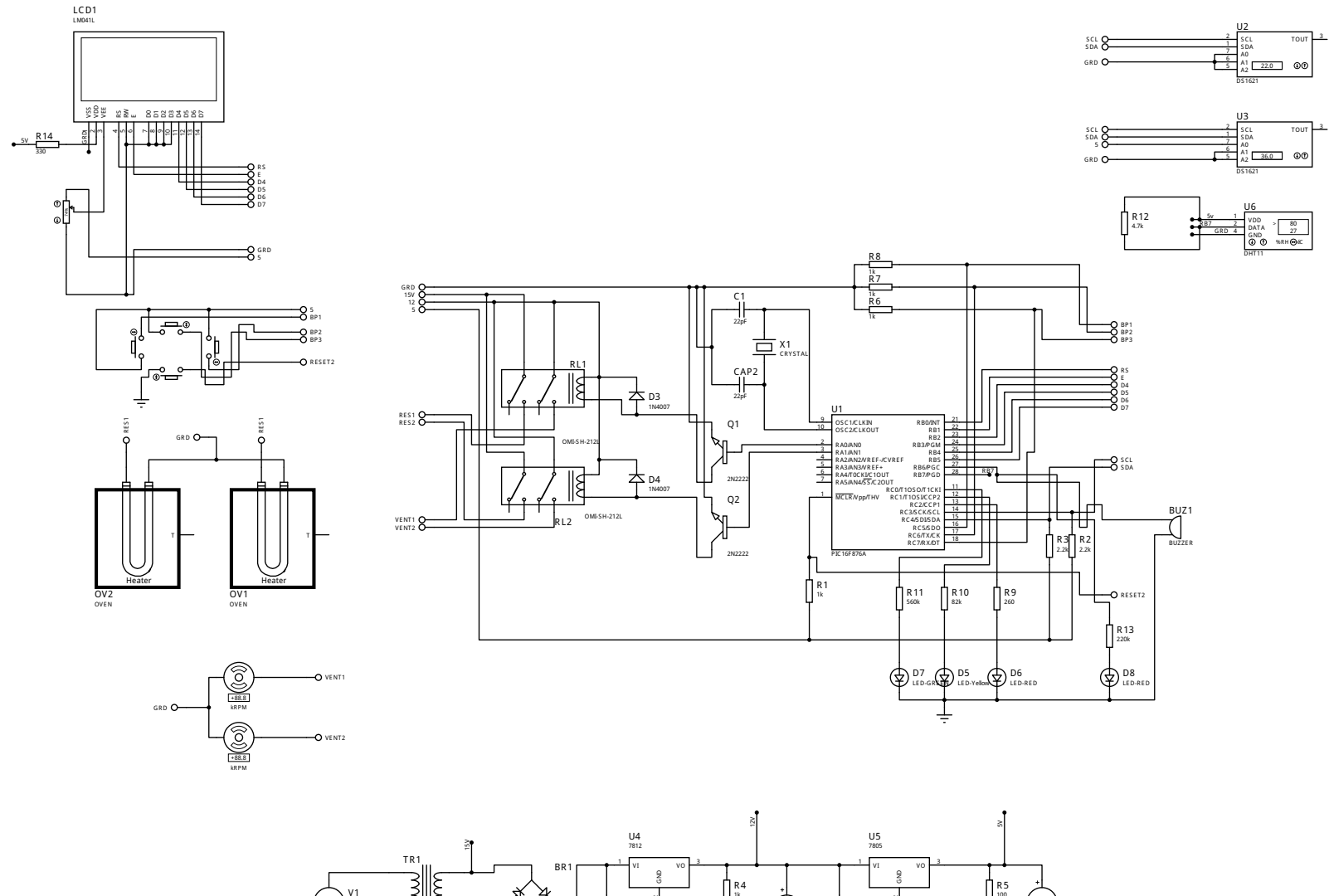

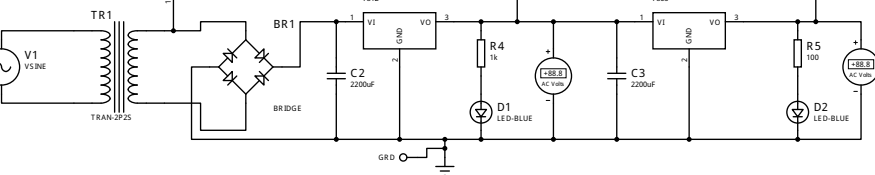

 **Schéma électronique (FORMAT A3) ~ZT2S**~

# **Chapitre IV**

# **Partie logiciels Et programmations**

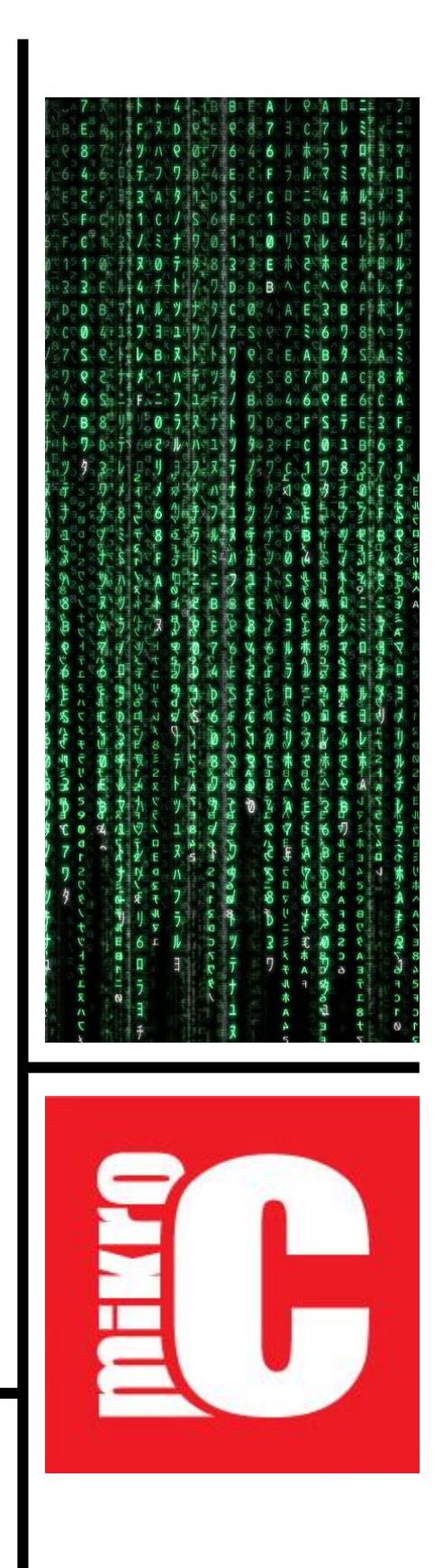

# **Partie logiciels et programmations**

*Dans ce chapitre, nous discuterons dans un premier temps des différents logiciels utilisés lors de la mise en marche de ce projet, ensuite, nous donnerons les différents organigrammes que nous avons développé.*

# **IV.1. Introduction :**

Ce chapitre a été consacré à la programmation de ce projet. Cette programmation joue un rôle majeur dans la réussite du système. nous avons utilisé des organigrammes qui fournissent des explications simplifiées des différents processus de cette programmation, ainsi que la présentation des logiciels utilisés dans le processus de cette programmation que ce soit des logiciels de simulation ou bien des logiciels pour la programmation réelle.

# **IV.2. Présentation de la partie logicielle :**

Pour bien réaliser notre travail, nous avons utilisé des logiciels de simulation et de programmation qui sont adaptés l'un à l'autre, Dans cette partie, nous allons présenter ces logiciels.

#### **IV.2.1.Logiciel de simulation :**

Les logiciels de simulation sont des logiciels qui aident à dessiner des circuits électroniques en utilisant les éléments électroniques identiques à la réalité et aident à connaître les résultats des projets achevés de manière simple et efficace, ce qui contribue à gagner du temps et connaître les erreurs avant la réalisation pratique des projets. Parmi les logiciels de simulations on trouve ; WORKBENCH - MULTISIM – PROTEUS – TINA… etc.

Et pour notre cas on a utilisé le PROTEUS

#### **IV.2.1.1. PROTEUS :**

C'est un logiciel destiné à l'électronique qui est développé par la société « Labcenter Electronics ».

#### **Présentation générale :**

Ce logiciel est très connu dans le domaine de l'électronique, donc la plupart des électroniciens utilisent ce logiciel et il possède deux parties « ISIS » - « ARES »

# **La partie ISIS :**

Le logiciel ISIS connu pour créer et éditer des schémas électriques, alors il est également un simulateur des schémas ce qui permet de détecter certaines erreurs dès l'étape de conception. Les circuits électriques conçus grâce à ce logiciel peuvent être utilisé dans des documentations car le logiciel permet de contrôler la majorité de l'aspect graphique des circuits.

# **La partie ARES :**

Le logiciel ARES est un outil d'édition et de routage du schéma électronique. Ce dernier est réalisé sur ISIS peut alors être importé facilement sur ARES pour la création de la carte d'un circuit imprimé. Bien qu'on puisse éditer d'un circuit imprimé d'une manière plus efficiente lorsqu'elle est réalisée manuellement, ce logiciel a aussi un avantage de placer automatiquement les composants et de réaliser le routage automatiquement.

# **IV.2.2.Logiciels de programmation :**

Les logiciels de programmation ont été affectés à la programmation des system électroniques. Cette programmation est responsable de prendre de toutes les mesures nécessaires pour assurer le bon fonctionnement de ces projets. Parmi ce logiciel, nous trouvons MikroC, FlowCODE MPLAB, CCS compiler. Parmi Ces Logiciels, nous avons choisi à utiliser le MicroC dans la programmation de notre projet.

# **IV.2.2.1. Présentation de « MikroC » :**

MikroC est un compilateur pour PIC conçu par la société « Mikroelektronika » le compilateur C nouvelle génération « MikroC » pour les microcontrôleurs est très facile à utiliser, il comporte plusieurs outils intégrés (mode simulateur, analyseur statistique, correcteur d'erreur. Il a également une capacité de gérer la plupart des périphériques rencontrés dans notre projet (BUS I2C, afficheur LCD), de ce fait, il est l'un des outils de développement incontournable et puissant.

|                                               |                                                    | $\mathbf{v} \mathbf{G} \mathbf{G} \mathbf{H} \mathbf{H} \mathbf{H} \mathbf{H} \mathbf{G} \mathbf{F} \mathbf{G} \mathbf{F} \mathbf{F} \mathbf{F}$ |                                                 |
|-----------------------------------------------|----------------------------------------------------|----------------------------------------------------------------------------------------------------|-------------------------------------------------|
| 00 50 50 50 50<br>Project Settings            | <b>FIXE</b> Start Page <b>EXE prog</b> aout.c [33] |                                                                                                    | Project Manager [1/1] - prog aout.mcppi         |
| Elgip Device                                  |                                                    |                                                                                                    |                                                 |
|                                               | New Project                                        | Get Started Latest News                                                                                                    | 54 股票台牌   □ d d m   1 3 3                       |
| Name: P16F876A                                | $\sim$                                             |                                                                                                    | e prog aout.mcppi                               |
|                                               | Open Project                                       | Welcome Links                                                                                                    | <b>B</b> Sources<br><br>                        |
| <b>EIGHT MCU Clock</b>                        |                                                    |                                                                                                    | Header Files                                    |
|                                               |                                                    | <b>Welcome to mikroC PRO for PIC</b>                                                                                                    | <b>Binaries</b>                                 |
|                                               | Open Examples Folder                               | mkroC PRO for PIC Help                                                                                                    | Protect Level Defines                           |
| 2.500000 MHz<br>Frequency:                    |                                                    | mkroC PRO for PIC web page                                                                                                    | Image Files                                     |
|                                               |                                                    |                                                                                                    | <b>EEPROM Files</b>                             |
| Build/Debugger Type                           | <b>Recent Projects:</b>                            |                                                                                                    | Active Comments Files<br><b>E</b> Output Files  |
| Build Type                                    |                                                    | Get started with mikroC PRO for PIC<br><b>CONTRACTOR</b>                                                                                         | Other Files                                     |
| O ICD Debug<br>(a) Release                    | P progaout.mcppi                                   | Make a first project<br>A.                                                                                                    |                                                 |
|                                               | P progaout.mcppi                                   | Learn how to use mikroICD                                                                                                    | Library Manager @ Project Explorer              |
| Debugger<br>$\odot$ Software<br>$O$ mkrol $O$ |                                                    |                                                                                                    |                                                 |
|                                               | P progaout.mcppi                                   |                                                                                                    | - microE                                        |
|                                               |                                                    | <b>Register your mikroC PRO for PIC</b>                                                                                                    | <b>⊕ ⊠ ADC</b>                                  |
|                                               | P progaout.mcppi                                   | Cuide to Key File License<br>Learn how to register your mikroC PRO for PIC                                                                       | <b>B</b> - <b>ID</b> Button                     |
|                                               | H MyProject.mcppi                                  | $\odot$<br>Guide to key file licence                                                                                                    | <b>E ⊠ CAN SPI</b>                              |
|                                               |                                                    |                                                                                                    | <b>E-</b> Compact Flash                         |
|                                               | P progaout.mcppi                                   |                                                                                                    | <b>E-</b> Conversions                           |
|                                               | H MyProject.mcppi                                  |                                                                                                    | ⊕ ⊠ C_Math                                      |
|                                               |                                                    |                                                                                                    | <b>B</b> C_Stdlb                                |
|                                               | P progaout.mcppi                                   |                                                                                                    | ⊕ ⊠ C_String                                    |
|                                               |                                                    |                                                                                                    | ⊕ ⊠ c_Type<br><b>B</b> ∞ EEPROM                 |
|                                               |                                                    |                                                                                                    | <b>B</b> EPSON_S1D13700                         |
|                                               |                                                    |                                                                                                    | <b>B</b> ⊠ FLASH                                |
|                                               |                                                    |                                                                                                    | <b>E</b> ⊠ Glod                                 |
|                                               |                                                    |                                                                                                    | Glod_Fonts                                      |
|                                               |                                                    |                                                                                                    | ± ⊠ 120                                         |
|                                               |                                                    |                                                                                                    | <b>E-</b> ⊠ Keypad4x4                           |
|                                               |                                                    |                                                                                                    | ⊕ ⊠ Led                                         |
|                                               |                                                    |                                                                                                    | Icd_Constants<br><b>B</b> Manchester            |
|                                               | V Show Page On Startup                             |                                                                                                    | <b>E</b> MemManager                             |
|                                               |                                                    |                                                                                                    | ⊕ ⊠ One_Wire                                    |
| Messages <b>Ed</b> Quick Converter            |                                                    |                                                                                                    | <b>B</b> Port_Expander                          |
|                                               |                                                    |                                                                                                    | ⊕ ⊠ PS2                                         |
| V Errors<br>V Warnings                        | V Hints                                            |                                                                                                    | <b>B</b> ⊠ PWM                                  |
| Une<br>Message No.                            | Message Text                                       | Unit                                                                                                    | <b>B</b> ⊠ RS485                                |
|                                               |                                                    |                                                                                                    | <b>B</b> ⊠ Software I2C                         |
|                                               |                                                    |                                                                                                    | <b>B</b> Software_SPI<br><b>B</b> Software_UART |
|                                               |                                                    |                                                                                                    | <b>E</b> ⊠ Sound                                |
|                                               |                                                    |                                                                                                    | <b>ii</b> ⊠ sPI                                 |
|                                               |                                                    |                                                                                                    | <b>IE-</b> ∞ sPI Ethernet                       |
|                                               |                                                    |                                                                                                    | E- SPI_Ethernet_24/600                          |

*Figure IV. 1: Interface de logiciel MikroC*

-Le compilateur MikroC nous permet de développer rapidement des applications complexes

# **IV.2.3.Programmeur des PIC's :**

Après la confirmation que y'a pas des erreurs dans la programmation pendant la simulation, lorsque nous avons passé à la phase pratique, le système doit être programmé par le programmeur Pickit2, ce dernier est l'un des programmeurs les plus faciles et les plus récents en électronique. Ce programmeur ouvre le fichier de la programmation complété au format HEXA et le télé-verser sur le microcontrôleur.

# **PICkit2 :**

Est un programmeur pour les microcontrôleurs PIC's de Microchip Technology. Ils sont utilisés pour programmer et déboguer les microcontrôleurs, ainsi que de programmer certaines mémoires EEPROM, alors on a utilisé ce programmeur pour transférerer le fichier en hexadécimal de notre programme dans le PIC. (Voir l'annexe C)

Parmi ces avantages : la reconnaissance des PIC's sans avoir sélectionné votre PIC.

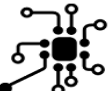

| <b>PIC16F876A</b><br>Device:<br>Configuration:<br>2F09<br>Liser IDs:<br>FF FF FF FF<br>Checksum:<br>59A5<br>OSCCAL:<br>BandGap:<br><b>VDD PICkit 2</b><br>On<br>2.5<br><b>Blank Check</b><br>Read<br>Write<br>Verify<br>Erase<br>$/MCI$ R<br><b>Program Memory</b><br>Source: C:\pic\project2\test1.HEX<br>Hex Only<br>0000<br>301E<br>3038<br>2861<br>0187<br>205C<br>204E<br>3000<br>202A<br>202A<br>30FF<br>0008<br>2020<br>3004<br>3002<br>2026<br>cono<br>1683<br>0010<br>0086<br>1107<br>1487<br>1407<br>0806<br>3980<br>1283<br>1007<br>0018<br>1087<br>1683<br>0008<br>1D03<br>280E<br>3000<br>0086<br>1283<br>0020<br>3001<br>204E<br>0008<br>3002<br>204E<br>0008<br>3903<br>3804<br>0028<br>204E<br>0008<br>3907<br>3808<br>204E<br>0008<br>393F<br>3840<br>0030<br>204E<br>0008<br>3880<br>204E<br>nnne<br>1683<br>30FF<br>0086<br>0038<br>1283<br>1107<br>1487<br>0806<br>1007<br>397F<br>1087<br>1407<br>0040<br>1683<br>0086<br>1283<br>0008<br>200E<br>1087<br>3000<br>008D<br>0048<br>1507<br>1407<br>080D<br>0086<br>1007<br>0008<br>008D<br>200E<br>0050<br>1087<br>1107<br>1407<br>080D<br>0086<br>0008<br>30A5<br>1007<br>0058<br>2859<br><b>COOR</b><br>2850<br>00SE<br>OBSE.<br>008F<br>2057<br>OBSF<br><b>FFPROM Data</b><br>Auto Import Hex<br>Hex Only<br>+ Write Device<br>Read Device +<br>00<br><b>Export Hex File</b><br>10<br>FF<br>FF<br>FF<br>FF<br>FF<br>FF<br>FF<br>FF<br>FF<br>FF<br>FF<br>FF<br>FF<br>FF<br>FF<br>FF<br>20<br>FF<br>FF<br>FF<br>FF<br>FF<br>FF<br>FF<br>FF<br>FF<br>FF<br>FF<br>FF<br>FF<br>FF<br>FF<br>FF | Midrange/Standard Configuration | Device Family | Programmer | Tools | View<br>Help |  |  |
|----------------------------------------------------------------------------------------------------|---------------------------------|---------------|------------|-------|--------------|--|--|
|                                                                                                    |                                 |               |            |       |              |  |  |
|                                                                                                    |                                 |               |            |       |              |  |  |
|                                                                                                    |                                 |               |            |       |              |  |  |
| Hex file sucessfully imported.<br>MICROCHIP                                                                                                    |                                 |               |            |       |              |  |  |
| $\frac{1}{x}$<br>V Enabled<br>$\sqrt{}$ Enabled                                                                                                    |                                 |               |            |       |              |  |  |
|                                                                                                    |                                 |               |            |       |              |  |  |
|                                                                                                    |                                 |               |            |       |              |  |  |
|                                                                                                    |                                 |               |            |       |              |  |  |
|                                                                                                    |                                 |               |            |       |              |  |  |
|                                                                                                    |                                 |               |            |       |              |  |  |
|                                                                                                    |                                 |               |            |       |              |  |  |
|                                                                                                    |                                 |               |            |       |              |  |  |
|                                                                                                    |                                 |               |            |       |              |  |  |
|                                                                                                    |                                 |               |            |       |              |  |  |
|                                                                                                    |                                 |               |            |       |              |  |  |
|                                                                                                    |                                 |               |            |       |              |  |  |
|                                                                                                    |                                 |               |            |       |              |  |  |
|                                                                                                    |                                 |               |            |       |              |  |  |
|                                                                                                    |                                 |               |            |       |              |  |  |
|                                                                                                    |                                 |               |            |       |              |  |  |
|                                                                                                    |                                 |               |            |       |              |  |  |
|                                                                                                    |                                 |               |            |       |              |  |  |
|                                                                                                    |                                 |               |            |       |              |  |  |
|                                                                                                    |                                 |               |            |       |              |  |  |
|                                                                                                    |                                 |               |            |       |              |  |  |
|                                                                                                    |                                 |               |            |       |              |  |  |
|                                                                                                    |                                 |               |            |       |              |  |  |
| PICkit <sup>*</sup> 2                                                                                                    |                                 |               |            |       |              |  |  |

*Figure IV. 2: Interface de logiciel Pickit 2*

# **IV.3. Organigrammes de commande du système :**

Le programme que nous avons développé dans le cadre de notre projet à partir de « MikroC » est un peu compliqué, il repose sur deux modes différents, chaque mode a un principe et but spécifique, afin que notre projet atteint les conditions nécessaire pour que notre bébé soit dans un environnement adéquat (température et humidité).

Pour bien comprendre le programme de commande et pour une raison de lisibilité on a préféré de le partager en organigramme principal et des sous-organigrammes.

Tout d'abord on commence par l'organigramme principal qui contient des sous-organigrammes qui sont dans le cas d'une explication détaillée ci-dessous :

# **IV.3.1.Organigramme du programme principal :**

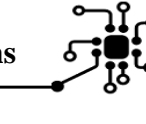

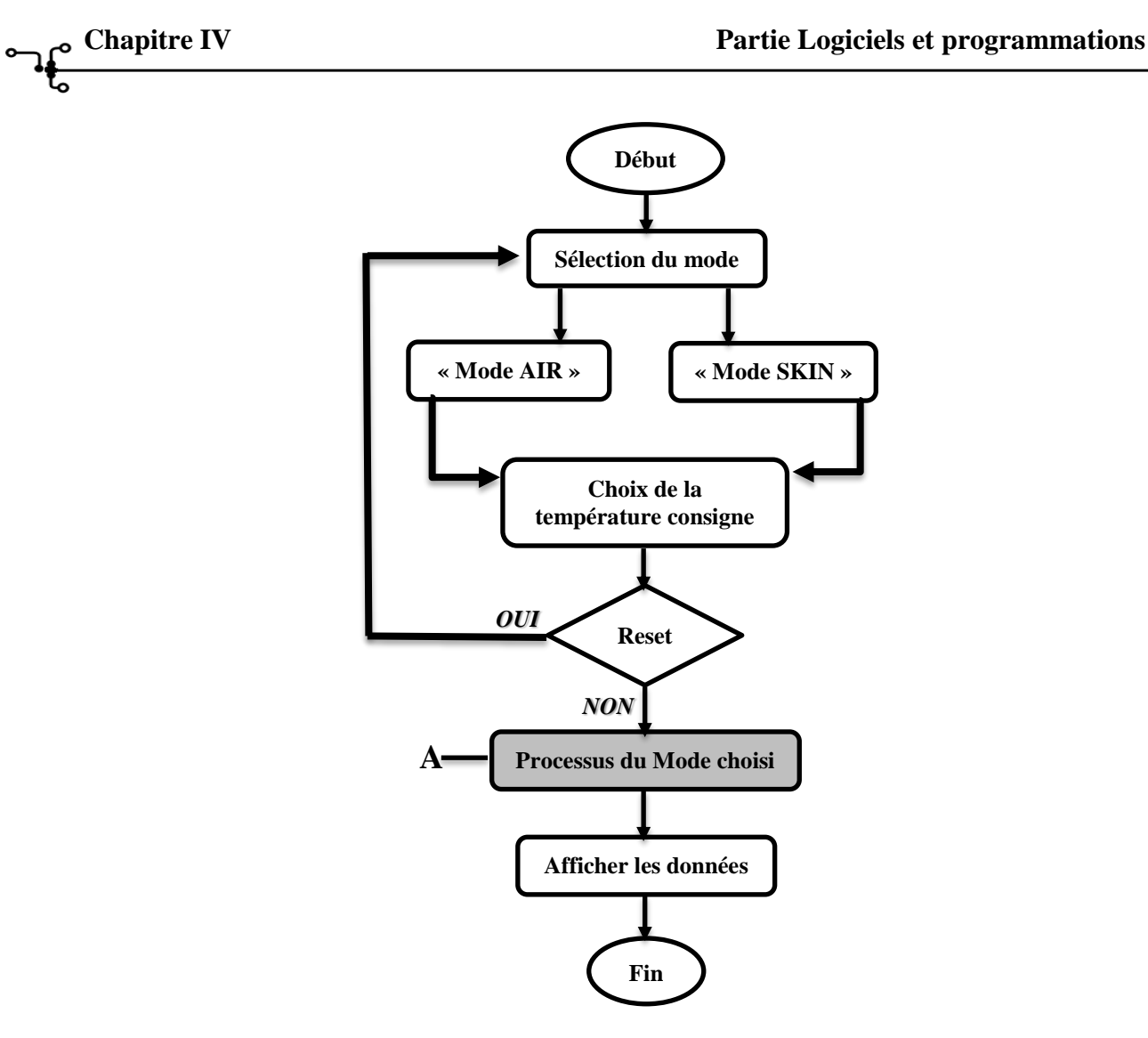

*Figure IV. 3: Organigramme du programme principal*

# **IV.3.2.Organigramme du Processus de mode Skin :**

Pour bien comprendre cet organigramme nous nous prenons des abréviations comme suit :

Trs= Température de consigne 'skin'.

Tcs=température réelle 'Skin'.

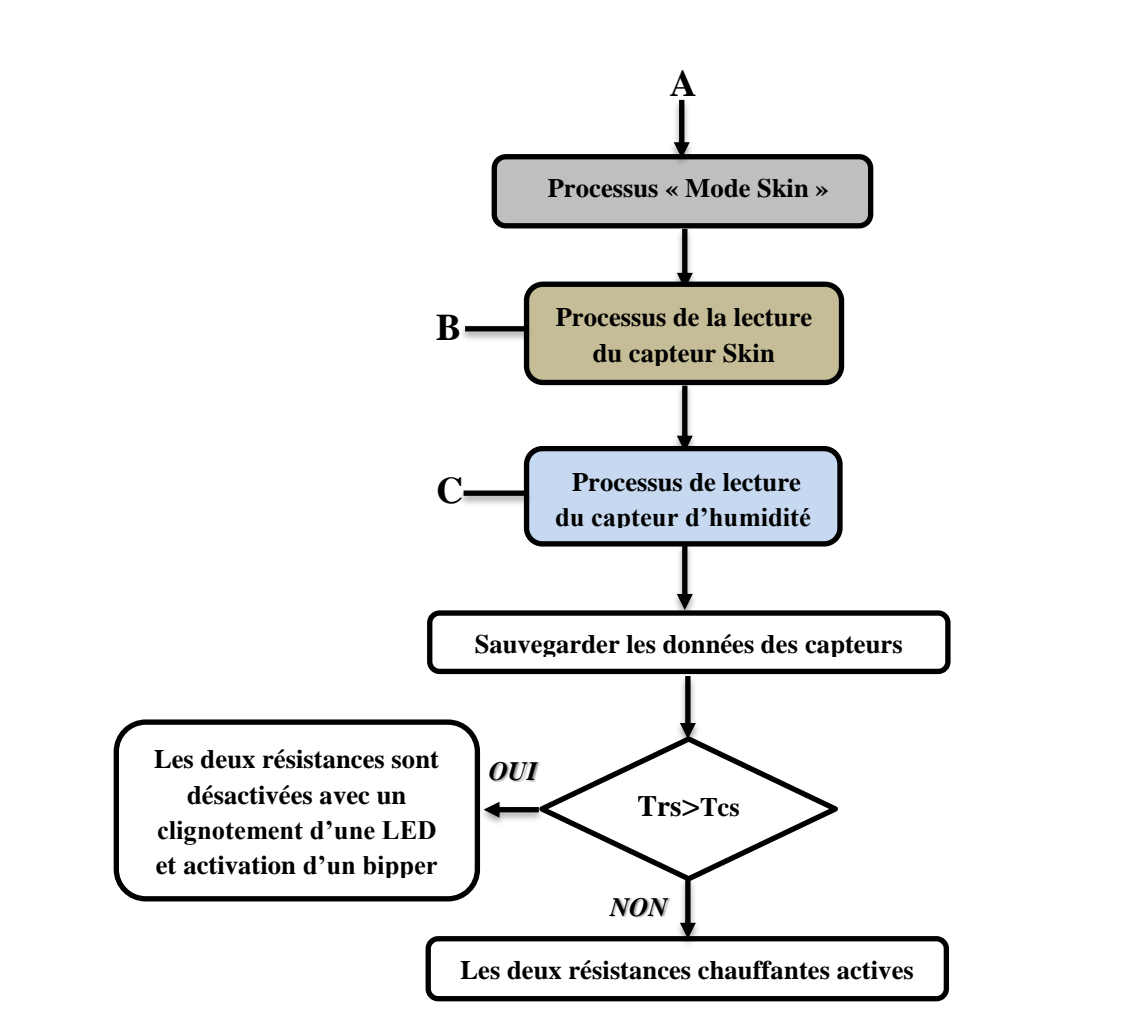

*Figure IV. 4: Organigramme du Processus de mode Skin*

# **IV.3.3.Organigramme du processus du mode Air :**

Pour bien comprendre cet organigramme nous avons créés des abréviations comme ce suit

- Tca1=Température de consigne 'Air1'.
- Tca2=Température de consigne 'Air2'.

Tra=Température réelle 'Air'

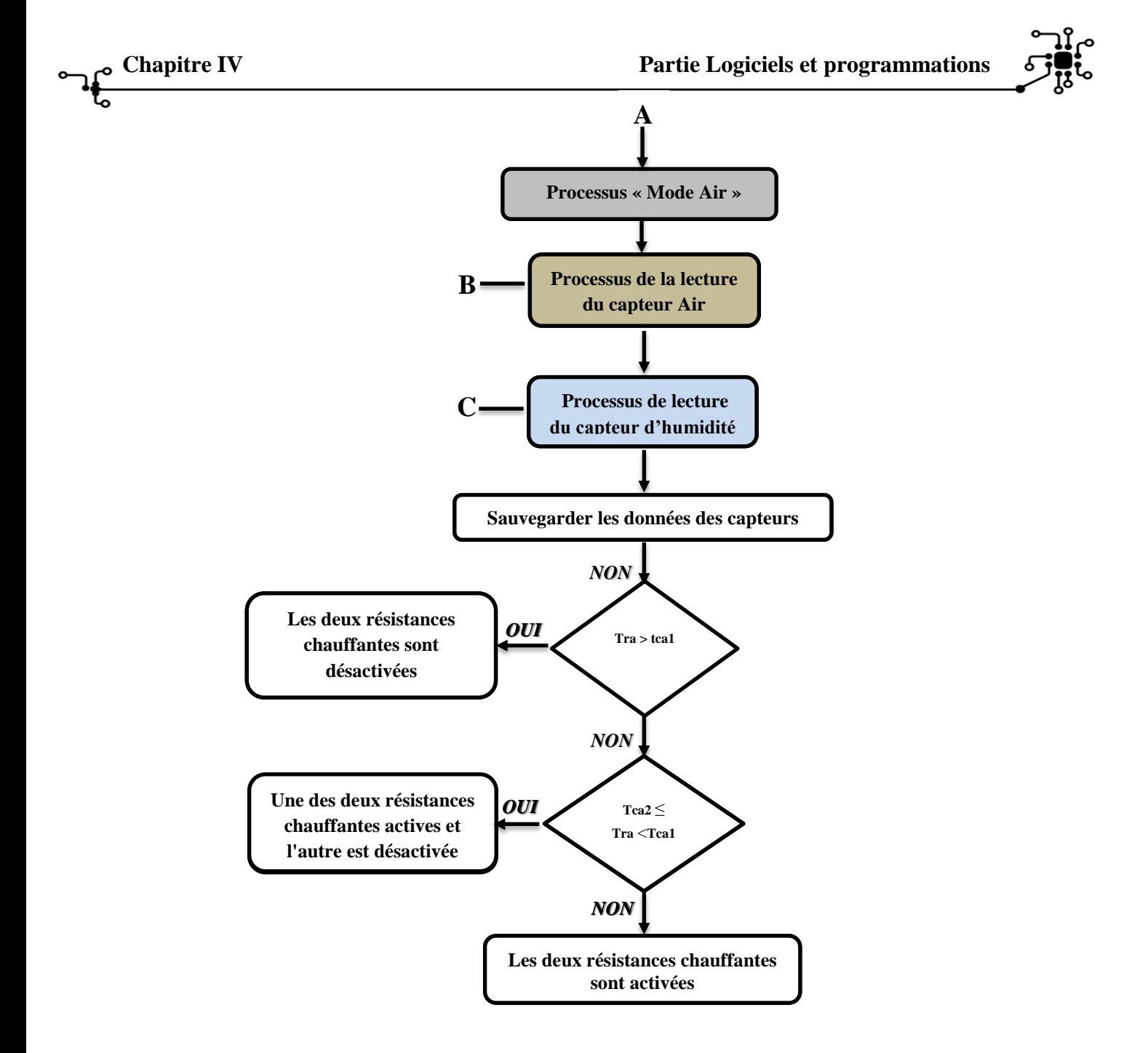

*Figure IV. 5: Organigramme du processus du mode Air*

# **IV.3.4.Organigramme de processus de lecture d'un capteur DS1621**

Pendant la programmation, le PIC qui va communiquer avec le capteur DS1621 doit passer avec des deux étapes, ces derniers sont des étapes de lecture et écriture, les organigrammes de ces modes ci-dessous

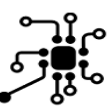

**IV.3.4.1. Mode écriture :**

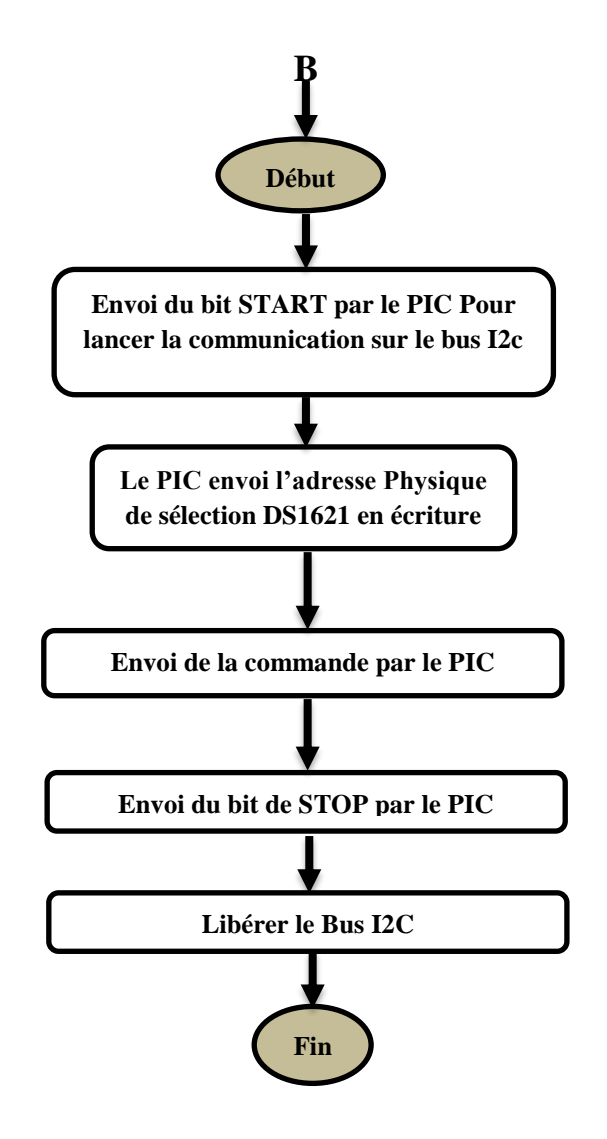

*Figure IV. 6: Organigramme du mode écriture(DS1621)*

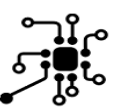

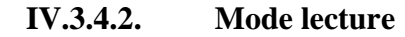

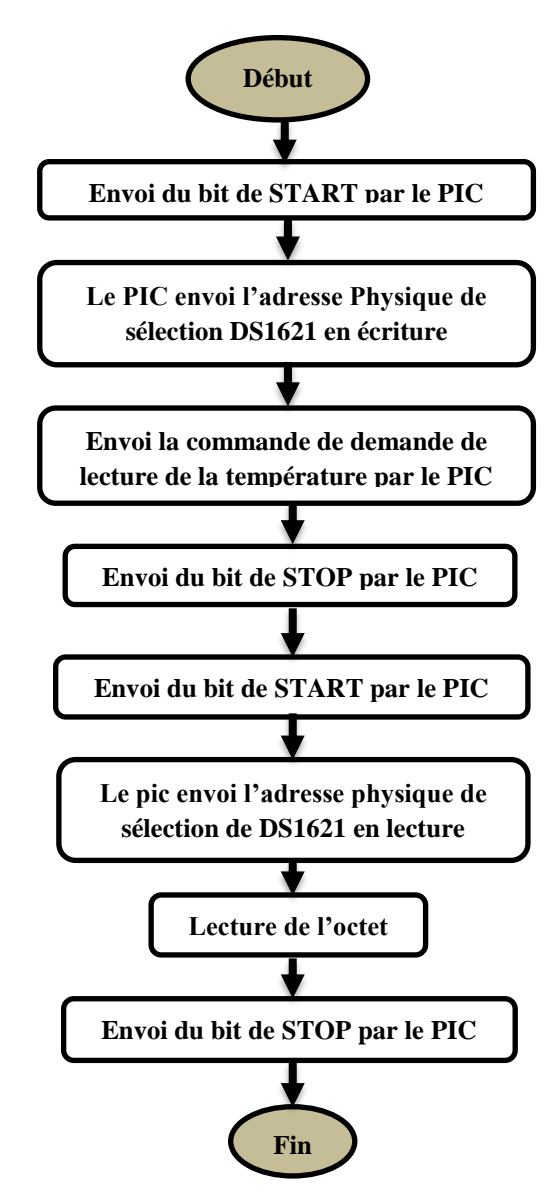

*Figure IV. 7: Organigramme du mode lecture (DS1621)*

Ces procédures s'appliquent de la même manière sur les deux capteurs ds1621 utilisés dans le système développé. Toutefois, chacun des deux capteurs possède sa propre adresse comme nous l'avons déjà expliqué.

# **IV.3.5.Organigramme de processus de la lecture d'un capteur DHT11**

Le capteur DHT11 est un capteur d'humidité et de température en même temps, toutefois ce capteur est utilisé uniquement pour l'humidité, vu que nous avons des capteurs spécifiques de température (DS1621) qui sont plus efficace. Voici le diagramme de notre programmation pour le DHT11.

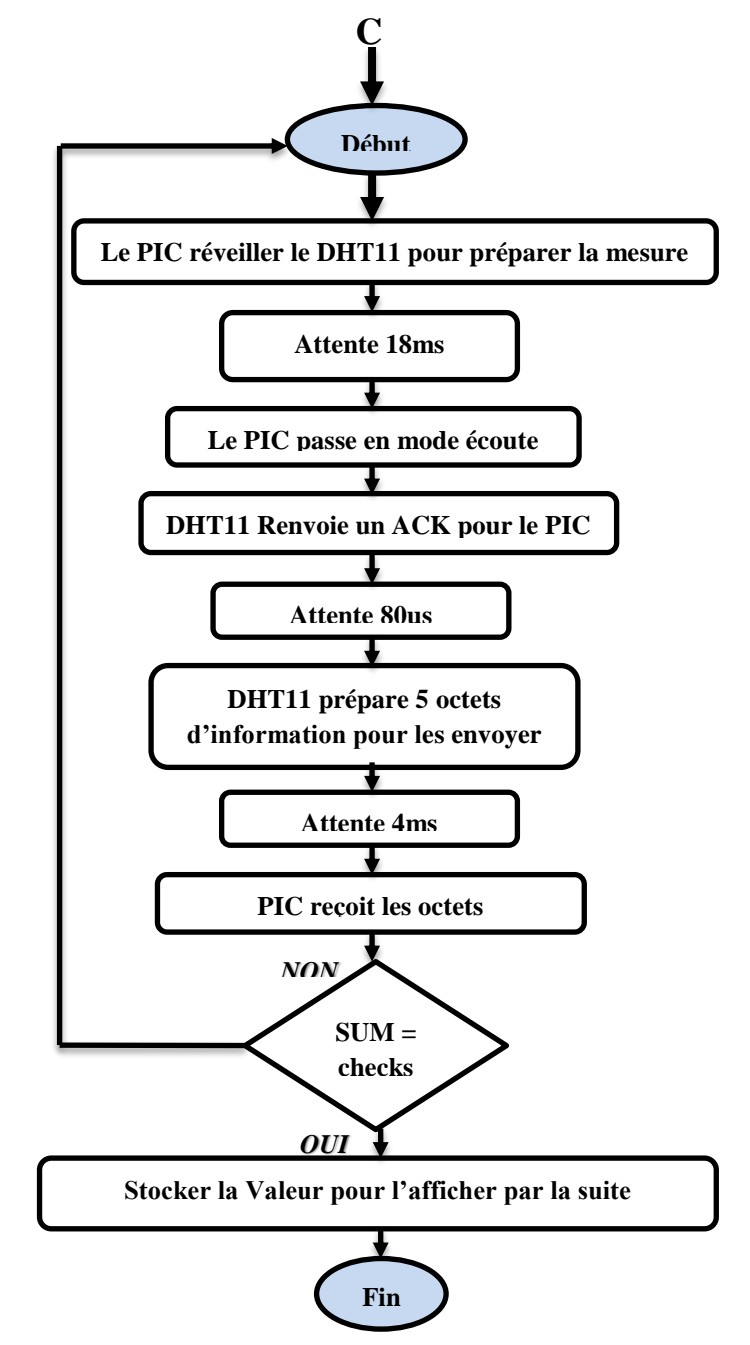

*Figure IV. 8 : Organigramme de processus de la lecture d'un capteur DHT11*

# **IV.4. Conclusion :**

Nous avons présenté au cours de ce chapitre tous ce qui a trait à la programmation de ce projet à partir des logiciels utilisés dans cette programmation, en particulier le logiciel de simulation Proteus et le logiciel de programmation MikroC, en plus on a expliqué comment télé-verser la programmation sur le microcontrôleur par le programmeur pickit2 et on a terminé ce chapitre avec la présentation des organigrammes qui expliquent le processus de fonctionnement.

# **CONCLUSION GENERAL**

# **Conclusion générale et perspective**

Le projet vise à concevoir et à mettre en place un incubateur pour nouveau-nés (sept mois). Ce genre du bébé prématuré souffre à des conditions extérieures de la vie pendant les premiers jours de la naissance. Cet incubateur offre une atmosphère similaire à celle fournie par la mère en utilisant une température et une humidité appropriées pour le bébé. Un cahier de charge est conforme aux conditions applicables, en tenant compte des possibilités existantes pour prendre en considération la santé du bébé.

Nous avons réalisés ce système pour fournir ces conditions et le contrôle d'une manière qui permet à l'utilisateur de choisir et d'installer et programmer un système dans l'incubateur (mode SKIN / mode AIR) avec le choix de la température souhaitée ainsi que le contrôle manuel de l'humidité dans l'incubateur.

Le projet utilise des systèmes de contrôle électronique qui sont responsables de la régulation de la température selon le mode choisi. Ces circuits électroniques sont basés sur le microcontrôleur PIC 16f876a. Ce dernier a une possibilité de le programmer.

Ce projet nous a permis, d'une part, d'améliorer nos compétences scientifiques, que ce soit du côté programmation par l'apprentissage des nouveaux techniques, ou du côté biomédical y compris électronique biomédical et aussi la mécanique et physique

Grâce à ce projet, nous avons pu identifier le côté pratique et Confronter tous les problèmes techniques, qu'ils soient liés à l'aspect électronique ou à la programmation ou coté médical. Ce projet nous a également permis de revoir certains des gains tribaux dans l'aspect théorique et la bonne utilisation dans le domaine pratique.

D'autre part, ce projet nous a permis de nous mettre en situation en tant qu'ingénieurs, puisque nous avons dû travailler en groupe que ce soit pour la répartition du travail, la conception d'une couveuse néonatale ou la résolution des nombreux problèmes rencontrés :

Le manque de documentations pour le premier chapitre qui parle sur la généralité de la couveuse.

Le manque des moyens spécifiques pour bien améliorés notre projet.

Malgré ces aléas et d'autres d'ordre pratique, nous sommes satisfaits du résultat obtenu, toutefois, nous sommes conscients que de nombreuses améliorations pourraient être apportées plu tard, telles :

- Changement et utilisation d'un nouveau Microcontrôleur de nouvelle génération ATMEGA.
- Insertion d'un détecteur de sécurité par un capteur à proximité a fin de sécurisé notre bébé.

Insertion d'un photo-pléthysmographie (PPG) pour mesurer le volume sanguin de la région donnée.

- Une bouteille de GAZ d'oxygène pour le bébé
- Amélioration de la résistance chauffante par un régulateur de courant.
- Contrôle d'humidité automatique.

- Insertion d'une batterie afin d'éviter les coupures d'électricité.

# **Conclusions Personnelles**

#### *M. Sidali TALEB*

 Personnellement ce projet m'as beaucoup apporté surtout dans l'organisation d'un travail en groupe, en effet dans notre groupe, on n'avait pas la même qualité ou point forts mais Nous étions donc très complémentaires, c'est pourquoi il était important d'exploiter le potentiel de chacun pour mener à bien chaque partie de notre projet. En de cela j'ai pu apprendre à faire face à des situations très compliquer qui ont étaient très nombreuses durant ce projet, j'ai aussi découvert notre domaine biomédical et plus particulièrement la programmation et les microcontrôleurs et l'électronique en général, pour conclure je dirai que ce projet fut bénéfique pour moi que ce soit du côté de l'organisation ou de la technique.

#### *M. Belhadj Sidali ZADI*

 Ce projet fut pour moi un réel apport de connaissance et des méthodes : comme spécifié dans le rapport, nous avons fait face à un très grands nombre de problèmes : sitôt un de résolu, un nouveau apparaissait. Mais grâce à cela, j'ai appris à gérer cette situation parfois déprimante : car à force de travail, la solution apparaissait toujours, ce qui était à chaque fois une réelle satisfaction, et en dépit de la difficulté, ce projet m'a énormément appris la pratique en électronique et la création des circuits électroniques, la programmation, utilisation des logiciels de simulation pour le côté électronique.

# **Références bibliographiques**

[1] G. jacqueline 'Larousse médical' nouvelle édition , imprimé en Italie par L.E.G.O.p.A. à lavis (TN) :édition Nathalie Cornelllana , antoine Caron , avec la collaboration de Laurence Alvado , février 2012. ISBN : 978-2-03-586747-6

[2] J Hamza, V Bonnet, JL Chabernaud. La réanimation du nouveau-né en salle de travail. Conférences d'actualisation SFAR 1996.

[3] M. Obladen 'Le nouveau-né de faible poids de naissance' Soins intensifs pour nouveau-nés, 2ème édition française, Springer-verlag France, Paris 1998 ; 1-15.

[4] Sylvie Louis (2002), Le grand livre du bébé prématuré tome 2, Montréal, éditions de l'Hôpital Sainte-Justine

[5]. Dalla Piazza S, Lamotte PJ, Naître trop tôt : La prématurité expliquée aux parents et futurs parents, Parentalité,DeBoeck,2009.

[6]. Blondel B, Supernant K, Du Mazaubrun C, et al. Enquête nationale périnatale 2003, Situation en 2003 et évolution depuis 1998. Paris, INSERM, 2003

[7] C. Boussaroque ,E. Haentjens, F. Jaquet "l'auxiliaire de puériculture en pédiatrie et en néonatalogie" N° d'édition 77007-2<sup>e</sup> tirage.5/7, rue de la gare-92130 issy-lesmoulineaux :éditions ESTEM de boeck diffusion, octobre 2006,141p, ISBN : 978-84371-377- 4

[8] Sètondji Géraud Roméo PADONOU, "faible poids de naissance, prematurite et retard de croissance intra uterin : facteurs de risque et Consequences sur la croissance de la naissance a 18 mois de vie chez des nouveau-nes beninois",these de doctorat de L'universite pierre et marie curie, Soutenue le 15 septembre 2014

[9] Stephani D.P, "Neonatal Phototherapy Today's Lights, Lamps and Devices", Infant Journal,Vol.1, No 1, pp.14-19, janvier 2005.

[10]Sibrecht Bouwstra, Wei Chen, Loe Feijs, "Smart Jacket, Design for Neonatal Monitoring with Wearable Sensors" Proceedings of the Sixth IEEE International Workshop on Wearable and Implantable Body Sensor Networks, Washington, pp.162-167, Juin 2009.

[11]MICROCHIP (Microchip technology). PIC 16F87X Data Sheet [en ligne]. [Page consultée le 23/06/2017]. Le document est disponible sur internet : [http://pdf1.alldatasheet.com/datasheet](https://l.facebook.com/l.php?u=http%3A%2F%2Fpdf1.alldatasheet.com%2Fdatasheet-pdf%2Fview%2F82341%2FMICROCHIP%2FPIC16F876A.html&h=ATOfpPm2Ei2KGGXuqE2n9hVCQe2ybs3xDzdcLnSdu8vsCCu1YWAwlsqZKM3n8RHCbN95BLq9Gf50qIMauukzL63LHjnGcGhDfl-qGi2BWbN5zwgNCieAdfp9fHt4WCTr3LBe0m3sYuTG)[pdf/view/82341/MICROCHIP/PIC16F876A.html](https://l.facebook.com/l.php?u=http%3A%2F%2Fpdf1.alldatasheet.com%2Fdatasheet-pdf%2Fview%2F82341%2FMICROCHIP%2FPIC16F876A.html&h=ATOfpPm2Ei2KGGXuqE2n9hVCQe2ybs3xDzdcLnSdu8vsCCu1YWAwlsqZKM3n8RHCbN95BLq9Gf50qIMauukzL63LHjnGcGhDfl-qGi2BWbN5zwgNCieAdfp9fHt4WCTr3LBe0m3sYuTG)

[12] Philips, semiconductors. The i2c-bus and how to use it [en ligne]. [Page consultée le 11/07/2017]. Le document est disponible sur internet : [https://www.aurel32.net/elec/i2c.pdf](https://l.facebook.com/l.php?u=https%3A%2F%2Fwww.aurel32.net%2Felec%2Fi2c.pdf&h=ATOfpPm2Ei2KGGXuqE2n9hVCQe2ybs3xDzdcLnSdu8vsCCu1YWAwlsqZKM3n8RHCbN95BLq9Gf50qIMauukzL63LHjnGcGhDfl-qGi2BWbN5zwgNCieAdfp9fHt4WCTr3LBe0m3sYuTG)

[13] On semiconductor. MPS2222A [en ligne]. [Page consultée le 29/06/2017]. Le document est disponible sur internet http://www.farnell.com/datasheets/115091.pdf

[14] Maxim, Integrated. DS1621 Digital Thermometer and thermostat [en ligne]. [Page consultée le 18/07/2017]. Le document est disponible sur internet : [http://www.alldatasheet.com/datasheet](https://l.facebook.com/l.php?u=http%3A%2F%2Fwww.alldatasheet.com%2Fdatasheet-pdf%2Fpdf%2F518812%2FMAXIM%2FDS1621.html&h=ATOfpPm2Ei2KGGXuqE2n9hVCQe2ybs3xDzdcLnSdu8vsCCu1YWAwlsqZKM3n8RHCbN95BLq9Gf50qIMauukzL63LHjnGcGhDfl-qGi2BWbN5zwgNCieAdfp9fHt4WCTr3LBe0m3sYuTG)[pdf/pdf/518812/MAXIM/DS1621.html](https://l.facebook.com/l.php?u=http%3A%2F%2Fwww.alldatasheet.com%2Fdatasheet-pdf%2Fpdf%2F518812%2FMAXIM%2FDS1621.html&h=ATOfpPm2Ei2KGGXuqE2n9hVCQe2ybs3xDzdcLnSdu8vsCCu1YWAwlsqZKM3n8RHCbN95BLq9Gf50qIMauukzL63LHjnGcGhDfl-qGi2BWbN5zwgNCieAdfp9fHt4WCTr3LBe0m3sYuTG)

[15] D, robotics (U K). DHT11 humidity and temperature sensor [en ligne]. [Page consultée le 09/08/2017]. Le document est disponible sur internet : [www.datasheetspdf.com/datasheet/DHT11.html](https://l.facebook.com/l.php?u=http%3A%2F%2Fwww.datasheetspdf.com%2Fdatasheet%2FDHT11.html&h=ATOfpPm2Ei2KGGXuqE2n9hVCQe2ybs3xDzdcLnSdu8vsCCu1YWAwlsqZKM3n8RHCbN95BLq9Gf50qIMauukzL63LHjnGcGhDfl-qGi2BWbN5zwgNCieAdfp9fHt4WCTr3LBe0m3sYuTG)

# **ANNEXE**

# **ANNEXE A : microcontrôleur 16F876A**

#### **Pin Diagrams**

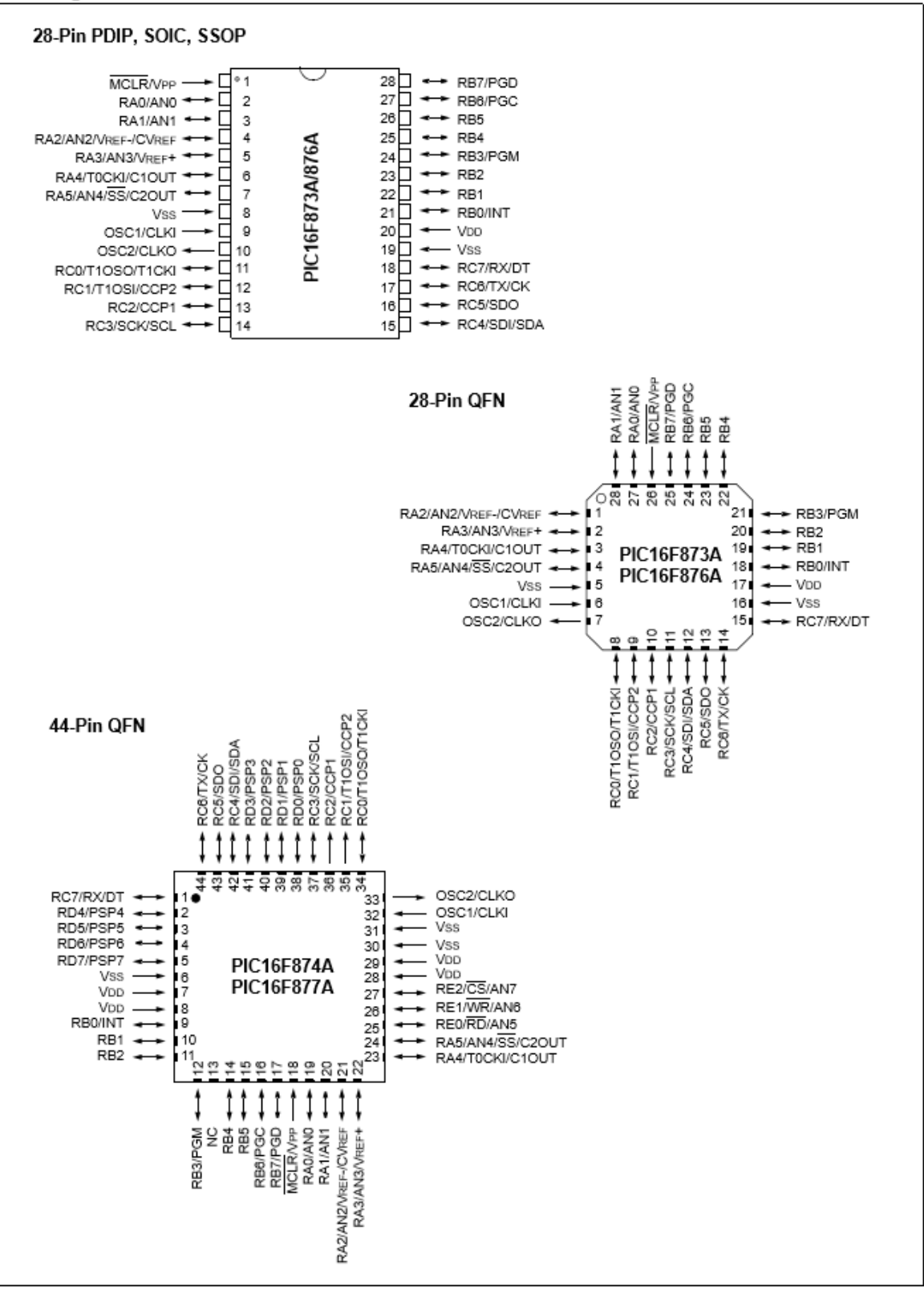

| <b>Key Features</b>                    | <b>PIC16F873A</b>                                       | <b>PIC16F874A</b>                                       | <b>PIC16F876A</b>                                       | <b>PIC16F877A</b>                                       |
|----------------------------------------|---------------------------------------------------------|---------------------------------------------------------|---------------------------------------------------------|---------------------------------------------------------|
| <b>Operating Frequency</b>             | $DC - 20 MHz$                                           | $DC - 20 MHz$                                           | $DC - 20 MHz$                                           | $DC - 20 MHz$                                           |
| Resets (and Delays)                    | POR, BOR<br>(PWRT, OST)                                 | POR, BOR<br>(PWRT, OST)                                 | POR, BOR<br>(PWRT, OST)                                 | POR, BOR<br>(PWRT, OST)                                 |
| Flash Program Memory<br>(14-bit words) | 4K                                                      | 4K                                                      | 8K                                                      | 8K                                                      |
| Data Memory (bytes)                    | 192                                                     | 192                                                     | 368                                                     | 368                                                     |
| EEPROM Data Memory (bytes)             | 128                                                     | 128                                                     | 256                                                     | 256                                                     |
| Interrupts                             | 14                                                      | 15                                                      | 14                                                      | 15                                                      |
| I/O Ports                              | Ports A, B, C                                           | Ports A, B, C, D, E                                     | Ports A, B, C                                           | Ports A, B, C, D, E                                     |
| Timers                                 | 3                                                       | 3                                                       | 3                                                       | 3                                                       |
| Capture/Compare/PWM modules            | 2                                                       | $\overline{2}$                                          | 2                                                       | 2                                                       |
| Serial Communications                  | MSSP, USART                                             | MSSP, USART                                             | MSSP, USART                                             | MSSP, USART                                             |
| <b>Parallel Communications</b>         |                                                         | <b>PSP</b>                                              |                                                         | <b>PSP</b>                                              |
| 10-bit Analog-to-Digital Module        | 5 input channels                                        | 8 input channels                                        | 5 input channels                                        | 8 input channels                                        |
| Analog Comparators                     | 2                                                       | 2                                                       | $\overline{2}$                                          | 2                                                       |
| <b>Instruction Set</b>                 | 35 Instructions                                         | 35 Instructions                                         | 35 Instructions                                         | 35 Instructions                                         |
| Packages                               | 28-pin PDIP<br>28-pin SOIC<br>28-pin SSOP<br>28-pin QFN | 40-pin PDIP<br>44-pin PLCC<br>44-pin TQFP<br>44-pin QFN | 28-pin PDIP<br>28-pin SOIC<br>28-pin SSOP<br>28-pin QFN | 40-pin PDIP<br>44-pin PLCC<br>44-pin TQFP<br>44-pin QFN |

TABLE 1-1: PIC16F87XA DEVICE FEATURES

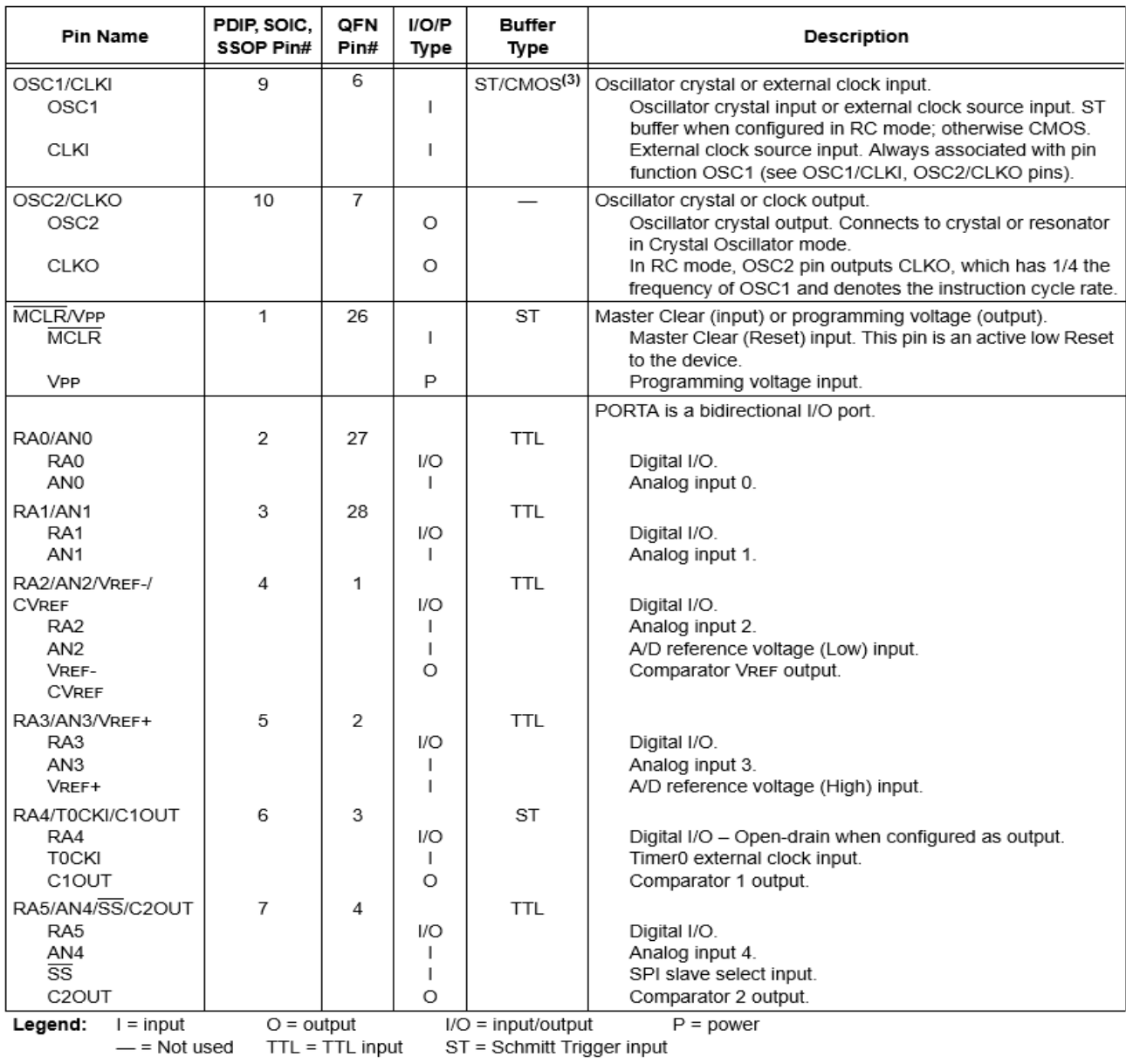

#### **TABLE 1-2:** PIC16F873A/876A PINOUT DESCRIPTION

**Note 1:** This buffer is a Schmitt Trigger input when configured as the external interrupt.<br>
2: This buffer is a Schmitt Trigger input when used in Serial Programming mode.<br>
3: This buffer is a Schmitt Trigger input when c

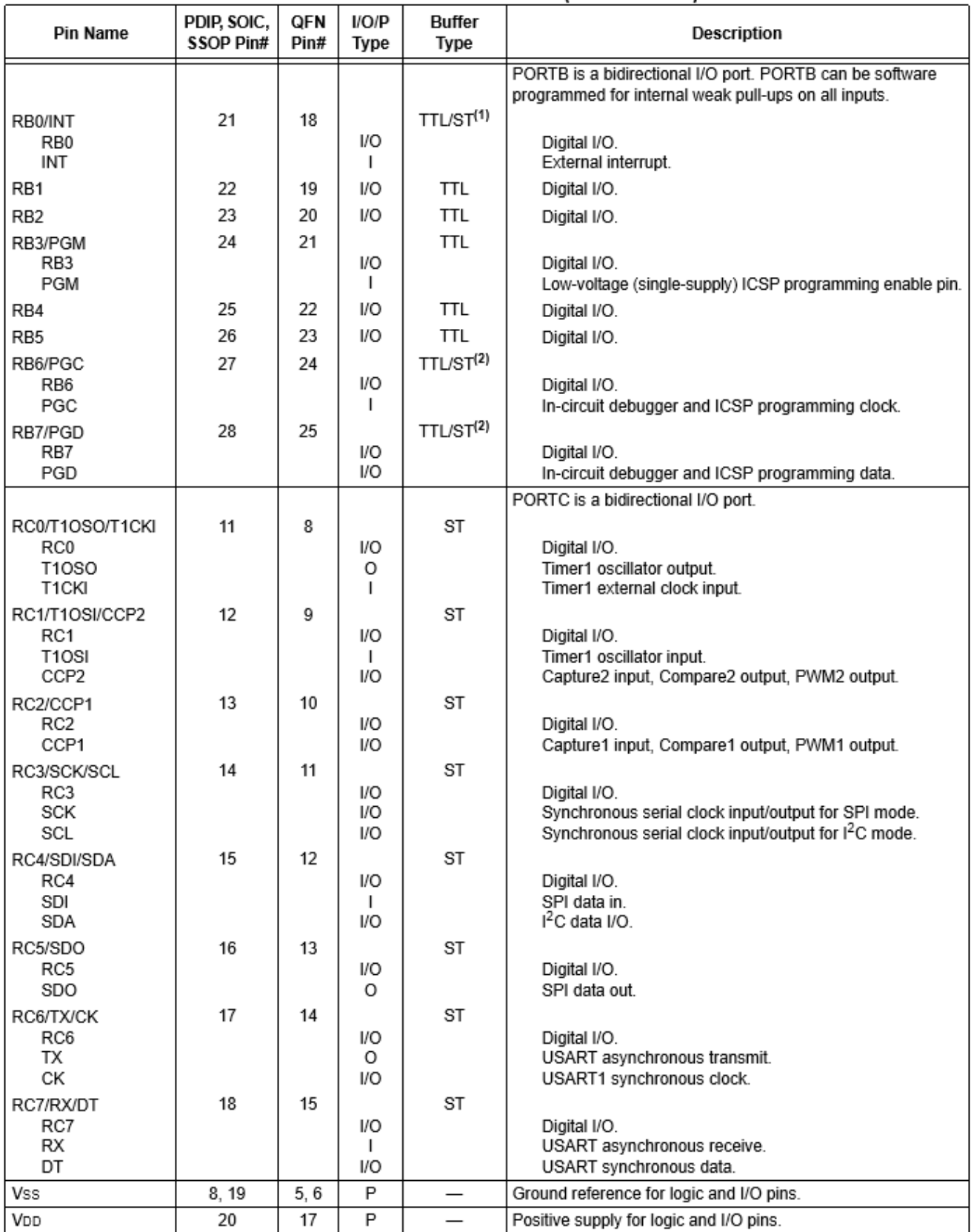

# **Classification des PIC's de Microchip**

Actuellement les modèles microchip, sont classes en trois grandes familles, comportant chacune plusieurs références. Ces familles sont [10] :

- Base –line : les instructions sont codées sur 12 bits.
- Mid –line : les instructions sont codées sur 14 bits.
- High –end : les instructions sont codées sur 16 bits.

Les PIC's sont des composants STATIQUES, Ils peuvent fonctionner avec des fréquences d'horloge allant du continu jusqu'à une fréquence max spécifique à chaque circuit.

Un PIC16F876A peut fonctionner avec une horloge allant du continu jusqu'à 16 MHz.Le PIC 16F876/877 est dans la famille Mid-Range. Le tableau 01 indique les différents circuits de la famille 16F87X :

| <b>PIC</b> | Flash | <b>RAM</b> | <b>EEPROM</b> | $IO$ | $\mathbf{A}$ / | Port//     | Port                  |
|------------|-------|------------|---------------|------|----------------|------------|-----------------------|
|            |       |            |               |      | D              |            | série                 |
| 16f870     | 2K    | 128        | 64            | 22   | 5              | <b>NON</b> | <b>USART</b>          |
| 16f871     | 2K    | 128        | 64            | 33   | 8              | <b>PSP</b> | <b>USART</b>          |
| 16f872     | 2K    | 128        | 64            | 22   | 5              | <b>NON</b> | <b>MSSP</b>           |
| 16f873     | 4K    | 192        | 128           | 22   | 5              | <b>NON</b> | USART/<br><b>MSSP</b> |
| 16f874     | 4K    | 192        | 128           | 33   | 8              | <b>PSP</b> | USART/<br><b>MSSP</b> |
| 16f876     | 8K    | 368        | 256           | 22   | 5              | <b>NON</b> | USART/<br><b>MSSP</b> |
| 16f877     | 8K    | 368        | 256           | 33   | 8              | <b>PSP</b> | USART/<br><b>MSSP</b> |

*Table 1 3 : Différents circuit de la famille 16F87X.*

Dans notre application, nous avons choisis d'utiliser le PIC 16F876 ; qui contient un espace mémoire plus large que les autres Pics ; et disponible dans le marché et très utilisé.

# **4. Identification des PIC's**

Un PIC est généralement identifié par une référence de la forme suivante : xx(L)XXyy-zz

xx : famille du composant, actuellement « 12, 14, 16,17 et 18 ».

L : tolérance plus importante de la plage de tension.

XX : type de programme

C : EPROM ou EEPROM

F : flash

yy : identificateur

zz : vitesse maximale du quartz de pilotage

Exemple :

PIC16 F  $876 - 20$ Fréquence Max=20Mhz Familles 10, 12 16, 17 ou 18 Référence à Type de mémoire et d'Alimentation 2 ou 3 chiffres F Flash  $4.5$  à 6 V C EEPROM ou EPROM 4,5 à 6 V CR ROM 4,5 à 6 V LF Flash 2 à 6 V LC EEPROM ou EPROM 2,5 à 6 V LCR ROM  $2.5$  à 6 V

On voit que les échanges s'effectuent de manière simple entre l'unité arithmétique et logique (ALU), c'est-à-dire l'unité centrale et la mémoire unique, par un bus transitant les codes de programme et les données. On a ainsi des données « collées » aux instructions. Les microprocesseurs et beaucoup de microcontrôleurs utilisent cette architecture car elle est très souple pour la programmation.

# **Le type de processeur :**

Il existe sur le marché deux types de processeurs :

# **Architecture RISC (Reduced Instruction Set Computer):**

Architecture dans laquelle les instructions sont en nombre réduit (chargement, branchement, appel sous-programme) et elles sont fréquemment utilisées. Le but est d'éliminer les instructions rarement employées et de consacrer les ressources matérielles à exécuter les instructions relativement simples en un cycle d'horloge et à émuler les autres instructions à l'aide des séquences basées sur les instructions élémentaires. On trouve donc une meilleure performance à une vitesse donnée (le gain en performance envisageable est important mais dépend de la qualité du compilateur).

# **Caractéristiques des machines RISC :**

1. un cycle d'horloge au maximum pour l'exécution d'une instruction ;

2. une dépendance plus forte par rapport aux compilateurs ;

3. toutes les instructions ont la même longueur ;

4. une utilisation systématique des registres (généralement plus nombreux que sur les processeurs CISC) ;

5. séquenceur câblé plutôt que programmé ;

6. une limitation des accès mémoire aux deux opérations LOAD et STORE. Stations de travail équipées de processeurs à architecture RISC : SUN, HP, IBM.

Processeurs RISC : Alpha (DEC), Power RISC (IBM), SPARC (SUN), PA-RISC (HP).

# **Architecture CISC (Complex Instruction Set Computer):**

 C'est une architecture avec un grand nombre d'instructions. Le processeur doit exécuter des tâches complexes par instruction unique. Donc, pour une tâche donnée, une machine CISC exécute un petit nombre d'instructions mais chacun nécessite un plus grand nombre de cycles d'horloge (Pentium et PowerPC). Actuellement les deux technologies convergent : les processeurs CISC (Pentium par exemple) utilisent des instructions de plus en plus simples et exécutent parfois plusieurs instructions en un cycle d'horloge.

**Comparaison des technologies RISC et CISC :**

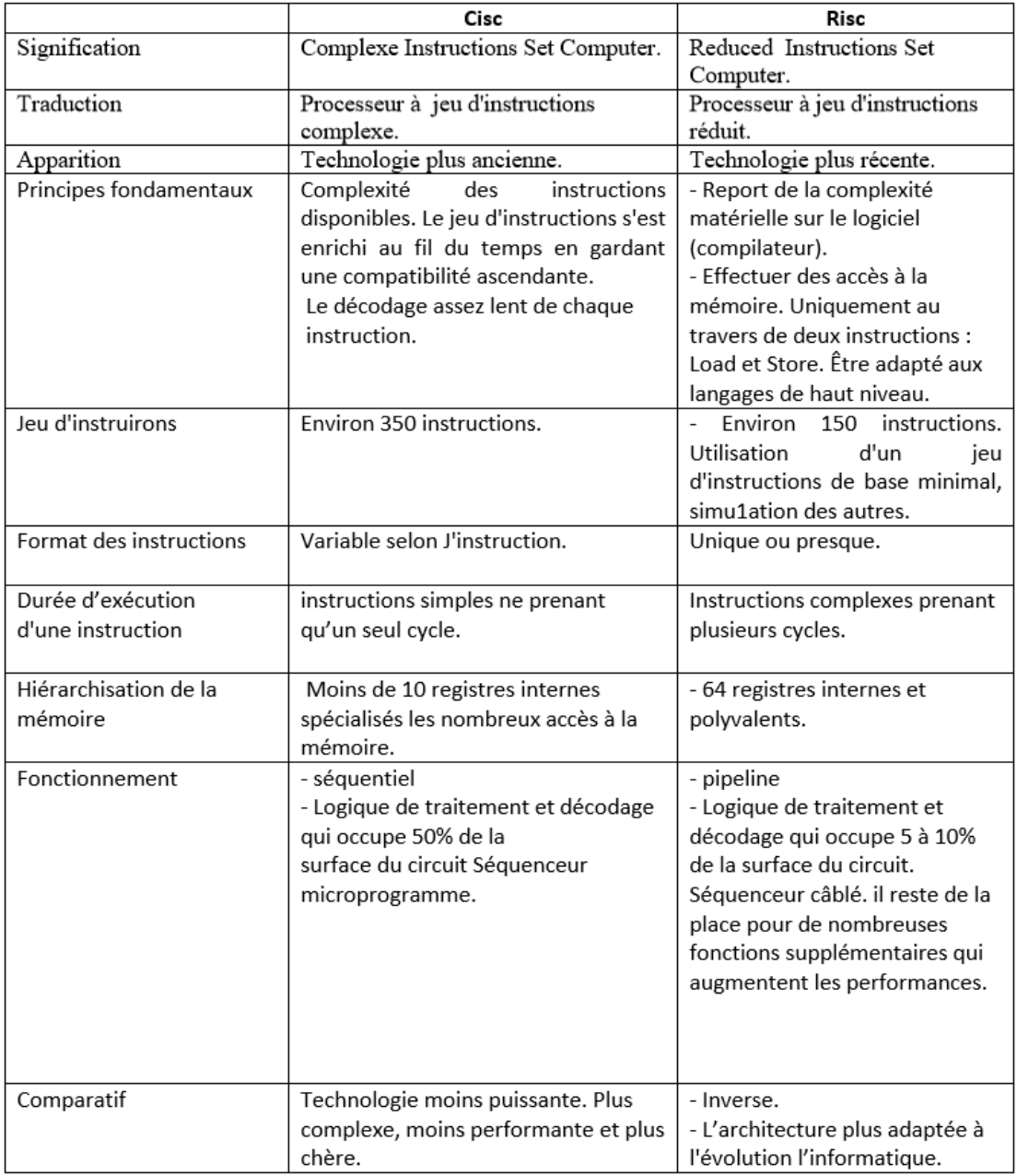

*Table1 4 : Comparaison des technologies RISC et CISC [13]*

# **ANNEXE B : Les Logiciels**

# **Présentation du ISIS Proteus :**

Isis est un éditeur de schémas qui intègre un simulateur analogique / logique ou mixte. Toutes les opérations se passent dans cet environnement, aussi bien la configuration des différentes sources que le placement des sondes et le tracé des courbes.

Dans cette section nous allons commencer par la présentation de la fenêtre du logiciel ISIS

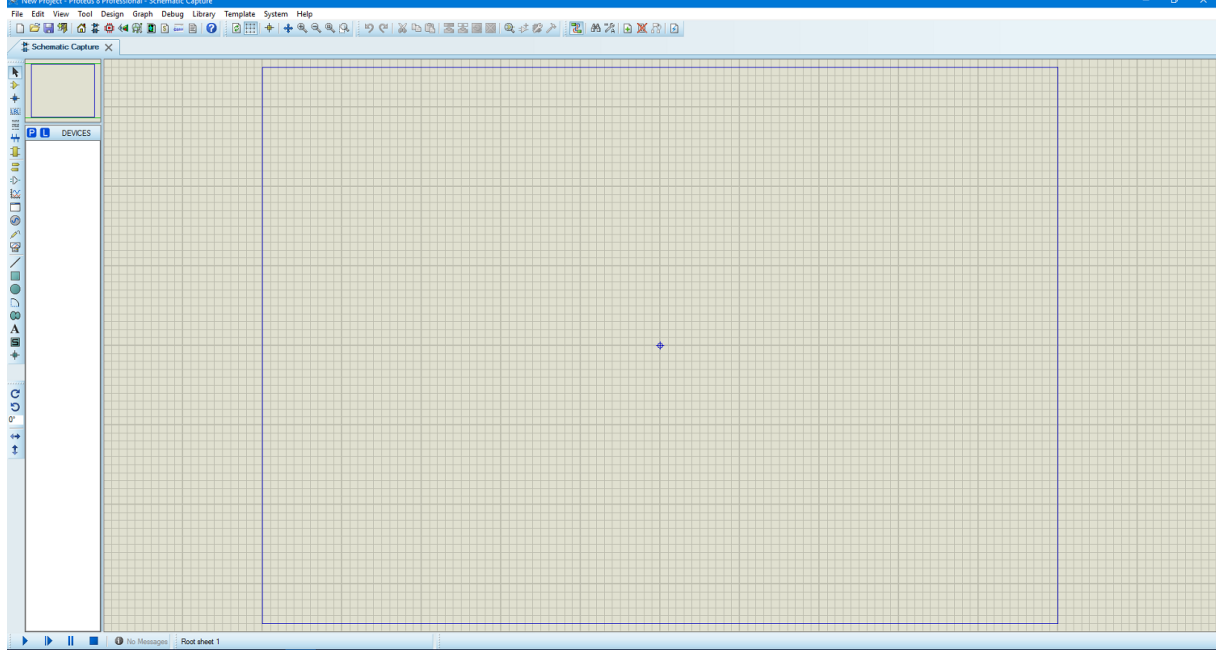

*Figure : Interface du logiciel ISIS*

# **Fenêtre d'ensemble (Vue d'ensemble) :**

Le cadre en bleu délimite l'espace de travail tel qu'il a été défini par la commande ' Définir taille des feuilles ' du menu 'système'.

Le cadre en vert délimite La zone de travail, c'est à dire la partie du schéma visible dans la fenêtre principale.

- Vous pouvez déplacer cette zone de travail en pointant la souris sur la zone désirée de la fenêtre d'ensemble et en effectuant un clic gauche.

- Vous pouvez redéfinir la zone de travail dans la fenêtre d'ensemble en appuyant sur la touche majuscule 'shift 'du clavier, associée au déplacement de la souris en maintenant appuyé le bouton gauche.

# **Fenêtre d'édition** :

La surface la plus grande de l'écran s'appelle "Fenêtre d'édition" et se comporte comme une fenêtre de dessin. C'est là que vous placez et câblez les composants.

# **La boite à outils :**

Elle est composée d'un ensemble d'icônes dont les fonctions seront détaillées ultérieurement et d'un sélecteur d'objet utilisé pour choisir les boîtiers, le style des pastilles, des traces, des traversées, etc.

# **Organisation de la boite à outils :**

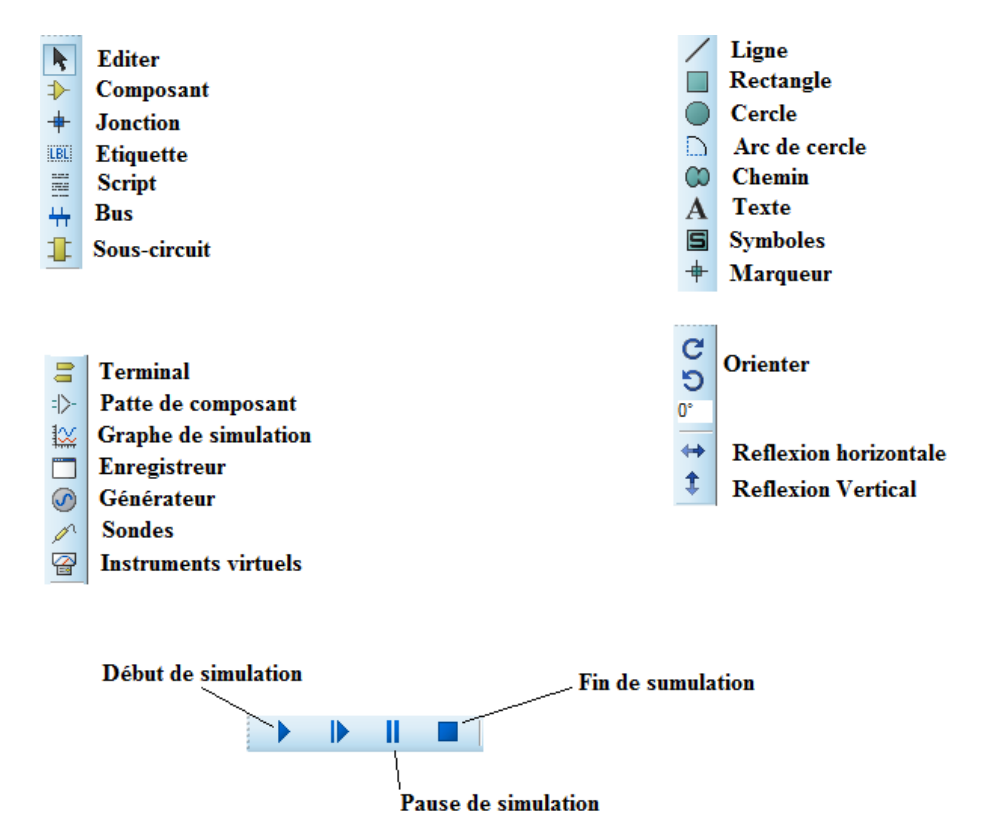

*Figure : Organisation de la boite à outils ISIS*

# **Présentation du MikroC :**

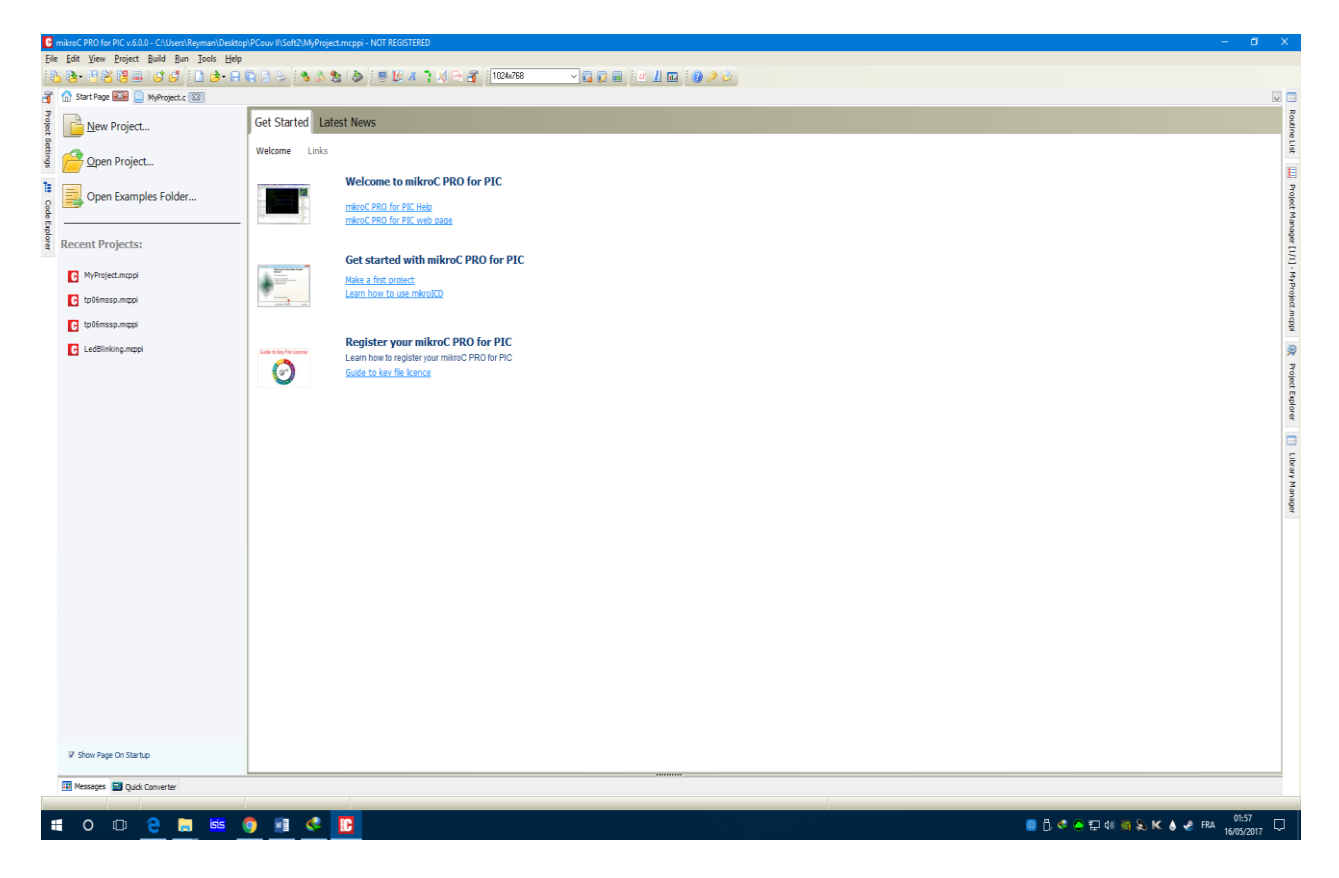

*Figure : Interface du logiciel MikroC*

# **Création d'un projet :**

 Le processus de création d'un nouveau projet est vraiment très simple. Sélectionnez New Project (Nouveau Projet) depuis le menu Project (Projet), comme indiqué sur (la figure).

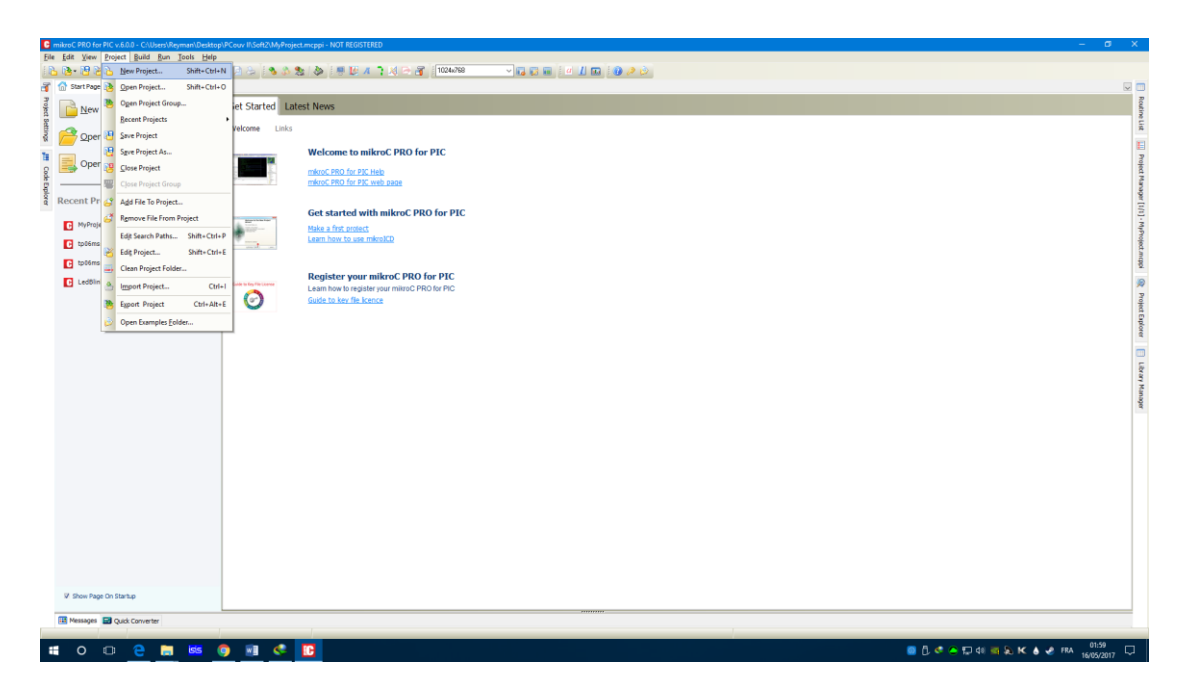

*Figure : Création d'un projet en MikroC*

Une nouvelle fenêtre apparaîtra. Comme indiqué sur (figure 3.4), il y a plusieurs champs à renseigner comme le nom du projet, l'emplacement du projet, sa description, l'horloge et les options du composant. Le tableau device flags (options composant) est utilisé pour la configuration des paramètres du microcontrôleur.

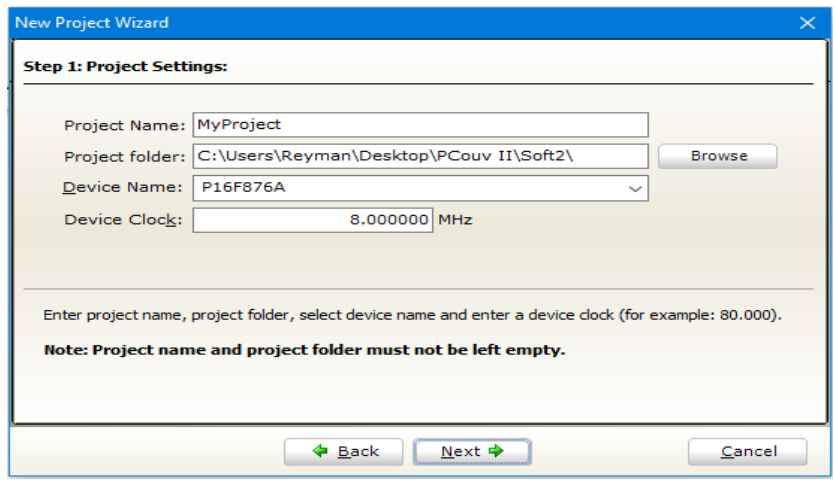

*Figure : Les configurations de projet*

1- Nom de projet

- 2-Nom de l'emplacement du projet
- 3-Nom de composant
- 4- Le choix de la fréquence d'horloge interne de PIC

Après ça, une nouvelle fenêtre (figure III.11) vide s'affiche pour écrire notre programme

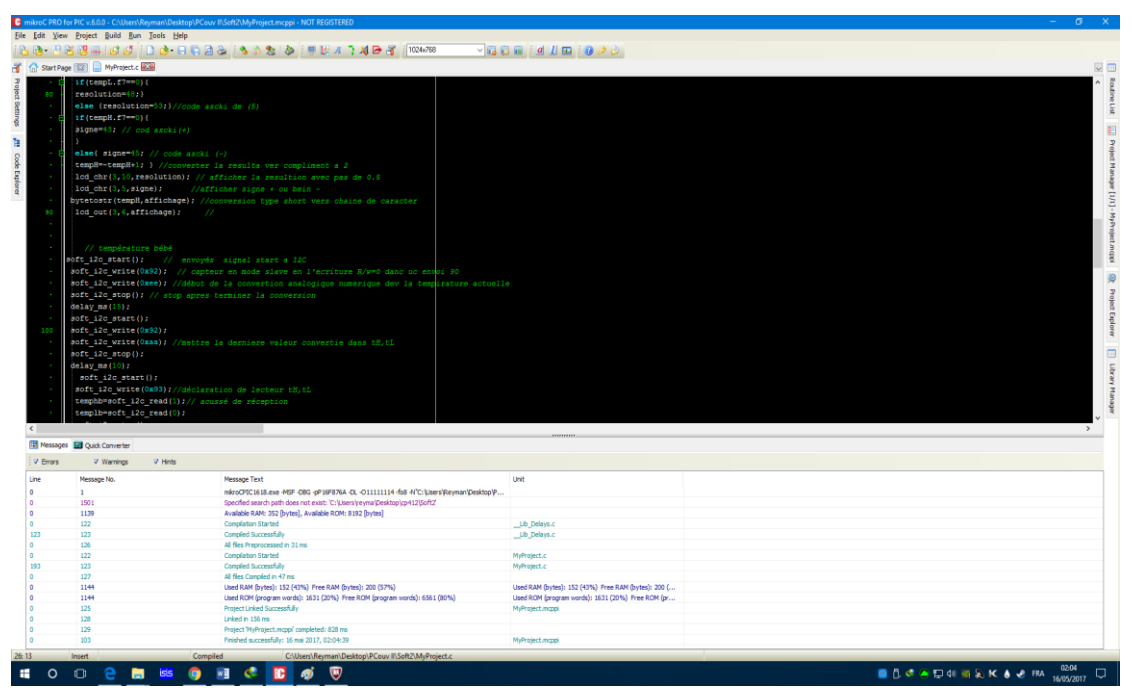

*Figure : Fenêtre de saisie de programme et compilation*

# **Présentation de PicKIT2 :**

Le programme est écrit dans un environnement de programmation micro C. Après compilation du code source, le micro C nous donne un code machine Hexadécimale. Ce dernier code sera chargé dans le PIC par le biais d'un utilitaire de programmation des PIC's appelé PicKit2, Les étapes de la programmation réelles sont réalisées selon les étapes suivantes :

# **Étape01 ouvrir de programme**

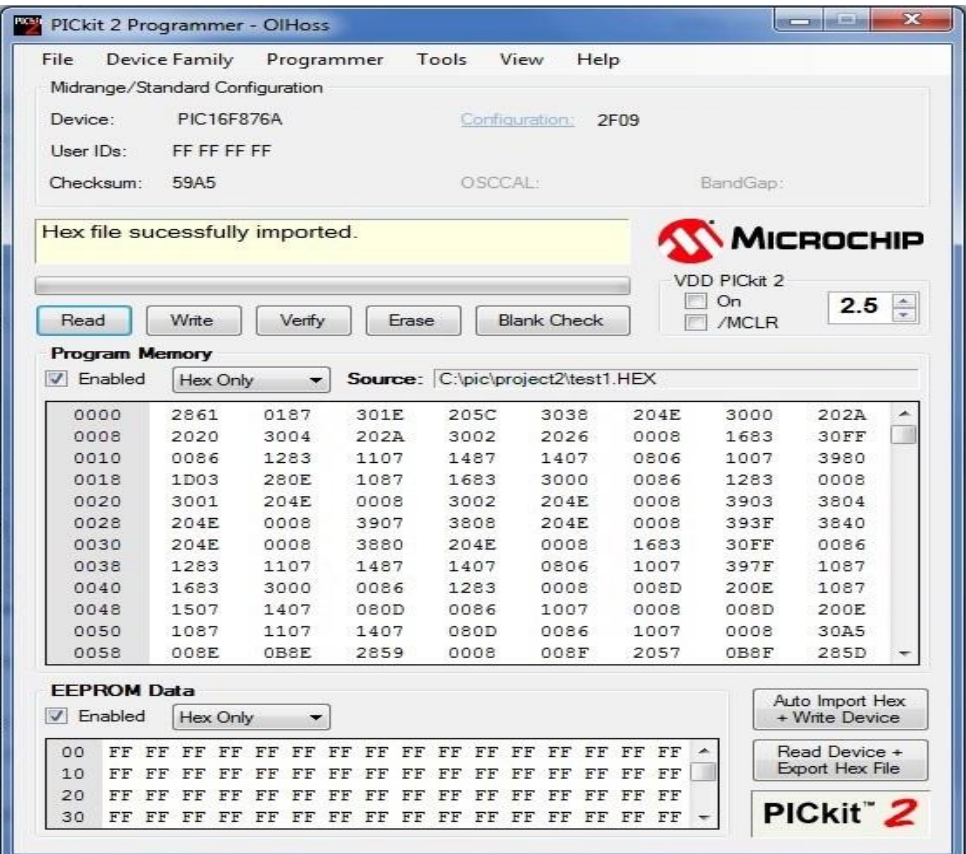

# **Étape02 choisit de fichier de programme en hex**

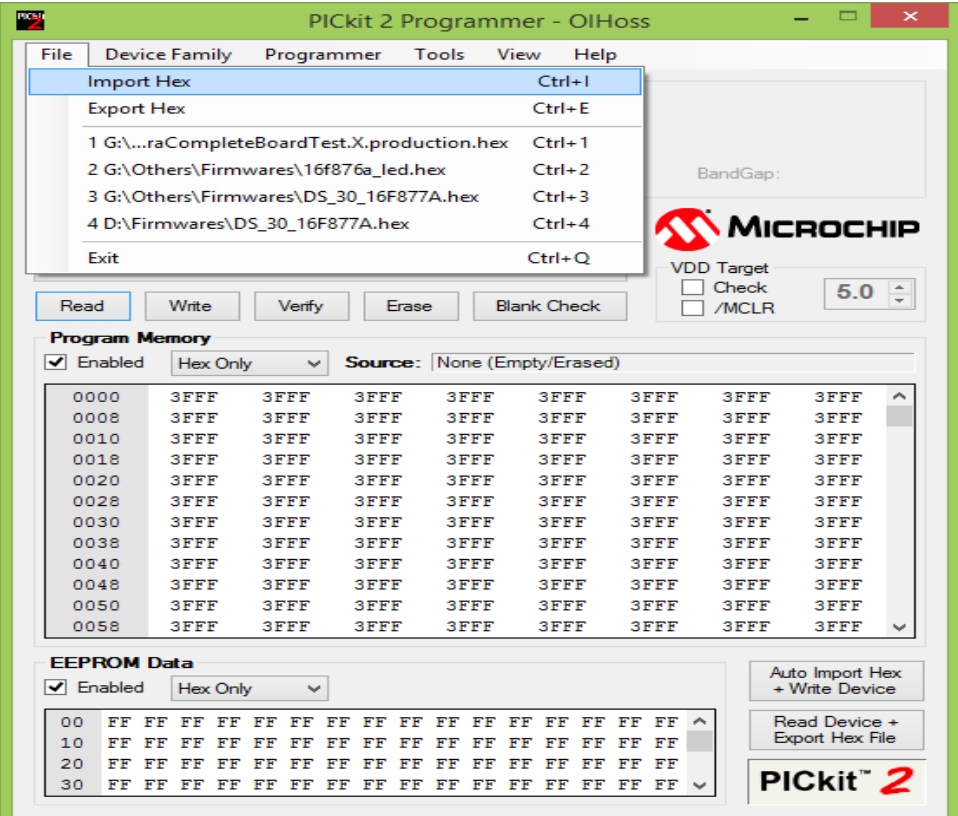

# Étape03 chargé et vérifie le programme

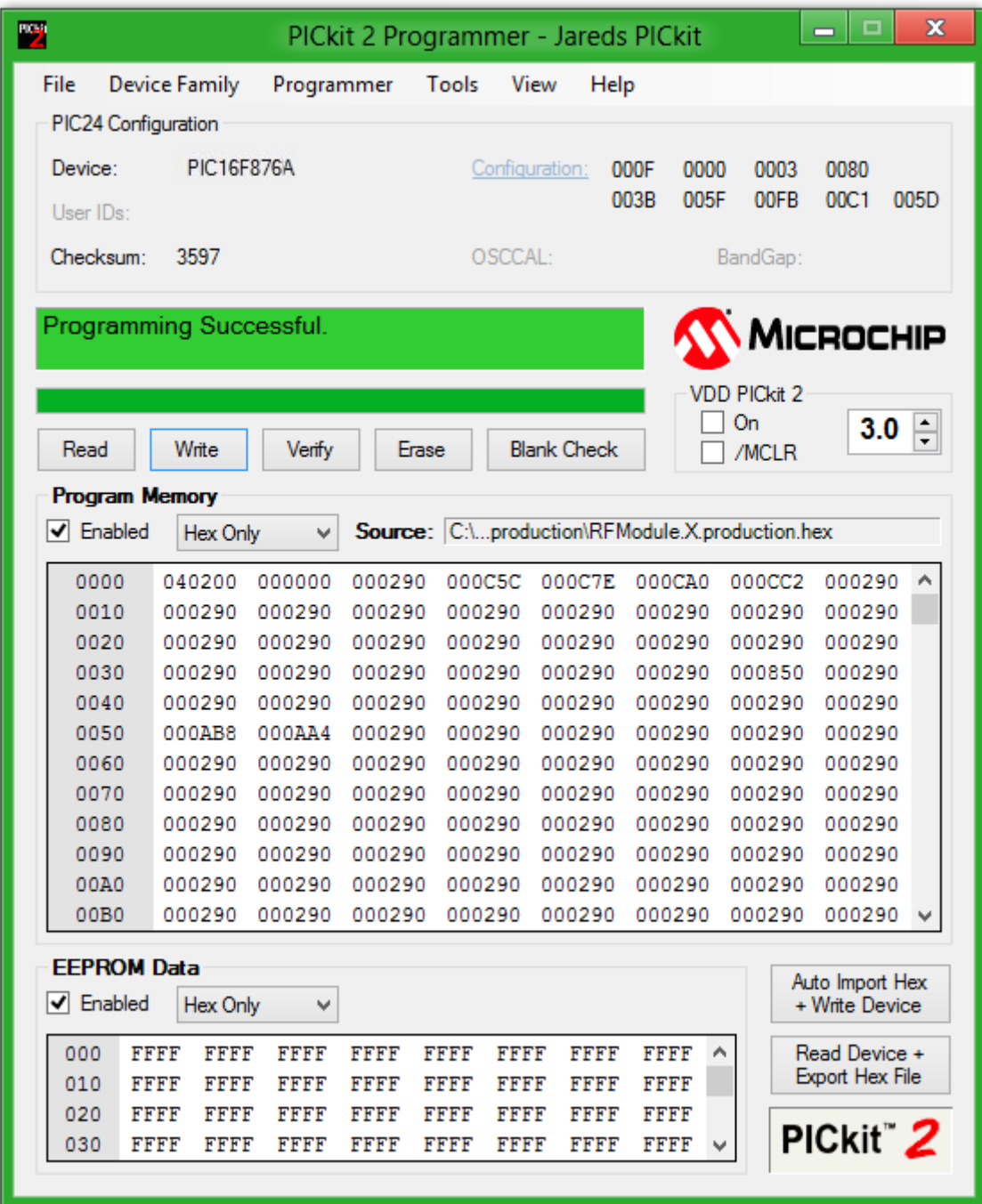

# **Les photos au cours de notre projet**

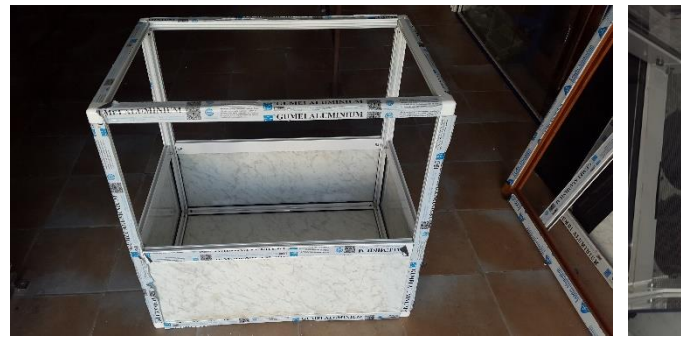

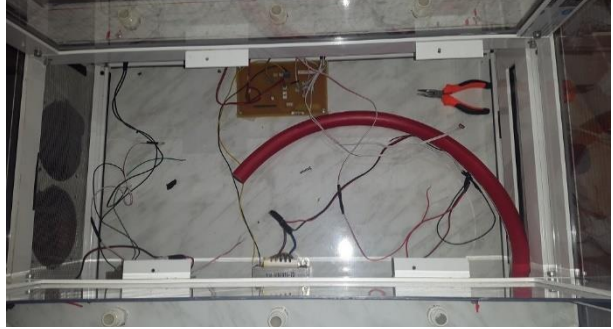

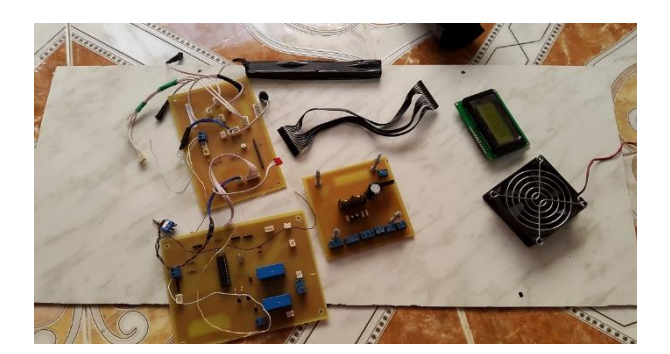

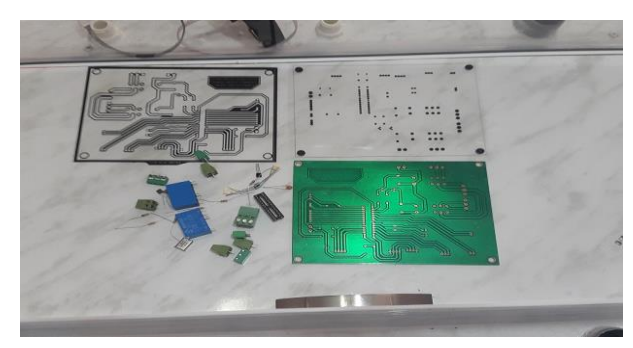

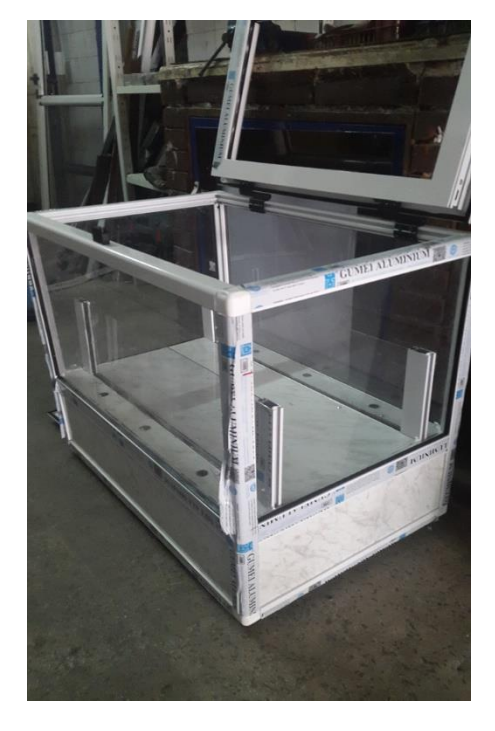

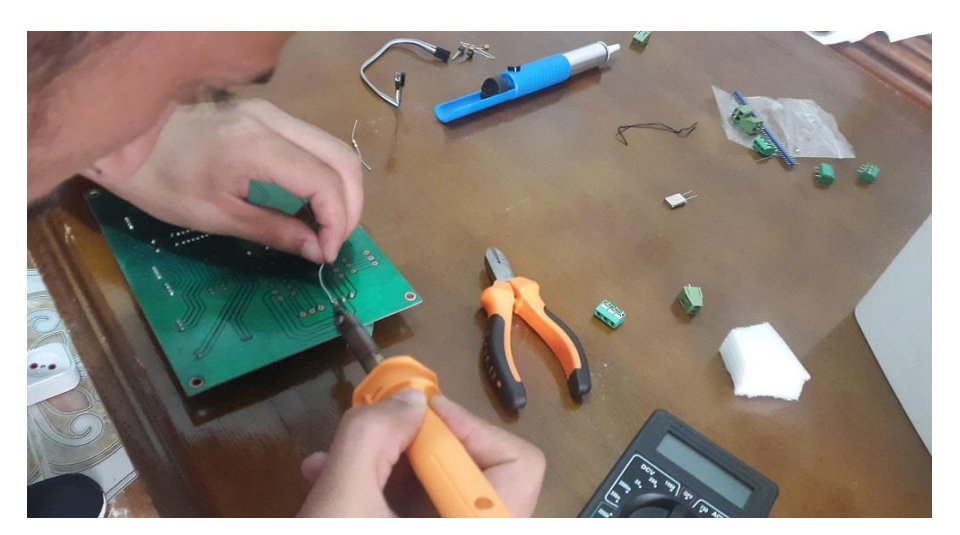

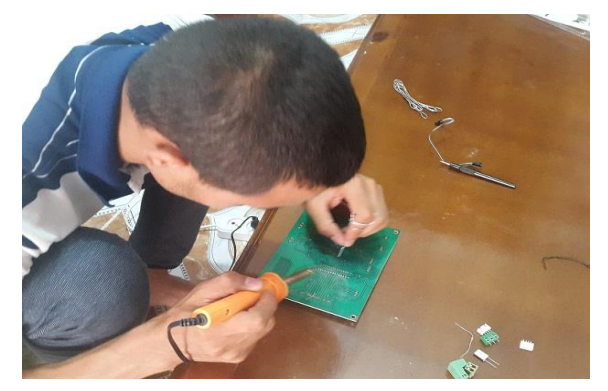

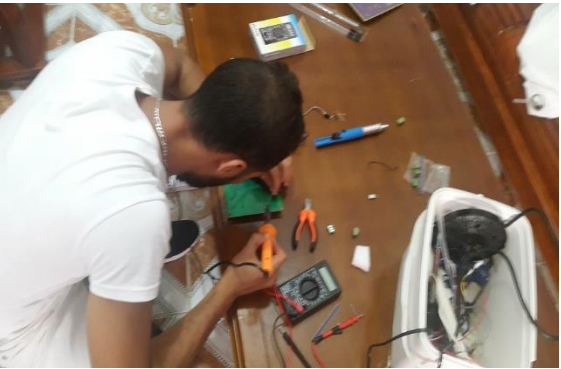

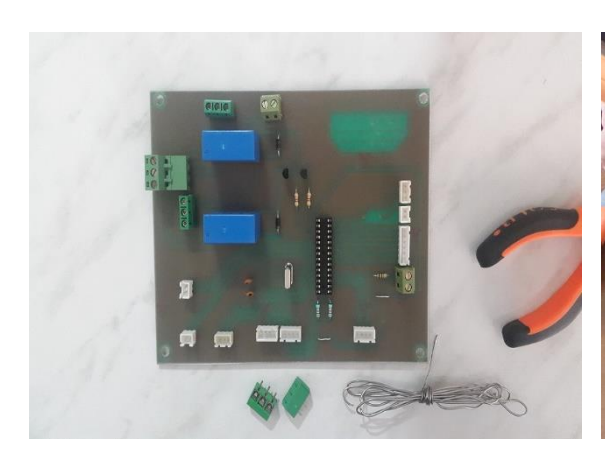

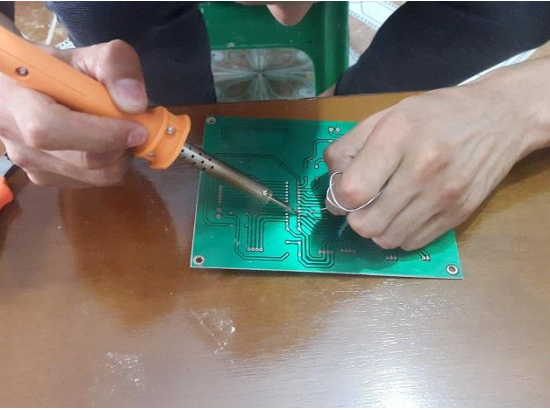

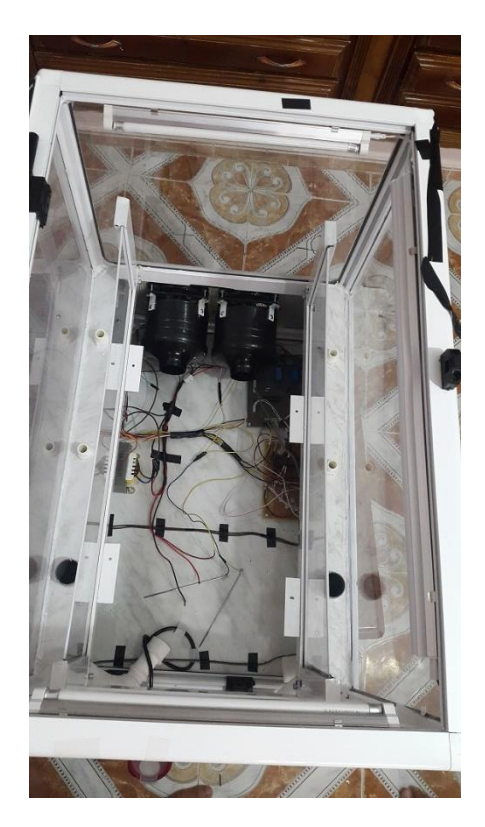

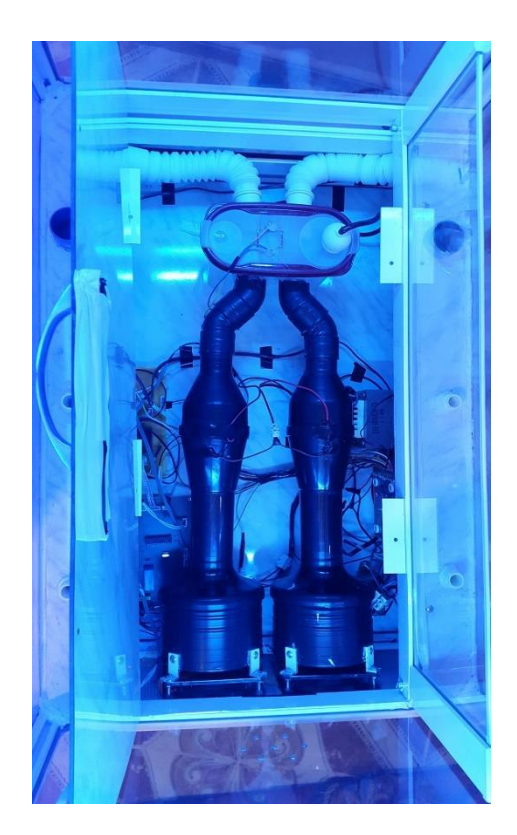
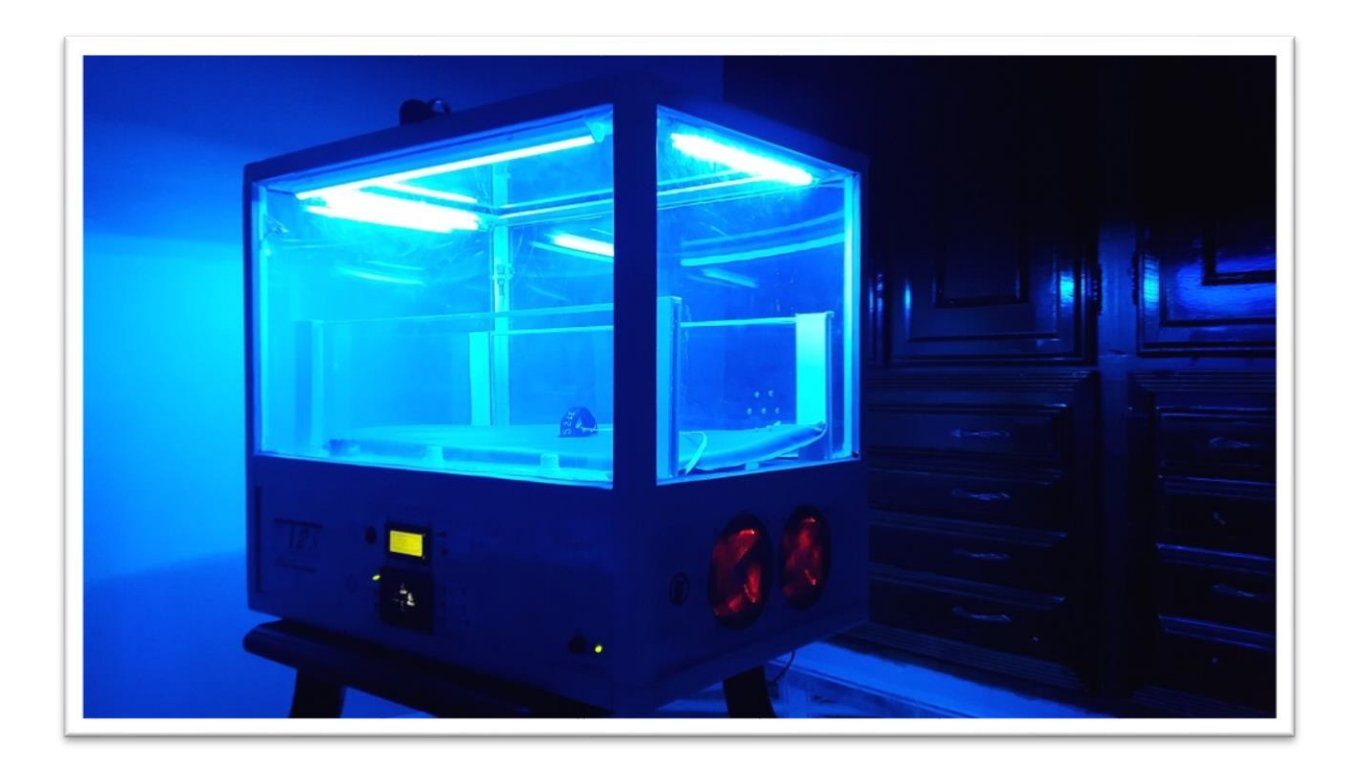